# The **interfaces**<sup>∗</sup> package

**interfaces with keys for other packages (**FC**)**

<florent.chervet at free.fr>

# 2010/10/31 – version 2.0 – pgf v2.1 / pgf v2.0 compatible

#### **Abstract**

interfaces provides a small number of user friendly macros to access features implemented in frequently used packages. Most of the macros are base on pgfkeys, hence the "key=value" syntax.

interfaces is mainly based on  $pgfkeys<sup>1</sup>$  and scrlfile for its different modules are loaded \AfterPackage. ε-TEX is required of course... Each interface is actually made as a separate module, which is loaded automatically after its *master package*. Adding \usepackage{interfaces} into your document preamble will make all modules active (*ie.* they will be loaded or not, depending on your document preamble). If you prefer not to use all modules, you can load them separately as a package, for example, type: \usepackage{interfaces-titlesec} *after* \usepackage{titlesec}. A better way is to add \usepackage{interface-base} to your preamble, and then: \LoadInterface{titlesec,tocloft} indifferently before or after \usepackage{titlesec,tocloft}. Another possibility to restrict the modules is to give them as options for the main package: \usepackage[titlesec,tocloft]{interfaces}.

interfaces-base is a mandatory "module". It loads interfaces-scrifile, interfaces-etoolbox<sup>2</sup> and interfacespgfkeys: those are the *system-layer* of interfaces.

Example

mmmmm

\pagesetup[document]{% rules=.5pt, foot/left/odd=\arabic{page}, foot/right/even=\arabic{page}/\pageref{LastPage}, head/font=\color[gray]{.85}\bfseries\small, head/left/even=\leftmark, head/left=\thefirstmarks{MiniSection},% interfaces-marks } \pagesetup[plain]{% for chapters... pagestyle=document,% preloaded settings head=, foot/left/odd =  $\reman{page}$ , norules, head/rule=.4pt head/center=This is the title, } \sectionformat\section[hang]{ label=\arabic{section}, labelsep=, font=\bfseries\Large, bookmark={bold,color=blue},% interfaces-bookmark top=6pt plus3pt minus2pt, bottom=3pt plus2pt, break=\marksthecs{section}{lastsectiontitle},% interfaces-hypbmsec subsubsection/font=\scriptsize, mark=\marksthe{section}{#1},% interfaces-marks } \sectionformat\subsection[hang]{ label=, labelsep=, font=\bfseries, bookmark=italic, top∗=1.2,% a 120% scaling bottom+=0pt plus4pt,% add to previous value mark=\markright{#1}, } \sectionformat\MiniSection{% new sectionning command class=straight[\subparagraph], shape=block, label=, top=3pt plus2pt, bottom=1pt, font=\bfseries\sffamily, bookmark=off,% or false or none break=\allowbreak, mark=\marksthe{MiniSection}{#1},% see interfaces-marks } \bottomtitles=.2\textheight \tocsetup{ depth=3, title=Contents, pagenumbers=on, pagestyle=plain,% first page style: tocloftpagestyle title/top=1.5ex plus.5ex, title/bottom=0pt, section/indent=1em, section/number/width=1.5em, section/font+=\larger\bfseries,% append to previous setting section/leaders.section/dotsep. subsection/indent=2em, subsection/number/width=2.5em, subsection/leaders,subsection/dotsep,% default values subsubsection/pagenumbers=off,% no page numbers subsubsection/dotsep=,% no leader columns=2,% same as twocolumns columns/sep=.5em, columns/rule/width=1pt,columns/rule/color=blue, label=toc,% gives a label to the t.o.c. bookmark={text=Contents,bold},% interfaces-bookmark } \tableofcontents

\mainmatter \pagestyle{document}

mmmmmm

This documentation is produced with the +DocStrip+ utility.

→ To get the documentation, run (thrice): pdflatex interfaces.dtx To get the index, Tun: makeindex -s gind.ist interfaces.idx → To get the package, run: etex interfaces.dtx

The .dtx file is embedded into this pdf file thank to embedfile by H. Oberdiek.

```
1. pgfkeys: CTAN:graphics/pgf/base/generic/pgf/utilities
```
2. All macros in interfaces-etoolbox are defined with \providecommand except \removefromstart which is used by  $\sim$ [\repeatcell](#page-10-0).

# **Contents**<br> $\begin{array}{c|c} 3 & 21 & \text{In} \\ 3 & 21 & \text{In} \\ \hline \end{array}$

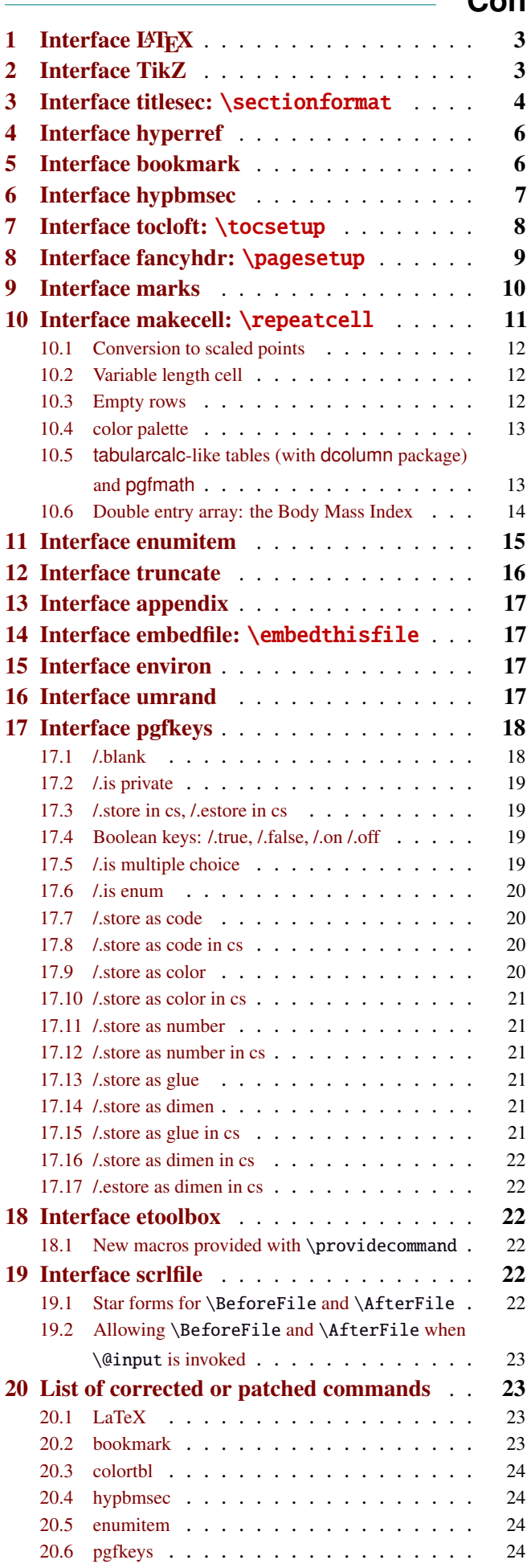

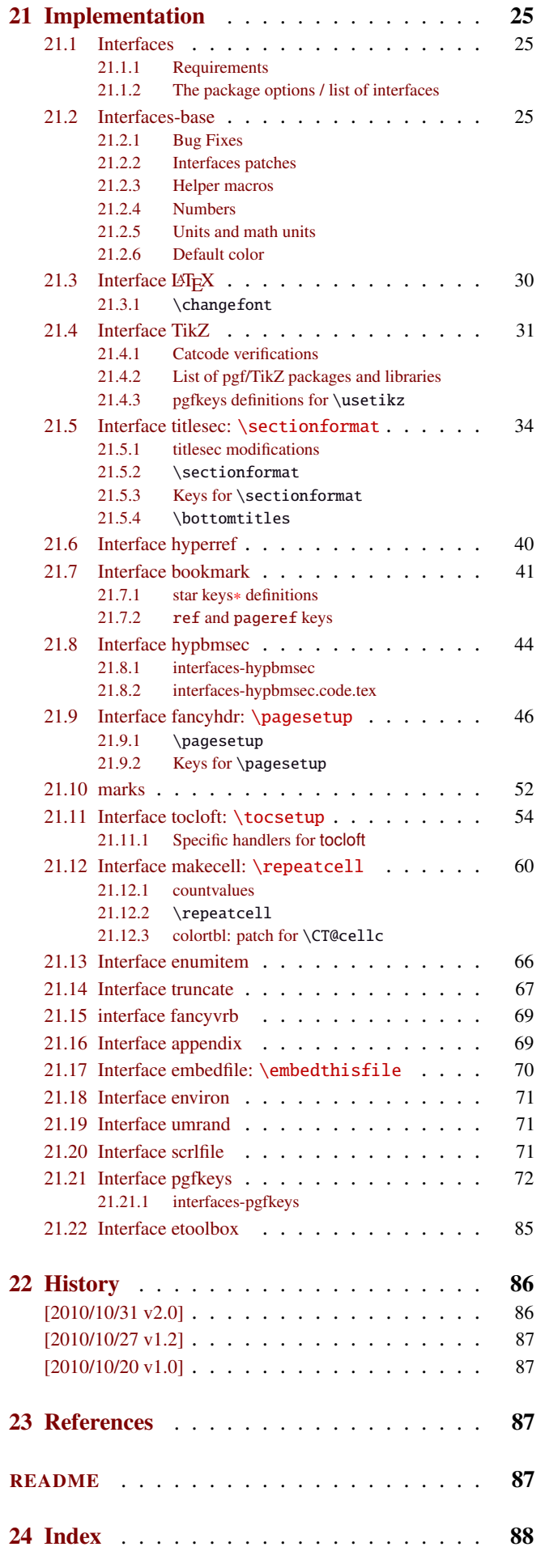

# <span id="page-2-0"></span>1 Interface LATEX

<span id="page-2-3"></span>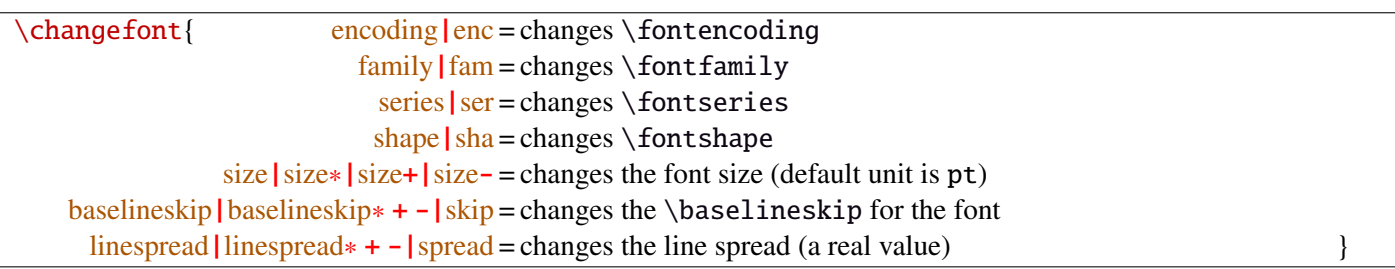

Example: adds 5pt to the font size (pt is added if not specified) and scale the linespread by 130%:

\changefont{ size<sup>+</sup> <sup>=</sup> <sup>5</sup>,spread<sup>∗</sup> <sup>=</sup> <sup>1</sup>.3} (\selectfont is included in the macro).

If a key is not specified, the current value remains.

Finally, \changefont is compatible with hyperref thank to \pdfstringdefDisableCommands.

# <span id="page-2-1"></span>2 Interface TikZ  $(\mathbb{F} \text{p}\text{g} \text{f} \text{m}$ anual )

<span id="page-2-2"></span>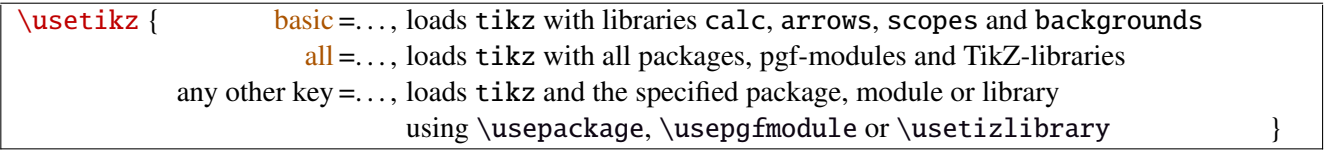

\usetikz is a facility provided to load pgf, tikz, pgf-modules, and tikz-libraries, without the need to know if you must use \usepackage or \usepgfmodule or \usetikzlibrary.

\usetikz does not parse options. If you are used to load pgf with option (f.ex. version=0.96), please use the syntax:

 $M_{BMO}$ 

\PassOptionsToPackage{version=0.96}{pgf}

 $\frac{1}{2}$ 

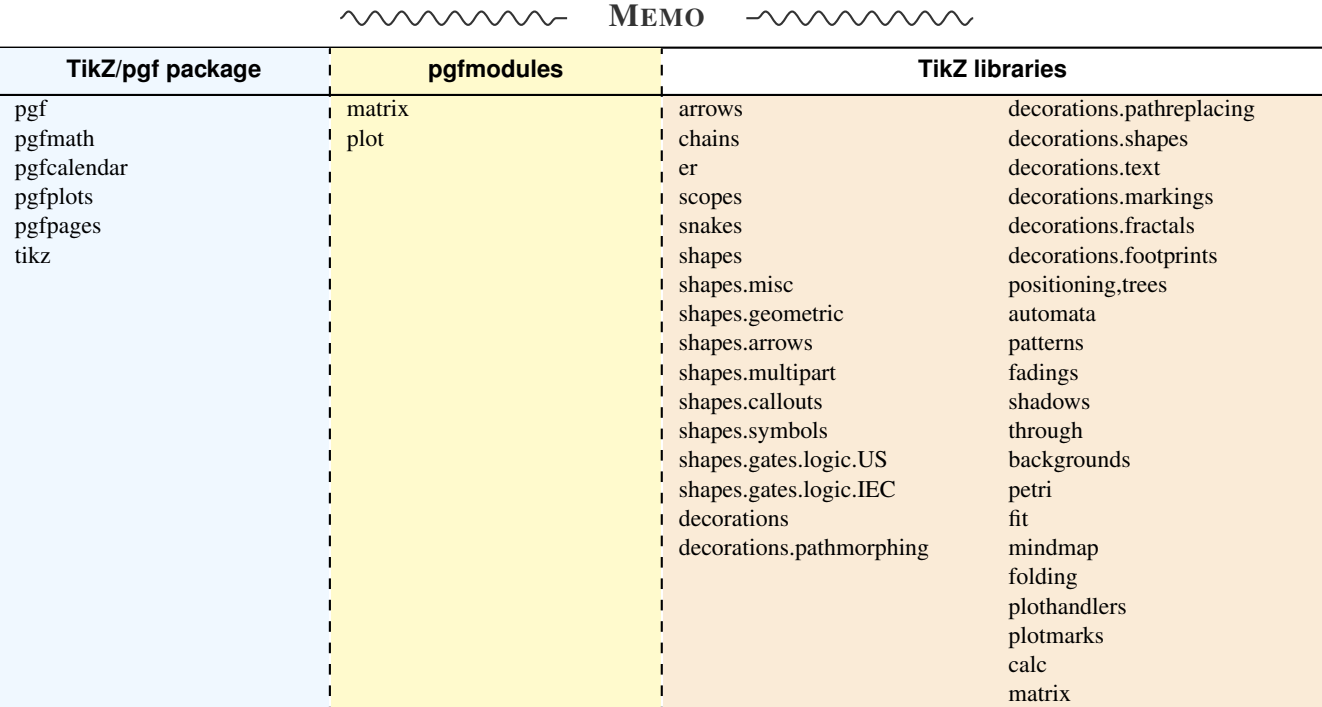

sorry for the blank cell, but I didn't get out with colortbl and the \multicolumn entry...

# <span id="page-3-0"></span>3 Interface **Fre** [titlesec](http://www.ctan.org/tex-archive//macros/latex/contrib/titlesec) : \sectionformat

<span id="page-3-1"></span>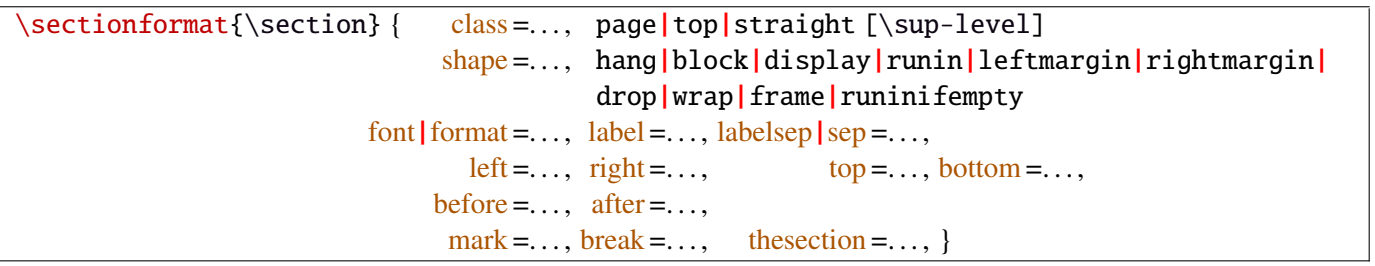

\sectionformat is a pgfkeys-command for replacement of both \titleformat and \titlespacing. If a key is not given, its value remains the same while with \titleformat or \titlespacing, you must specify all values in a rigid order... Moreover, \sectionformat can be used concurrently with \titleformat and \titlespacing (although \sectionformat is deemed more comfortable, this allows to quickly modify some files written without interfaces.)

Keys corresponding to T<sub>E</sub>X code ( $font$ , before or  $after$ ) are associated with starred keys and  $+$  keys: they append their content to the previous value. Ex:  $font+={\langle larger\rangle}$  adds  $\langle larger\rangle$  to the previous settings.

For dimensions or skips, the  $+$  key adds, the  $-$  key substract and the  $*$  key scales.

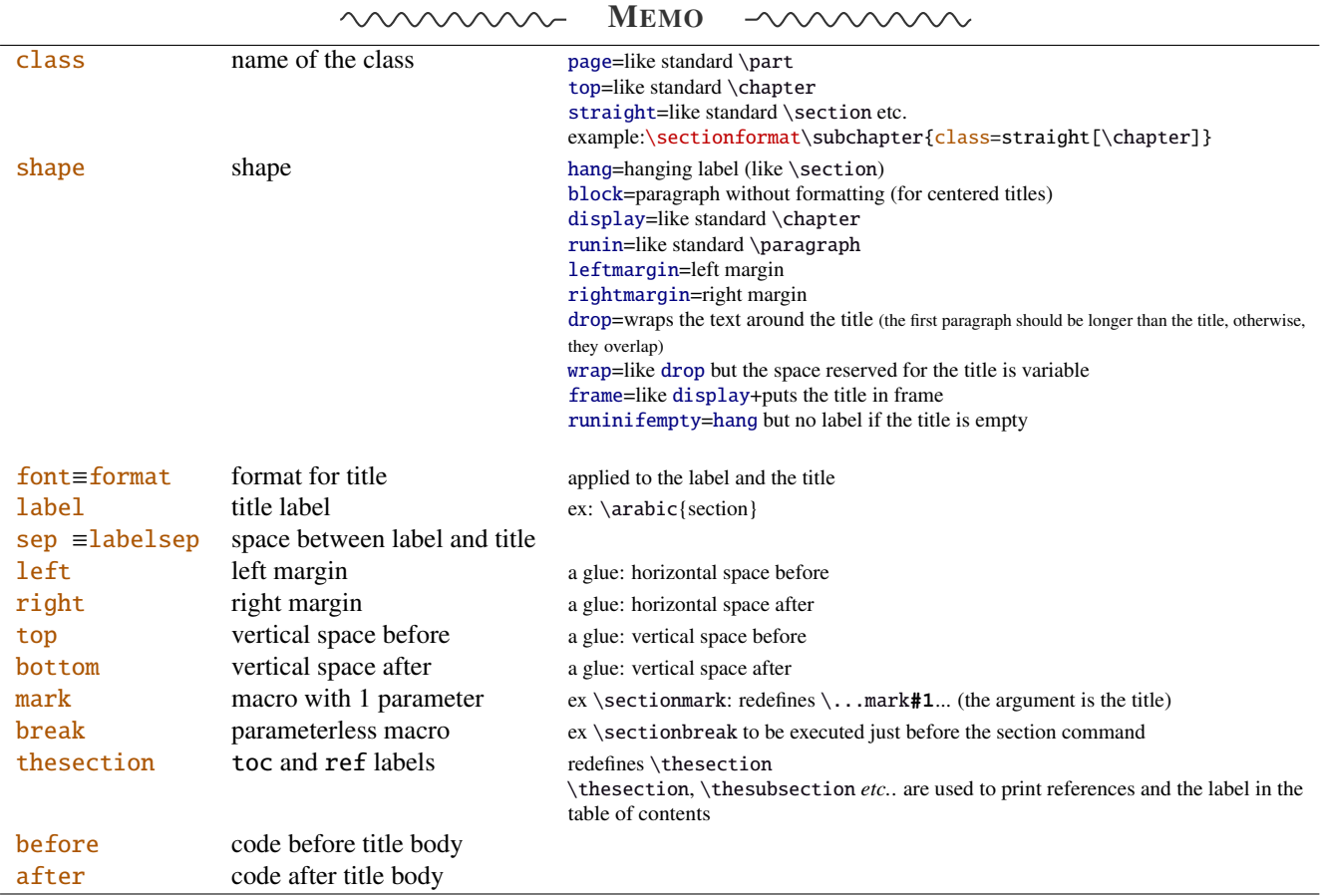

If the bookmark package is loaded, with interfaces-bookmark, the following keys are defined for each section:

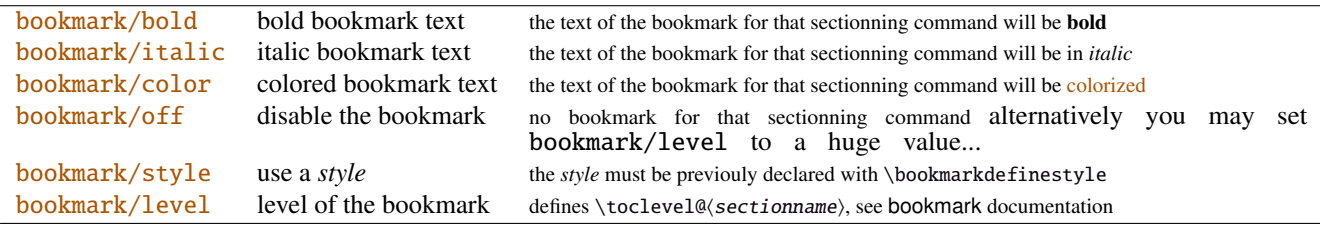

The syntax: \sectionformat\subsection{bookmark={bold,italic,color=green,on,view=FitB}} also works.

−→ *Key* bookmark *is an example of a key defined with the handler* /.is multiple choice .

The starred keys bold∗, italic∗ and color∗ are also provided. For example:

```
\sectionformat\section{
   after=\sectionformat\subsection{bookmark/color∗=red}
}
```
makes the bookmarks corresponding to the first subsection in each section to be red. If you acertain that there is no bookmark between the one corresponding to the section and the one corresponding to its first subsection, then this is the same as: "after=\bookmarksetup{color∗=red}".

EXAMPLE \sectionformat\section[hang]{% this is the same as: shape = hang font=\bfseries\scshape, label=\Roman{chapter}\ \textbullet\ \arabic{section}, bottom=1ex plus.4ex minus.2ex, top+=3pt,

 $mark=\\mathtt{#1},\$  => this defines \def\sectionmark#1{\markright{#1}} break=\goodbreak %=> this defines \def\sectionbreak{\goodbreak} thesection=\Roman{chapter}.\arabic{section} } % redefines \def\thesection{...}

titlesec provides *extended settings* for numberless (*ie.*starred) sections with the syntax:

\titleformat{name=\section,numberless}{...}

One swallow does not a summer make, interface-titlesec does not provides this feature in a key=value stuff but just type:

\sectionformat\section∗{ key=value }

to give to your \section∗ command a special format. Keys label and labelsep are not ignored, this means that \section∗ can be defined in a way it produces a numbered section! Albeit, this would be weird because the  $\langle \text{section} \rangle$  counter is not updated for starred sections...

Presently, *\sectionformat does not implement the <i>extended settings* of titlesec for odd and even pages.

However, it is always possible to use \sectionformat concurrently with \titleformat and \titlespacing. A better way to use different settings for odd and even pages is the use of \ifthispageodd from the KOMA -Script classes, or the features provided by changepage.sty, which is almost the same: actually titlesec test oddity of the **page** counter (*ie.* T<sub>E</sub>X \count register nr  $\emptyset$ ) while oddity of \pageref should be tested... Hence the decision I came not to implement different settings for odd and even pages in \sectionformat.

 $\text{bottomtiles}\{\text{queue}\}$  percentage of \textheight}}

This sets the value of \bottomtitlespace (see [titlesec](http://www.ctan.org/tex-archive//macros/latex/contrib/titlesec) documentation):

\bottomtitles{.2} set \bottomtitlespace to .2\textheight \bottomtitles=.2\textheight is the same

You can set a negativ value: \bottomtitles =  $-1$  to allow bottom titles.

# <span id="page-5-0"></span>4 Interface **Follow** [hyperref](http://www.ctan.org/tex-archive//macros/latex/contrib/hyperref/doc/manual.pdf)

\raisedhyperdef[ $\langle raised \ dimen \rangle$ ]{ $\langle category \rangle$ }{ $\langle name \rangle$ }{ $\langle text \rangle$ }

Package hyperref provides \hyperdef and \Hy@raisedlink but no easy way to insert a "raised link" with \hyperdef (or \hypertarget).

\raisedhyperdef can be used exactly like \hyperdef, but the pdf-anchor will be raised of the specified dimension.

# <span id="page-5-1"></span>5 Interface [bookmark](http://www.ctan.org/tex-archive//macros/latex/contrib/oberdiek/bookmark)

A few new keys appear with interfaces for the command \bookmarksetup:

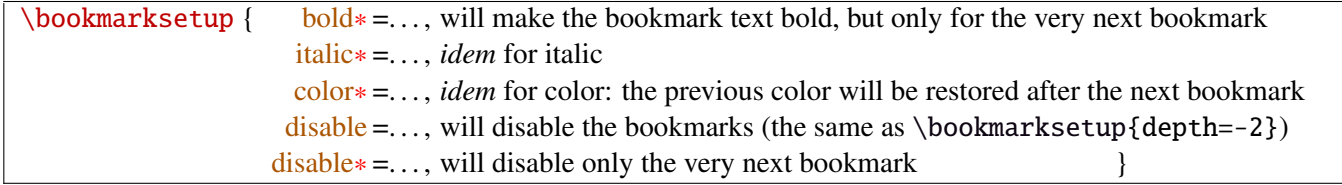

Furthermore the following code:

```
\sectionformat\section{bookmark={bold,color=blue}}
\bookmarksetup{color∗=red}
\section{A lovely red, bold bookmark here!}
\section{And the following bookmark is blue and bold}
```
will produce a bookmark with attributes: color=red,bold=true. In other words, the starred keys of \bookmarksetup overwrite the "default" settings of \sectionformat for the very next bookmark.

*Note that this code requires titlesec, bookmark, interfaces-titlesec and interfaces-bookmark.*

Three new keys are added to the \bookmark command:

 $\boldsymbol{\delta}$  \bookmark $\boldsymbol{\delta}$  pageref = the destination of the bookmark is the page referenced ref = the destination of the bookmark is the anchor associated to the reference atend = the bookmark will be inserted at the end of the document }

I admit those keys will not be used very often... but imagine you want to put a bookmark at the end, which points to the table of contents, then:

```
\bookmark[ref=TableOfContents, atend] {Back To Contents}
```
Provided that the label TableOfContents has been defined, for example with  $\rightsquigarrow$  tocsetup, if tocloft and interfaces-tocloft are loaded:

\tocsetup{label=TableOfContents} \tableofcontents

The atend key requires of course that the package bookmark was loaded with the [atend] option (otherwise, bookmark.sty gives a warning).

# <span id="page-6-0"></span>6 Interface [hypbmsec](http://www.ctan.org/tex-archive//macros/latex/contrib/oberdiek/hypbmsec)

The features provided by interfaces-hypbmsec requires interfaces-titlesec, and therefore the titlesec package: when using interfaces with automatic module loading, (or while invoking \LoadInterface{hypbmsec}), this module is loaded only after both titlesec.sty and hypbmsec.sty.

Package hypbmsec provides extended sectionning commands with the syntax:

\section(out)[toc]{title} or \section[toc](out){title} Where: (out) is used for the bookmark (outline) [toc] for tha table and contents and the marks {title} to typeset the section title in the document

Internally, hypbmsec defines \hbs@bmstring (the string used for the bookmark entry) and \hbs@tocstring (the string used for the table of contents and the marks).

interfaces takes advantage of this and defines:

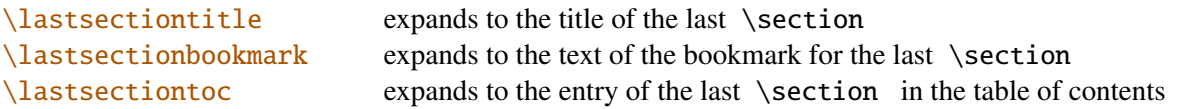

Macros for each sectionning command are defined:

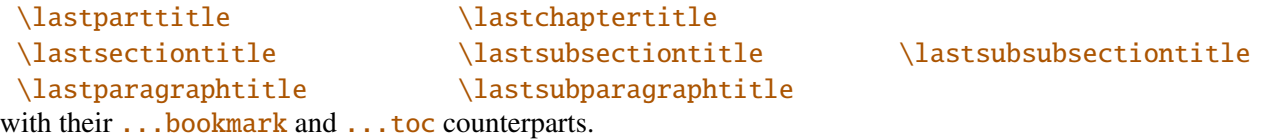

Assignation to those macros is automatic. More precisely, *\lastsectiontitle* is defined after **\sectionbreak** and **before \sectionmark**: this means that in the fields  $\frac{after}{or}{mark}$  of  $\sim$  [\sectionformat](#page-3-1), \lastsectiontitle has been updated yet. While in the fields before, and break, *\lastsectiontitle* is not yet updated. (For chapters, this is the same if titlesec formats the chapter titles, *ie.* if \sectionformat\chapter or \titleformat\chapter has been invoked. Otherwise, \lastchaptertitle, \lastchapterbookmark and \lastchaptertoc are set at \stepcounter{chapter}.).

Values are automatically reset to  $\text{relax}$  when a section of a superior level is created.

This feature has been implemented essentially to make the use of a \mark command at \sectionbreak easier. Mark at \sectionbreak is important to get the correct behaviour for marks described in interface-marks (page [10](#page-9-0) under  $\rightarrow$  [\ifmarksequal](#page-9-1)). With this feature, when a new \section is created, \lastsubsection is reset to \relax therefore,  $\mathcal{s}(subset)$  { $\{lastsubsection\}$ } will not mark anything.

# <span id="page-7-0"></span>7 Interface **or [tocloft](http://www.ctan.org/tex-archive//macros/latex/contrib/tocloft)** : \tocsetup, \lofsetup and \lotsetup

Setting the keys overwrites the previous value, unless the  $+$  key (append code/add for dimensions), the  $-$  key (substract) or the starred-key∗ (scale dimensions) is used. \tocsetup settings apply to \tableofcontents and also to \shorttableofcontents (package shorttoc). \tocsetup can be invoked more than once in a document...

<span id="page-7-1"></span>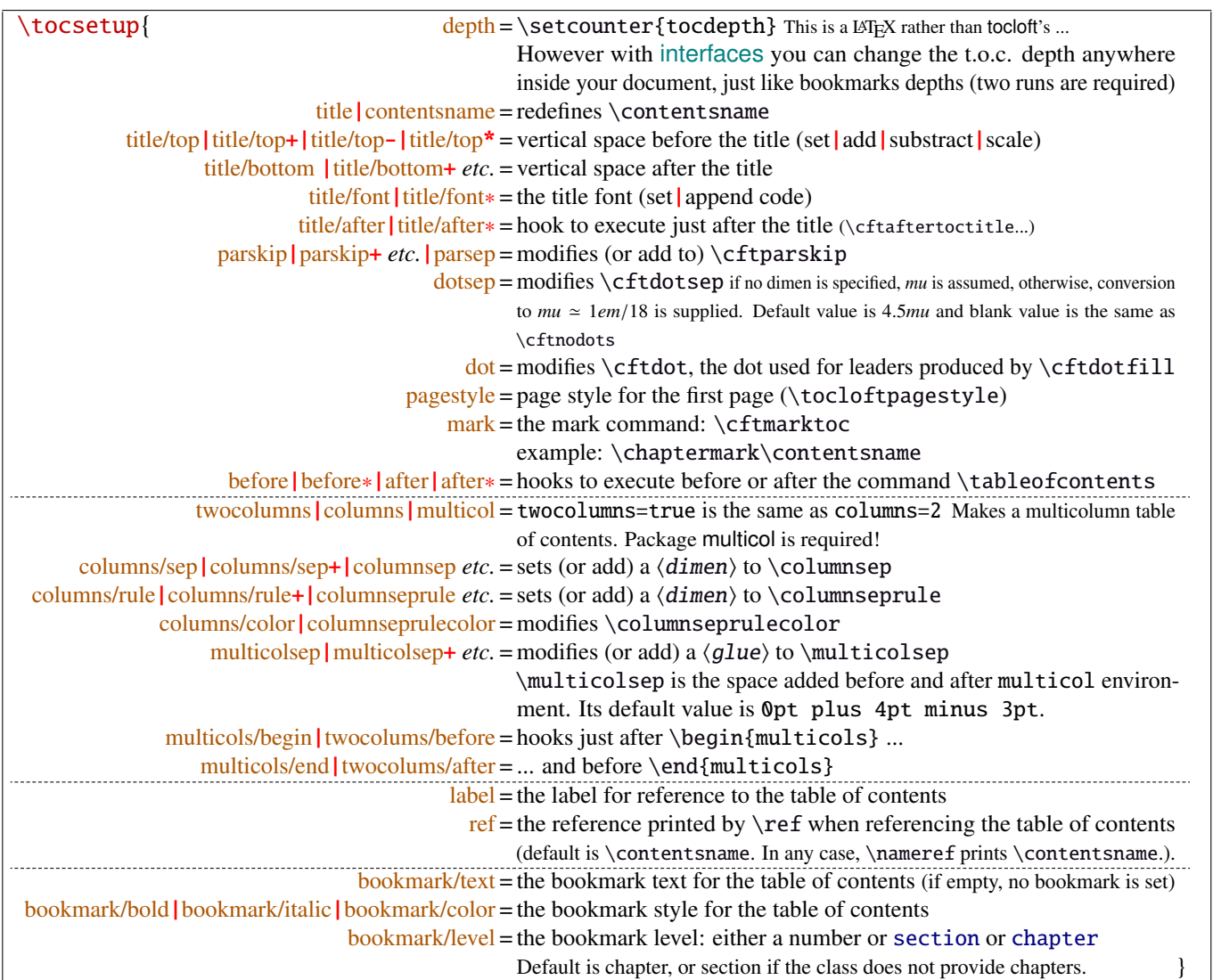

bookmark key and sub-keys are available only if the package bookmark is loaded with interfaces-bookmark.

The following keys apply to each section levels. Section level names are : part / chap *or* chapter / sec *or* section / subsec *or* subsection / subsubsec *or* subsubsection / para *or* paragraph / subpara *or* subparagraph / fig *or* figure / subfig *or* subfigure / tab *or* table / subtab *or* subtable. ¶ may be one of those names (see [tocloft](http://www.ctan.org/tex-archive//macros/latex/contrib/tocloft) documentation).

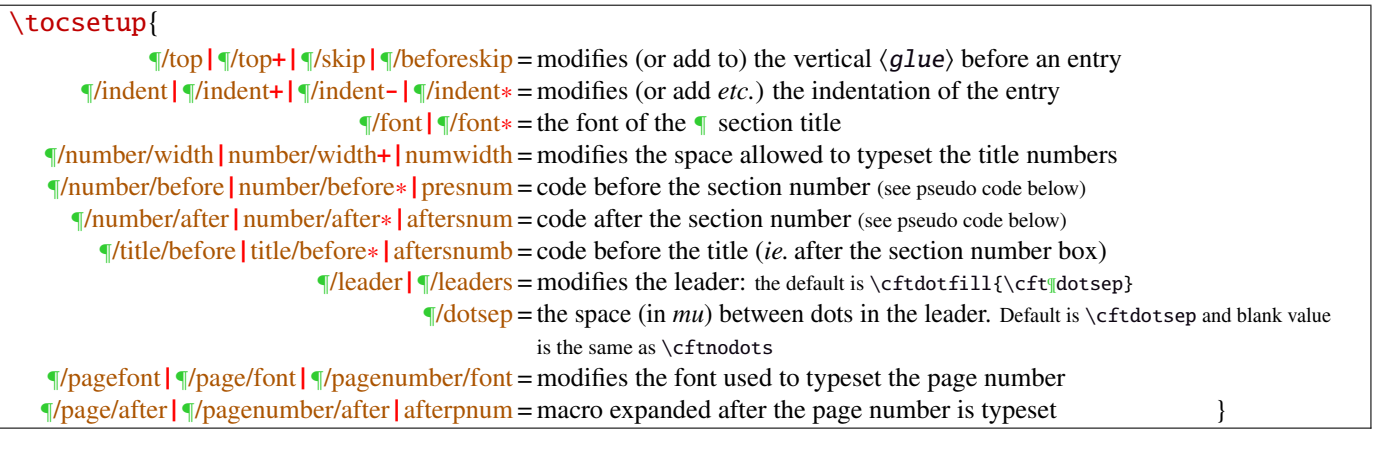

numbered entries are typeset with this pseudo code: {\cftXfont {\cftXpresnum SNUM\cftXaftersnum\hfil} \cftXaftersnumb TITLE}% {\cftXleader}{\cftXpagefont PAGE}\cftXafterpnum\par

MEMO

and for not numbered entries:

{\cftXfont TITLE}{\cftXleader}{\cftXpagefont PAGE}\cftXafterpnum\par

\lofsetup and \lotsetup behave the same.

 $\{list of setup({*list-name*})\}$ 

This command is provided to setup the parameters of user-defined lists created with tocloft's \newlistof and printed with  $\listofX$  (where X is the name given to the list). The keys are the same as  $\rightsquigarrow$  to csetup, but there is no sub-keys for section, subsection *etc.*.

## <span id="page-8-0"></span>8 Interface  $\mathcal{F}$  [fancyhdr](http://www.ctan.org/tex-archive//macros/latex/contrib/fancyhdr) : \pagesetup

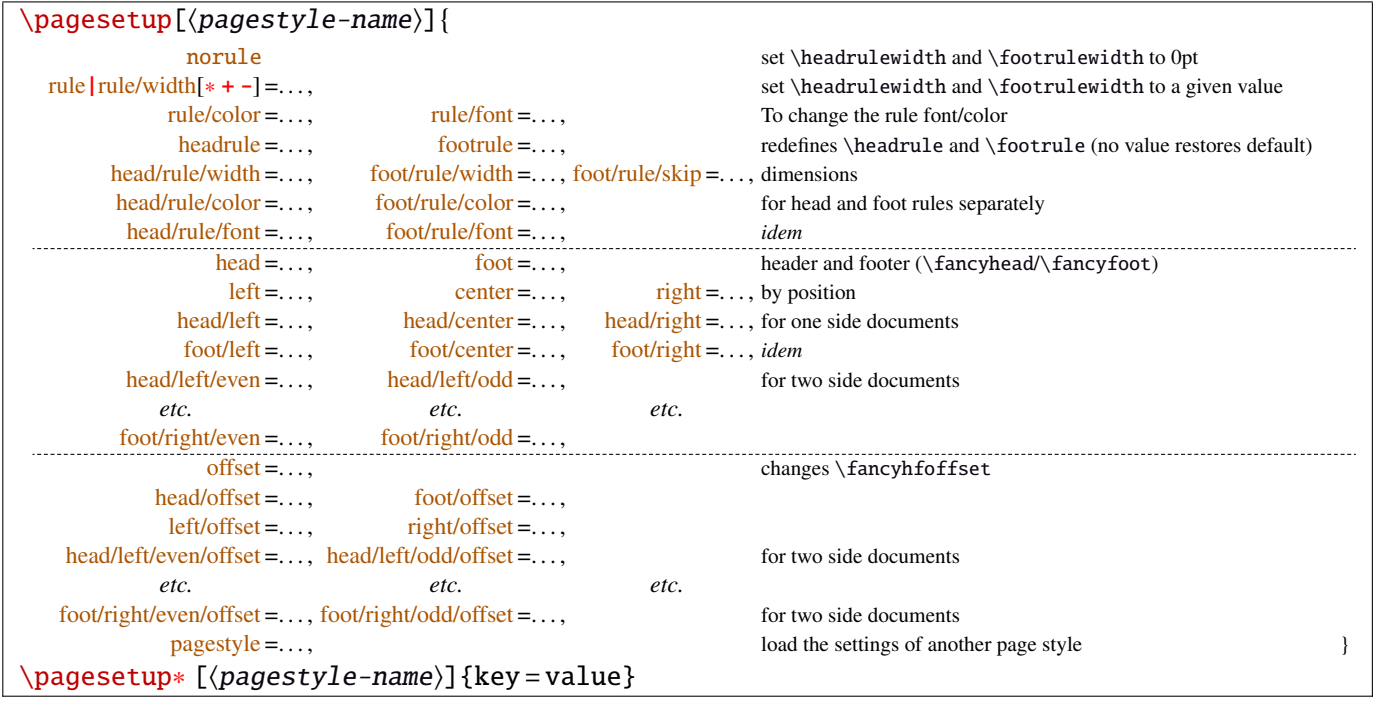

\pagesetup resets all headers and footers, rules etc. and modifies the current (active) page style depending on the key=value pairs.  $\pagesetup[\page-style]\ defines (or redefines) a page style, starting from default values.$ When a key is specified with no value, the default is used (f. ex. head/rule will be .4pt and foot/rule will be 0pt).

\pagesetup∗ does not reset current values: keys that are not specified remains the same.

\pagesetup\* [\page-style}] defines or redefines \page-style},; the normal form starts from scratch, while the starred form \pagesetup∗ keeps previous values if they are not overwritten, and if the  $\langle page-style\rangle$  exists, of course.

foot/left/odd is the same as odd/foot/left etc. but twoside option is not checked... Even pages are ignored in oneside documents: this is LATEX, not fancyhdr nor interfaces-fancyhdr.

As usual, for dimensions or glues, +, - and ∗ keys are provided for addition, substraction and scaling . And for code (font keys) the + and ∗ keys are provided: both append their content to the previous value.

# <span id="page-9-0"></span>9 Interface marks

interface-marks provides a few macros to make easier the use of  $\varepsilon$ -TEX \marks registers.  $\varepsilon$ -TEX defines 32 768 marks registers, making the use of them far more comfortable than "old" LATEX \markboth, \markright, \leftmark and \rightmark. Who gets the correct – I mean *expected* – result with such commands ? Not me, I can say !

```
\mathcal{\mathcal{m}}{\mathrm{channel\text{-}mark}}{\mathrm{m}}\mathsf{hecs}\{\mathsf{mark}\}\{\langle cs-name\rangle\}
```
 $\mathbf{\delta}(section){\lbrace\;content\rbrace}$  will mark  $\;content\rangle$  into a mark register referenced by the control sequence  $\mathscr{S}(section)$ .  $\**content**$  is not expanded (You can expand before  $\mathscr{S}(section)$ .

If the mark  $\max\frac{\alpha}{\secation}$  is not defined, then a new mark register is allocated (with etex- $\max\$ s).

 $\mathsf{hecs}\$  \marksthecs{ $\substack{\text{subselection}}$ }{ $\cc{c}$ -name}} will similarly mark the unexpanded content of  $\cc{c}$ -name by means of the marks register \marks@\subsubsection\. \cs-name\ is really the *name of the control sequence*, not the control sequence itself. If  $\cs$ -name is undefined or  $\relax$ , nothing is marked, making  $\mark$ marksthecs suitable to use with \lastsectiontitle *etc.*. at \sectionbreak (see interfaces-hypbmsec p. [7\)](#page-6-0).

```
\theta-\mark\}\theta-marks{\langlenamed-mark}}
\theta-marks{\mamed-mark}}
```
- $\theta$ ,  $\theta$ ) expands to  $\frac{\text{c} \text{thar}}{\text{thar}}$  (this is expandable), *ie.* either the content of the first invocation of \marksthe{ $\{chaper\}$  on the current page, if \marks was used on the current page, or the last invocation of \marks if no marks occurs on the current page.
- \thebotmarks{(chapter)} expands to \botmarks\marks@(chapter) *ie*. the content of the last invocation of  $\mathbf{\langle chapter\rangle}$  (the most recent \marks).
- $\theta$  \thetopmarks{ ${chapter}$ } expands to \topmarks\marks@ ${chapter}$  and this is the content of \botmarks at the time T<sub>E</sub>X shipped out the last page.

If there is no mark or if the mark register does not exist, expansion is null (*ie.* nothing is done).

Those commands can be used in headers and footers, f.ex:

```
\sectionformat\section{
       mark=\marksthe{section}{\arabic{section}\hskip.4em\textendash\hskip.4em#1}}
\pagesetup{head/right=\thefirstmarks{section}}
```

```
\getthemarks\firstmarks|\botmarks|\topmarks{\named-mark}}{\control-sequence}
\getthefirstmarks{\mamed-mark}}{\control-sequence}
\getthebotmarks{\mamed-mark}}{\control-sequence}
\getthetopmarks{\mamed-mark}}{\control-sequence}
```
You may wish to retrieve the values of \firstmarks, \botmarks or \topmarks into a macro. This is the purpose of these commands: \control-sequence is defined as a parameterless macro whose replacement text is the content of the specified marks register.

If the marks register  $\m{named - mark}$  does not exist, the meaning of  $\control-sequence$  is undefined.

```
\ifmarksequal{\firstmarks}{\topmarks}{named-mark}{\true (true)}{\false}}
```
Pretty often, we want to compare the botmarks with firstmarks or the topmarks, to adapt the header and/or footer in case those marks are equal or different, *ie.* in case the page contains a new section title or not:

 $\iint_{\mathbb{R}}$  if fract fractions conditionnally code  $\{true\}$  only if the specified marks register to compare are equal, otherwise  $\{\langle false \rangle\}.$ 

- $\frac{\text{r}}{\text{r}} \leftrightarrow \text{ there is at most one section title on the current page};$
- \topmarks = \botmarks  $\Leftrightarrow$  there is no section title on the current page:
- $\leftarrow \text{if } t$  is the last section title continues on the current page.

Those assertions are true only if you mark the section title at \sectionmark and at \sectionbreak: this is easy when using interfaces-hypbmsec: \sectionformat\subsection{break=\marksthecs{subsection}{lastsubsectiontoc}}.

If the marks register \marks@\tamed-mark\ does not exist, the {\false\} part is expanded.

# <span id="page-10-1"></span>10 Interface **F** [makecell](http://www.ctan.org/tex-archive//macros/latex/contrib/makecell) : **\repeatcell**

makecell provides \eline, \nline, \Xrows to fill a table with empty cells, or repeated rows.

interfaces extends the possibility with \repeatcell. Although it is of general use, \repeatcell should be used softly in order to keep the .tex document intelligible (see the examples below).

While repeating cells, \repeatcell can also make calculations with:

- $\bullet$  \numexpr,
- $\pgfmath\ (\sim\use{pgfmath}\ required in preample)$
- \$\$\FPeval\$\$ (\usepackage{fp} required in preamble) ⇒ use round to display the results!

Inside formulas  $\row$  expands to the current row,  $\column$  to the current column number  $(\row$  and  $\column$  are 1-based and relative to \repeatcell).

```
\{countvalues\} countvalues\{ \langle \textit{comm} \textit{ separated list} \rangle \}
```
 $\countvalues({comma separated list})$  expands to the number of values in the list. This is also the number of steps a LAT<sub>EX</sub> \@for loop would do on the list: in other words, **empty values are counted.** \countvalues is provided to allow you to adjust automatically the number of columns of a tabular, depending on your data, with the ∗ operator: \begin{tabular}{∗{\countvalues\list}{c}}.

\countvalue is purely expandable in one expansion step. The  $\langle \text{command } s \rangle$  is expanded once, exactly like in LAT<sub>EX</sub> \@for (*hint:* you can put \@empty before, to avoid expansion).

<span id="page-10-0"></span>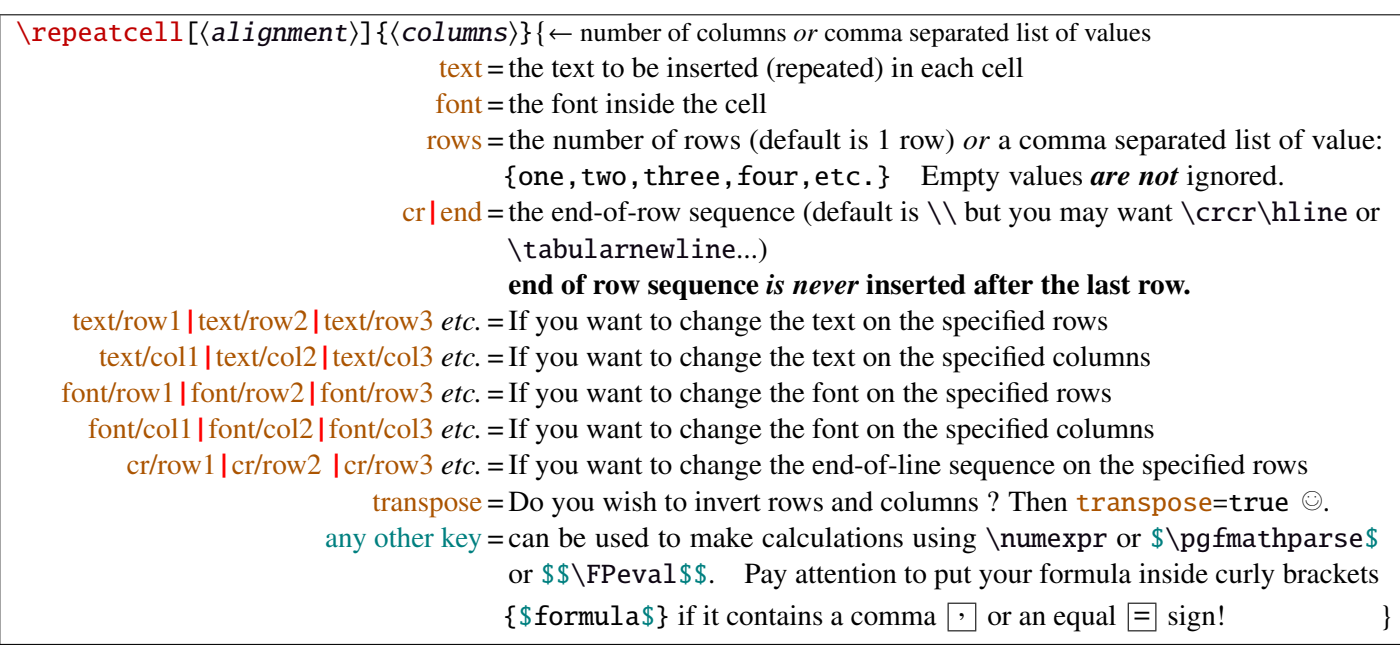

- If  $[\langle \text{alignment} \rangle]$  is specified, then each cell is placed into a \makecell  $[\langle \text{alignment} \rangle]$  command.
- If both text/row<  $i >$  and text/col<  $i >$  are specified for the same cell, then makecell  $\diag$ head is used to display the values in a diagonally divided cell.
- If you want to see (in the . log file) the code introduced into the tabular (or array) by  $\epsilon$  repeatcell type \let\itf@message=\message before \repeatcell.

*Formulas:* if you say:  $x = $sin(10^{\circ}\,\,\mathrm{column})\$  for example, then the formula is evaluated in each cell with  $\pgfmath$ . The result is stored into the control sequence  $\chi$  and can be used in text or in any other following formula. The order in which the computed keys are given determines the order of evaluation... *of course!*

If you specify the number of columns (*resp.* of rows) as an integer, then **\repeatcell** works exactly as if you gave it a list of integers {1, <sup>2</sup>, <sup>3</sup>, <sup>4</sup>, ..., *<sup>p</sup>*}.

If you specify the rows as a comma separated list of values, the following sequences are also admissible in  $text{text: }$ 

 $\R\row$ row refer to the value of the list for the current row.  $\rr$  is the same (unless you defined a formula named r).  $\R({n})$  to the value of the list for row  $\{\langle n \rangle\}$ 

If the number of rows is specified as an integer, then  $\R\row$ ,  $\r$  and  $\row$  are equal (to the current row index).

Similarly if you specify the columns as a comma separated list of values, the following sequences are provided:

 $\C\colon$   $\C$  column refer to the value of the list for the current column.  $\C$  is the same, unless you defined a formula named c.  $\setminus C({m})$  to the value of the list for column  ${\{m\}}$ 

If the number of columns is specified as an integer, then  $\C\row$ ,  $\c$  and  $\c$ ol are equal (to the current column index).

If the values in the lists are numeric,  $\mathbb{R}$ ,  $\mathbb{C}$ ,  $\mathbb{R}$  and  $\mathbb{C}$  can be used in formulas as well, *of course...* 

Important note: The mechanism of \halign does not allow to insert tab alignment characters into the arguments of  $\prec$  repeatcell. Therefore, to be able to define a text key containing a tabular or array, the  $\&$  alignment tab character is activated (catcode 13) at the beginning of \repeatcell. This activation has no effect if \repeatcell is in the replacement text of one of your macro, because the category code of & is fixed at the time your macro was read. Thus, use the control sequence  $\tau \alpha$  instead of  $\alpha$  in this case.  $\tau \alpha$  is only defined during the time \repeatcell does its job.

A few examples are better than a 10 pages description !  $\sim\sim\sim\sim\sim\sim\sim$ mmm

## <span id="page-11-0"></span>**10**·**1** ˆ **Conversion to scaled points**

```
\def\listofunits{ pt , cm , mm , bp , dd , pc , in , cc ,sp }
\begin{equation*}{|>{\bfseries}c|*{9}{|r}|} \hine
\thead{units}
   & \repeatcell[c]\listofunits{ text = \c, font=\bfseries } \\ \hline
\thead{value in\\ scaled\\ points}
   & \repeatcell\listofunits{%
         sp =\number\dim expr 1\c\relax,text=\numprint[sp]\sp} \\\hline
```
\end{tabular}

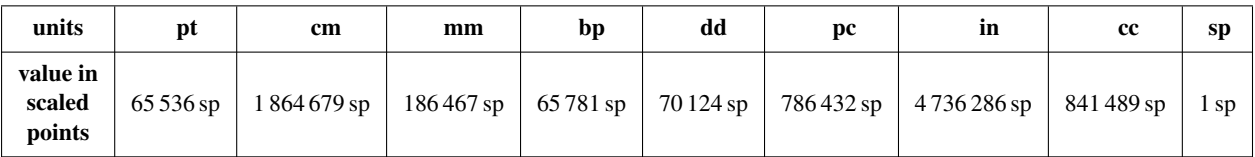

## <span id="page-11-1"></span>**10**·**2** ˆ**Variable length cell**

```
\newcommand\FAMILY[3]{%
```

```
\begin{tabular}{|*{3}{>{\centering\arraybackslash}m{.12\linewidth}}|} \hline
Mother & Father & Children \setminus \hline
```

```
#1 & #2 & \makecell{\repeatcell{#3}{text=\c, transpose} \\ \hline
```

```
\end{tabular}}
```

```
\FAMILY{Johanne}{Georg}{Priscilla,John,Tom}
```
\FAMILY{Nut}{Geb}{Isis,Osiris,Seth,Nephthys}

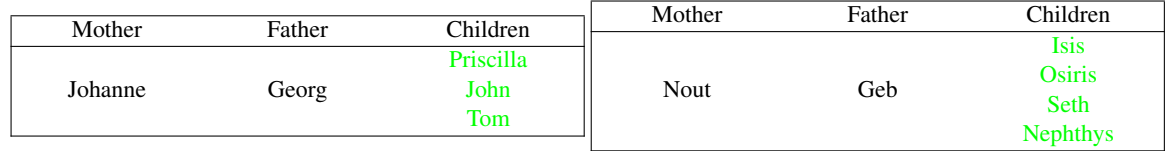

## <span id="page-11-2"></span>**10**·**3** ˆ**Empty rows**

```
\begin{equation*} {\ast}({6}{|c|} \hfill \end{equation*}\repeatcell 6{ text/col1=\row, rows=4, end=\\ \hline } \\ \hline
\end{tabular}
            \begin{array}{c}\n\begin{array}{c}\n\end{array}\repeatcell 6{ text/col1=\row, rows=4, end=\\ \hline , transpose} \\ \hline
            \end{tabular}
1
                             2 \mid 3 \mid 4
```
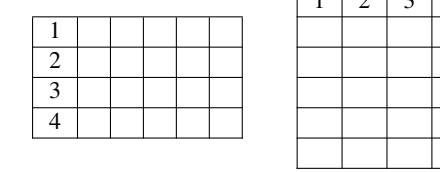

### <span id="page-12-0"></span>**10**·**4** ˆ **color palette**

```
\begin{tabular}{*{4}c}
\repeatcell {8}{transpose=true, rows=4,
  red = {$$round(\c/8*255,0)$$},
  greeni = \red, bluei = \red,
  greenii = $round(255-\red,0)$$}, blueii = \red,
  greeniii = \red, blueiii = {$$round(255-\red,0)$$},
  greeniv = \qquad; blueiv = \blacksquaretext/row1={\cellcolor[RGB]{\red,\greeni,\bluei}(\red,\greeni,\bluei)},
  text/row2={\cellcolor[RGB]{\red,\greenii,\blueii}(\red,\greenii,\blueii)},
  text/row3={\cellcolor[RGB]{\red,\greeniii,\blueiii}(\red,\greeniii,\blueiii)},
  text/row4={\cellcolor[RGB]{\red,\greeniv,\blueiv}{\red,\greeniv,\blueiv}} } }
\end{tabular}
```
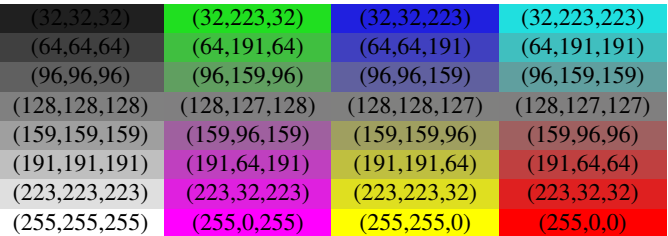

*Note:* makecell interact very badly with colortbl. Therefore, with \cellcolor or \rowcolor, the optional [\alignment)] parameter of \repeatcell does not give good results... colortbl remain a rather rough package, and deserve a finer implementation... in future.

#### <span id="page-12-1"></span>**10**·**5** ˆ **tabularcalc-like tables (with dcolumn package) and pgfmath**

```
\left\{\text{ 1} 1 1 1 1 1 1 2 1 0 1 2.25 1 7 3\right\}$ \begin{label} {\cc{\bot topt} \ {\ast} \ {\mathtt{5}} {\mathtt{b}} \ \ \hline \ {\mathtt{b}} \ \end{label}\rowfont{\large\color{blue}}
x &\repeatcell\listofx{ text=\C\column } \\ \hline\hline
f(x)=2x-3 \&\repeated1\listofx{ fx = $2^* \c-3$, text=\fx} \\\hline
x^2 &\repeatcell\listofx{ xsquare = $\C\column^2$ , text = \xsquare } \\ \hline
h(x) = \sqrt{x^2+1} &\repeatcell\listofx{ x=\C\column, hx = {$sqrt(pow(\x,2)+1)$}, text = \hx } \\ \hline
\end{tabu}$$
```

| x                       |         |         |         | 2.25    |         |
|-------------------------|---------|---------|---------|---------|---------|
| $f(x) = 2x - 3$         | $-11.0$ | $-7.0$  | $-3.0$  |         | 11.0    |
| $x^{\mathbb{R}}$        | $-16.0$ | $-4.0$  | 0.0     | 5.0625  | 49.0    |
| $h(x) = \sqrt{x^2 + 1}$ | 4.12310 | 2.23606 | 1.00000 | 2.46221 | 7.07106 |

\$\pgfmath\$ computations

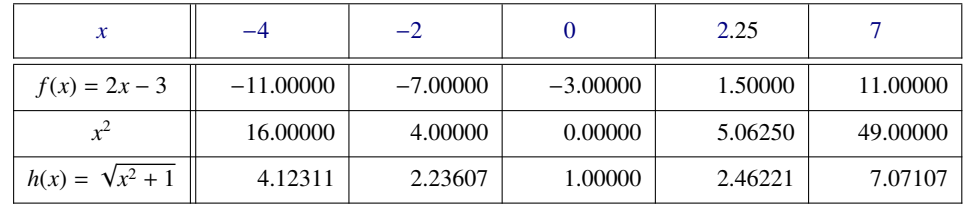

And the same with \$\$\FPeval\$\$ (fp package)

## <span id="page-13-0"></span>**10**·**6** ˆ **Double entry array: the Body Mass Index**

```
\def\weightlist{weight in kg, 30, 45, 50, 55, 60, 65, 70, 80, 90, 95, 100, 110, 120}
\def\heightlist{height in cm, 190, 180, 170, 160, 150, 140, 130}
\colorlet{denutrition}{Crimson} \colorlet{skinniness}{yellow} \colorlet{normal}{LawnGreen}
\colorlet{obesity}{Moccasin} \colorlet{serious obesity}{DarkOrange} \colorlet{morbid obesity}{Fuchsia}
\newcommand*\mycolor[1]{\cellcolor{%
\ifdim#1pt<17pt denutrition\else \ifdim#1pt<19pt skinniness\else \ifdim#1pt<26pt normal\else
\ifdim#1pt<30pt obesity\else \ifdim#1pt<35pt serious obesity\else morbid obesity\fi\fi\fi\fi\fi}}
\begin{tabu}{*{\countvalues\heightlist}{|c}|} \hline
\repeatcell \heightlist {%
  rows = \weightightlist,
  height = \ifnum\column>1 \c\else 1\fi,
   weight = \ifnum\row>1 \r\else 1\fi,
  BMI = $$round(\weight/((\height/100)^2),1)$$},
   text = \mycolor{\BMI}\BMI,
   text/row1 = \c, font/row1 = \coloneq {NavyBlue}, cr/row1 = \iota \hline,
   text/col1 = \r, font/col1 = \coloneq font/col1 = \cdot} \qquad \qquad \qquad \\ \hline
\end{tabu}\quad
\begin{tabu}{|c|}
```

```
\repeatcell{denutrition,skinniness,normal,obesity,serious obesity,morbid obesity}{%
      text=\cellcolor{\c}{\c},transpose,font=\large\bfseries\bottopstrut}
```

```
\end{tabu}
```
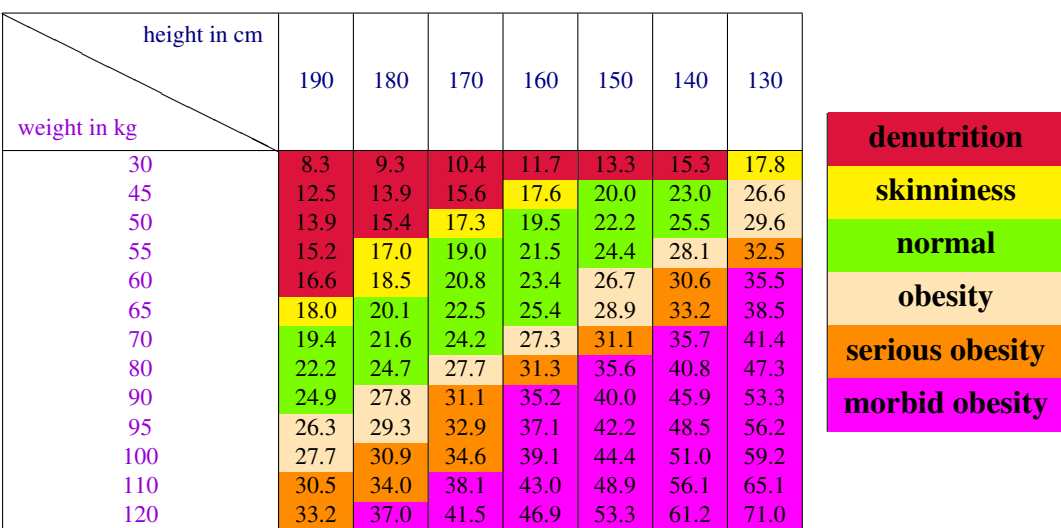

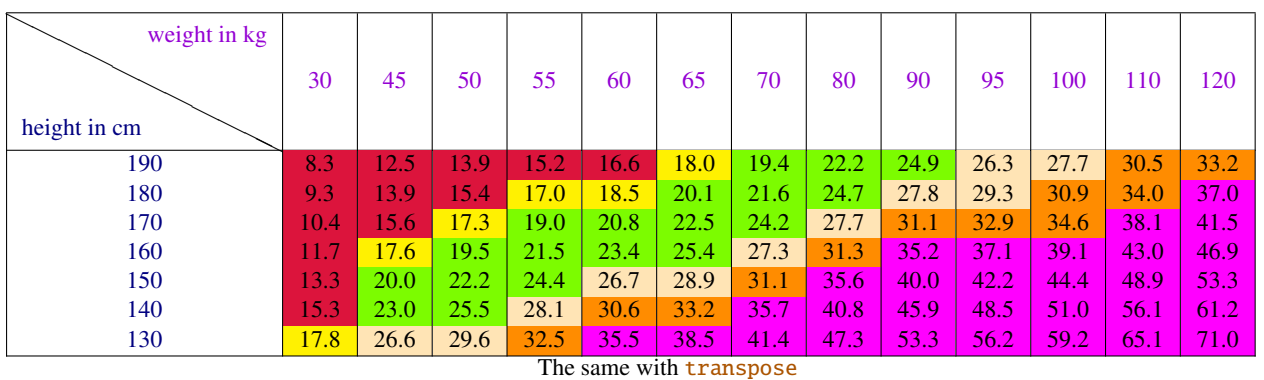

*Note that fp computation can be time consuming...* depending on the formula and the number of cells to fill in. While preparing first such a table, give to the computed keys a constant value, and plug the formulas only when you are satisfied with the displayed tabular...

# <span id="page-14-0"></span>11 Interface **reproduced in the set of the 11 Interface [enumitem](http://www.ctan.org/tex-archive//macros/latex/contrib/enumitem) : \setlist**

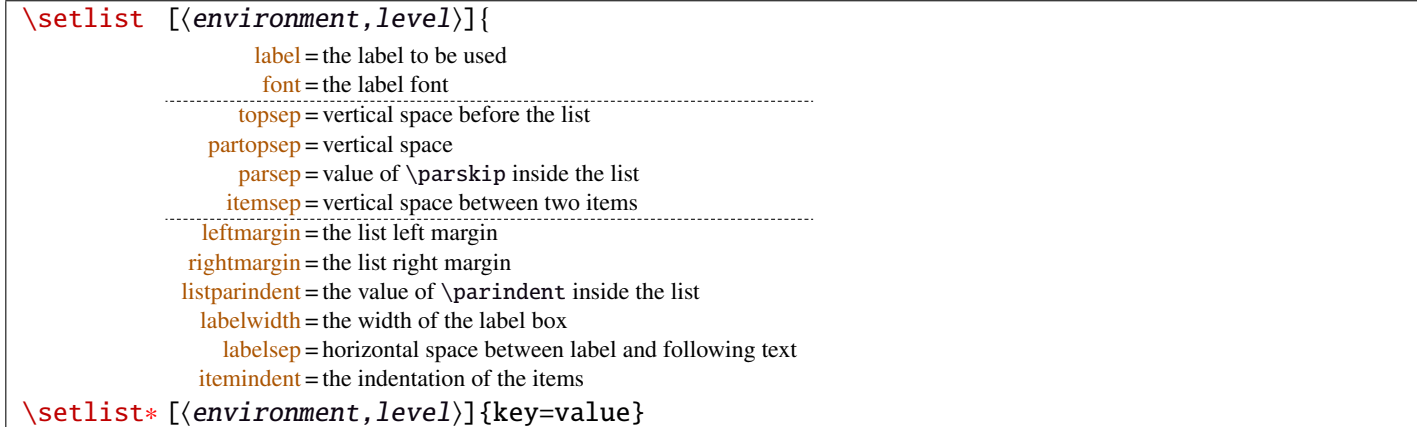

Enumerated lists, description lists or itemize lists can be defined by enumitem with the command \newlist.

For example: \newlist{mylegal}{enumerate}{10}

The list can be customized with \setlist, for example:

\setlist[mylegal,1]{label\*=\arabic\*.} \setlist[mylegal,2]{label\*=\arabic\*.} \setlist[mylegal,3]{label\*=\roman\*)}

With interfaces-enumitem you may specify more than one level at a time in \setlist, (and even more than one environment at a time):

\setlist[mylegal,1,2]{label\*=\arabic\*.} \setlist[mylegal,3]{label\*=\roman\*)}

A list can also be modified with \setlist∗: keys that are not specified remain the same.

```
\setlist∗[mylegal,1,2,3]{align=left,leftmargin=*}
```
or

```
\setlist∗[mylegal]{align=left,leftmargin=*}
```
#### \interitem

Just like  $A\mathcal{M}$ S \intertext in math formulæ, \interitem allows to put some non intented text inside a list environment. Example:

```
\begin{enumerate}[label=\roman*)\,,parsep=0pt]
\item First item in the enumerate envir
\interitem or (intertext)
\item Second item
\end{enumerate}
```
The example give in real world:

i) First item in the enumerate envir or: (intertext)

ii) Second item

And the following follows...

# <span id="page-15-0"></span>12 Interface  $\mathbb F$  [truncate](http://www.ctan.org/tex-archive//macros/latex/contrib/truncate)

The package truncate by Donal Arseneau provides the command:

\truncate[ $\langle TruncateMarker\rangle$ ]{ $\langle width\rangle$ }{ $\langle text\rangle$ }

to trunc the given  $\langle text \rangle$  to the specified  $\langle width \rangle$ , by means of  $\langle TruncateMarket \rangle$  if the the truncation occurs.

\trunctext[\fruncateMarker\]{\width\}{\text\}

\trunctext is the same as \truncate but it leaves {text} to its natural width if it has not to be truncated (*ie.* if  $\langle width \rangle \leq width$  of  $\langle text \rangle$ ). Example:

truncate: \truncate{ $\{5cm\}$ }{ $\{He11o world!\}$  Hello word!

trunctext: \trunctext{ $\mathcal{H}\$ {\tello world!} | Hello world!

This corresponds to the [fit] option of the truncate package.

### $\hbar$ truncadjust{ $\{total \ width\}\$ [ $\langle x_1, x_2, \ldots, x_n \rangle$ ] $\{ \langle text_1, text_2, \ldots, text_n \rangle\}$

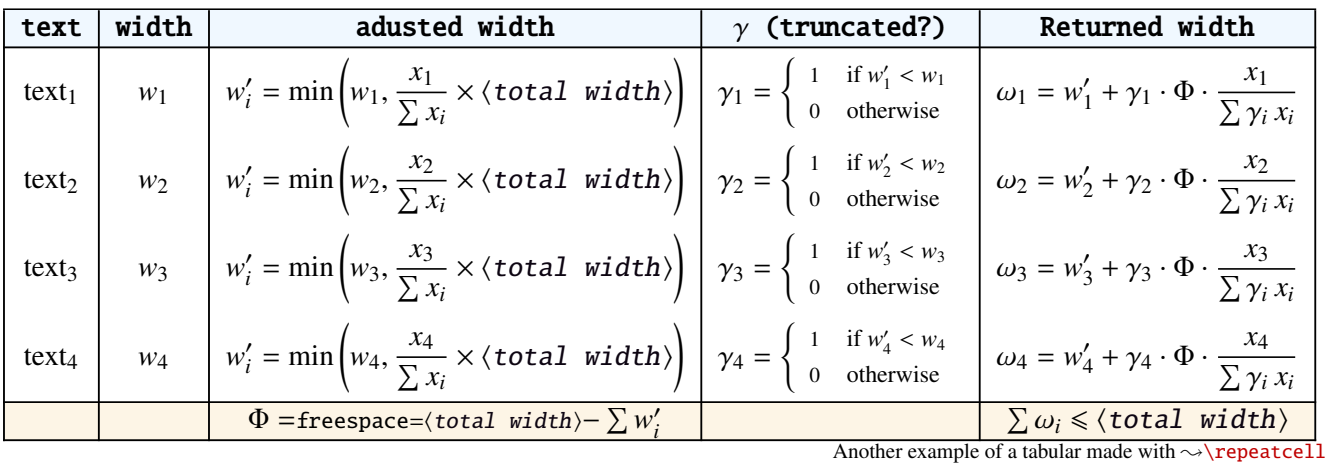

This macro will measure the width of  $textbf{text}_{1},textbf{text}_{2},...$ ,text<sub>n</sub> and adjust them for truncation:

The widths can be accessed with  $\hbar$ runcwidth{ $\i\}$  and then:

\trunctext[\fruncateMarker\]{\htruncwidth{\i}}}{\text<sub>i</sub>}.

 $x_i$  can be any real number provided that  $\sum_i x_i \leqslant 16\,383= \text{maxdimen in points}.$ *i*

Measuring the widths occur inside a  $\hbar$ ox, thus text<sub>1</sub>,..., text<sub>n</sub> can contain macros, non expandable material *etc*.. For example:

\htruncadjust{4cm}[2,1]{Hello,world} will prepare the widths so that their sum does not exceed 4 centimeters, and  $w_1 = 2 \times w_2$ .

\htruncadjust{4cm}[2,1,2]{The,World,Is flat} will prepare the widths so that their sum does not exceed 4 centimeters, and  $w_1 = w_3 = 2 \times w_2$ .

If the optional parameters  $x_i$  are not given, then they are equal to the natural width of  $\{\texttt{text}_1,\ldots,\texttt{text}_n\}$ . In other words,  $text{text}_1, \ldots, \text{text}_n$  are truncated to a width proportional to their natural widths. (And the sum of their widths will not exceed  $\langle total width \rangle$ ).

This macro has been designed to cleverly truncate the text of headers, when they contain titles on both sides... Usually then, there are only two pieces of text whose width have to be adjusted for truncation...

```
\htruncadjust{3cm}{first quite long,second short,third} % natural widths
\trunctext{\htruncwidth{1}}{first quite long}
             \trunctext{\htruncwidth{2}}{second short}
                       \trunctext{\htruncwidth{3}}{third}
   → first quite...second... t... (39.05698pt, 33.65436pt, 12.64691pt, total=85.35825pt).
```
\htruncadjust{3cm}[3,2,2]{first quite long,second short,third} % first is 3/2 of the two others

→ first quite...secon...third (41.01503pt, 27.34372pt, 17.00078pt, total=85.35953pt).

# <span id="page-16-0"></span>13 Interface  $\infty$  [appendix](http://www.ctan.org/tex-archive//macros/latex/contrib/appendix) and the appendices environment

appendix provides a way to write appendices inside an environment. This feature is suitable for short appendices like the one included in this document. interfaces-appendix gives an easier control on some parameter for the appendix with standard (optional) key names.

```
\begin{appendices}[%
  section = section | chapter, alternatively, the key chapter is provided
  title = the appendix title, if left blank, title is removed: [page] option of appendix
  \frac{\text{intoc}}{\text{intoc}} = \text{true} | false, put an entry in t.o.c. ?
  intoc/title = the entry in t.o.c.] if blank, no title in t.o.c., if no value: the appendix title
appendix content ...
\end{appendices}
```
# <span id="page-16-1"></span>14 Interface **r[embedfile](http://www.ctan.org/tex-archive//macros/latex/contrib/oberdiek/embedfile)** : \embedthisfile

## \embedthisfile \embedthisfile∗

\embedthisfile will embed into the final .pdf file, the current .tex file and all .tex files that are included (with \include) in it. If \includeonly is used, the only files embeded (*ie.* attached) to the .pdf file are the ones specified by \includeonly.

\embedthisfile∗ embeds only the main file.

This macro could disapear from interface-embedfile if it is added to the main package... Depending on Mr Oberdiek moods ©.

# <span id="page-16-2"></span>15 Interface **F[environ](http://www.ctan.org/tex-archive//macros/latex/contrib/environ)**

environ defines \Renewenviron but I found out it was usefull to have **\ReNewEnviron** (note the case!)

Therefore: \let\ReNewEnviron\RenewEnviron is made by interfaces (\AfterPackage{environ}).

# <span id="page-16-3"></span>16 Interface umrand

umrand defines the macro \ifnotempty which is already defined with a different meaning in etextools. interfaces provides a turn around to avoid redefinition.

For this turn around, interfaces must be loaded before umrand (because we use \BeforePackage{umrand}). This is – really – the only exception!

# <span id="page-17-0"></span>17 Interface pgfkeys  $(\sqrt{p}p$ gfmanual)

pgfkeys's the base of all... wonderfull and inimitable! ©

The following handlers allows to build fairly quickly a key=value interface for commands in almost any case:

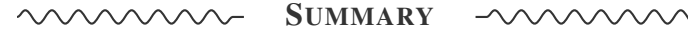

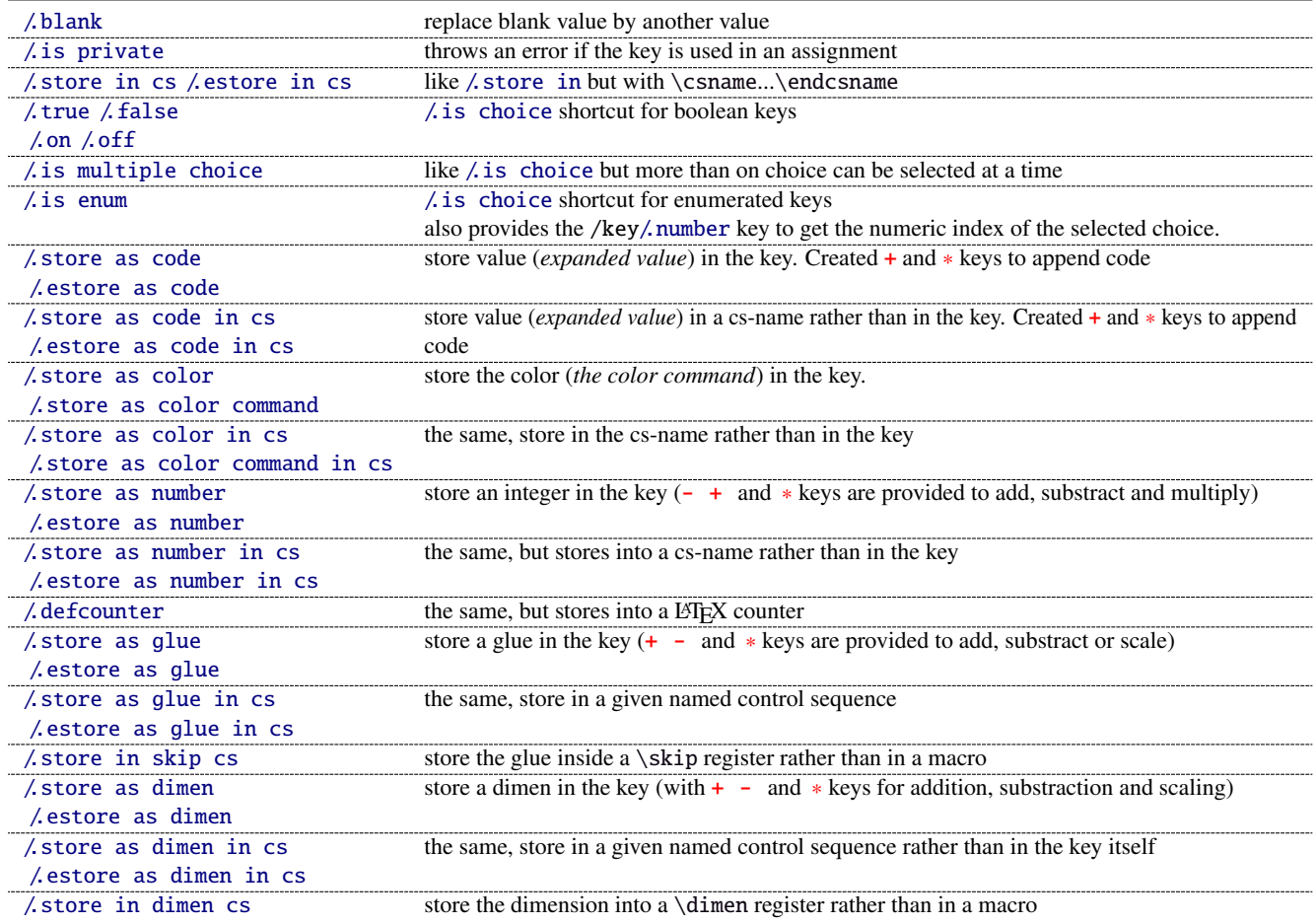

The command  $\pgfkeysmeaning$  is provided (with  $\propto$ ) it expands to the meaning of the given pgfkey.

#### <span id="page-17-1"></span>**17**·**1** ˆ **Handler definition:** /.blank

A new handler /.blank is defined to allow automatic replacement of empty or blank values by the "default" value specified:

\pgfkeys{/base/path/my key/.code=The key #1,% /base/path/my key/.default=has its default value!,% /base/path/my key/.blank=was left blank!} \pgfkeys{/base/path/my key, produces The key has its default value! /base/path/my key=} produces The key was left blank!

The following make blank value behave the same as default :

\pgfkeys{/base/path/my key/.blank=\pgfkeysnovalue}

And If you wish to forbid blank values you can add:

\pgfkeys{/base/path/my key/.value required}

With interface-pgfkeys it is also possible to give a /.default or/and a /.blank value to a handler, or on the other hand to say that a handler must have (/.value required) or does not suffer (/.value forbidden) a value. (this feature was not implemented in pgfkeys.code.tex).

# <span id="page-18-0"></span>**17**·**2** ˆ **Handler definition:** /.is private

This handler is mainly addressed to package writers. A private key does not suffer any assignment: this is a package constant:

\pgfkeys{/base/path/@my key/.is private=mypackage}

Then any assignment to @my key will throw an error, explaining that @my key is private to the package mypackage.

Similarly, there is a /.is private to class handler (for \ClassError instead of \PackageError).

#### <span id="page-18-1"></span>**17**·**3** ˆ **Handler definition:** /.store in cs **and** /.estore in cs

A new handler /.store in cs is defined to store the value of a key in a named control sequence:

```
\pgfkeys{%
   /base/path/my key/.store in cs=some word,% will define : \"some word"
}
```
#### <span id="page-18-2"></span>**17**·**4** ˆ **Handlers definition::** /.true**,** /.false**,** /.on **and** /.off

A key of type /.true or /.false can take the only values true or false and its default value is true (unless /.default=false is explicitly given to \pgfkeys).

Similarly, a key of type /.on or /.off can take the only values on or off and its default value is on (unless /.default=off is explicitly given to \pgfkeys).

These are shortcuts and a special case of  $\lambda$  is choice keys:

```
\pgfkeys{
   my key/true = \ncode if the value is true,
   my key/. false = code if the value is false,
   my key2/.on = code if the value is on,
   my key2/off = code if the value is off \left\{ \right.
```
#### <span id="page-18-3"></span>**17**·**5** ˆ **Handler definition:** /.is multiple choice

A key defined with /.is multiple choice behaves like a /.is choice key but more than one choice can be selected at a time:

```
\pgfkeys{/path/.cd,
    format/.is multiple choice,
       format/bold/.code= ...,
       format/italic/.code= ...,
       format/color/.code= ... }
```
Possible values for key format are restricted to subkeys: bold, italic and color. But unlike simple /.is choice keys, it is possible to use:

```
\pgfkeys{/path/format={bold,italic,color=...}}
```
this is the same as:

```
\pgfkeys{/path/format=bold,/path/format=italic,path/format={color=...}}
```
*The* bookmark *key of*  $\sim$  **[\sectionformat](#page-3-1)** *(in interface-titlesec) is a good example.* 

# <span id="page-19-0"></span>**17**·**6** ˆ **Handler definition:** /.is enum

A key defined with /.is enum behaves like a /.is choice key: its possible values are limited to sub-keys. The name of the selected sub-key is stored into the key.

```
\pgfkeys{/path/.cd,
    enumKey/.is enum={one,two,three}
}
```
enumKey can be one or two or three and nothing else.

```
\pgfkeys{ enumKey=two }
```
assigns two to the value of the key: \pgfkeysvalueof{enumKey} is two. \pgfkeysvalueof{enumKey/.number} is 1 (zero based index)

## <span id="page-19-1"></span>**17**·**7** ˆ **Handlers definition:** /.store as code**,** /.estore as code

This handler stores the value given to the key in the key itself. Furthermore, a starred key ∗ and a + keys are defined such that they append their value to the stored key.

```
\pgfkeys{/test/.store as code,
        /test=some code,
        /test+= the following follows... }
```
Defines the key /test so that \pgfkeysvalueof{/test} expands to some code. /test+ appends "the following follows" to the previous value of the key. (/test∗ does the same).

If you prefer not to have star keys ∗, or + keys, or only one of these, just say, for example:

\pgfkeys{/test/.store as code=+}

*This feature is very important for interfaces: almost any* font *keys are defined with the handler* /.store as code*.*

*A note for programmers:* /.store as code defines three keys: test, test+ and test∗. (The two former are the same). The "*append code*" keys (+ and ∗) call the *main key* test. This is handy because if you append code to the *main key* (with pgfkeys /.add code or /.append code) then this code will be expanded also in case the + or ∗ keys are called.

There is also a / estore as code handler which expands the given code before storing it in the key.

## <span id="page-19-2"></span>**17**·**8**  $\dagger$  **Handlers definition:** /.store as code in cs= $\langle cs - name \rangle$ , /.estore as code in  $cs = \langle cs - name \rangle$

This handler works like / store as code: the content is stored in the cs-name given as value for the handler, but not inside the key itself (useful for key=value interfaces to other packages).

The + and ∗ keys are provided: both append their value to the content of the given control sequence.

Typically, /font keys are defined this way for interface with other packages.

There is also a / estore as code in cs handler which expands the given code before storing it in the  $\langle cs-name \rangle$ ..

## <span id="page-19-3"></span>**17**·**9** ˆ **Handler definition:** /.store as color

When specifying a color, did you say:

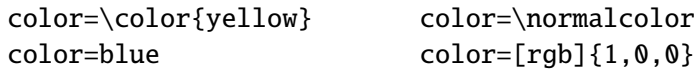

In any case,  $\ell$  store as color will transform the value as follow:

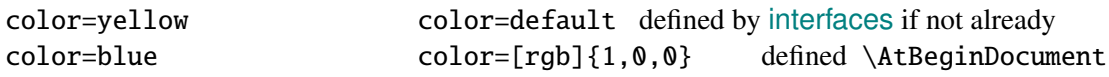

In any case,  $\Lambda$  store as color command will transform the value as follow:

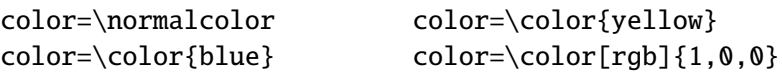

Please! Dont write: \def\myBlue{blue} color=\myBlue.

Use \colorlet{myBlue}{blue} instead, or \definecolor.

As for code, the color is stored inside the key.

# <span id="page-20-0"></span>**17**·10  $\dagger$  **Handler definition:** / store as color in cs= $\langle$ cs-name $\rangle$

The same as / store as color, but the color is stored in the given control sequence, rather than in the key itself.

There is also a /.store as color command in cs handler. It is used to set the value to \columnseprulecolor by the key columns/rule/color of  $\rightsquigarrow$  [\tocsetup](#page-7-1).

## <span id="page-20-1"></span>**17**·**11** ˆ **Handlers definition:** /.store as number**,** /.estore as number

## <span id="page-20-2"></span>**17**·**12** ˆ **Handlers definition:** /.store as number in cs**,** /.estore as number in cs

## <span id="page-20-3"></span>**17**·**13** ˆ **Handler definition:** /.store as glue

This is quite the same as  $\prime$ . store as code, but the given code is sourrounded by \qlueexpr...\relax... and is stored inside the key.

Furthermore:

```
the + key adds to the length:\glueexpr old value + h argument i \relax.
the - key substracts: \glueexpr old value − h argument i \relax
the ∗ key scales: \glueexpr old value ∗ h argument i \relax
```
The  $\langle argument \rangle$  is not expanded but the content of the key is ready to be used in place of a length. Scaling of two forms are allowed: *fractionnal* and *real*. *Real* scaling is converted to a fraction of 65536:

```
\pgfkeys{/test/.store as glue,
       /test=12pt plus5pt,
       /test∗=.5,
       /test+=\parskip,
       /test∗=4/6 }
\pgfkeysmeaning{/test}
```
−→ macro:->\glueexpr \glueexpr \glueexpr \glueexpr 12pt plus5pt\relax \*32768/65536\relax +\glueexpr \parskip \relax \relax \*4/6\relax

The value of \parskip is not expanded at \pgfkeys time, but only when the value of the key is used (for an assignment...)

There is also a handler called / estore as glue if you really want the value to be expanded (with  $\theta$ ) at the time of \pgfkeys setting.

## <span id="page-20-4"></span>**17**·**14** ˆ **New handler:** /.store as dimen

Just like / store as glue but with \dimexpr instead of \glueexpr.

There is also a  $\lambda$  estore as dimen handler, for immediate expansion.

## <span id="page-20-5"></span>**17**·15 $\dagger$  **New handler:** / store as glue in cs= $\langle cs$ -name)

This is like / store as glue but the the value is assigned to a macro whose name is given, rather than in the key itself. Expansion *does not* occur \pgfkeys time: the macro contains the glue definition in \glueexpr...\relax expressions.

+ (to add) - (to substract) and ∗ (to scale) keys are provided.

There is also a / estore as glue in cs handler, and expansion occurs when the key is set.

## <span id="page-21-0"></span>**17**·16 $\dagger$  **New handler:** / store as dimen in  $cs = \langle cs - name \rangle$

Just like  $\Lambda$ . Store as glue in cs but with \dimexpr instead of \glueexpr.

## <span id="page-21-1"></span>**17**·**17**  $\dagger$  **New handler:** / estore as dimen in  $cs = \langle cs - name \rangle$

This handler as a particularity: if the value is given without dimension, pt is assumed (that is... points).

This is the way the key size is defined for the command  $\rightarrow$  [\changefont](#page-2-3) (in interfaces-LaTeX). size defines \f@size, the macro used by LATEX to store the font size (and size+ adds, size- substracts, size∗ scales). But \f@size is stored in points, without the mention of the dimension: pt.

With its default units in pt,  $\ell$  estore as dimen in cs is the handler of the situation:

# <span id="page-21-2"></span>18 Interface **Execution - [etoolbox](http://www.ctan.org/tex-archive//macros/latex/contrib/etoolbox)**-like commands

May be they will be added to etoolbox.sty one day or another... and disapear from interfaces  $\smile$ .

## <span id="page-21-3"></span>**18**·**1** ˆ **New macros provided with** \providecommand

```
\removefrom \langle hook \rangle {\langle code \rangle}\gremovefrom\hook\{\code\} \gremovefromstart\hook\{\code\}
\eremovefrom(hook){(code)} \eremovefromstart(hook){(code)}
\xremovefrom(hook){\code{code}} \ \xremovefront(hook){\code{code}}
```
**\remover from** removes the first occurence of  $\{ \langle code \rangle \}$  from a  $\langle hook \rangle$ . The command is robust.  $\{\langle code \rangle\}$  should not contain groups:  $\{\ldots\}$  but parameter characters are allowed, which need not to be doubled. The match for  $\{\langle code \rangle\}$  inside the replacement text of  $\langle hook \rangle$  is category-code sensitiv.

If the first occurence of  $\{\langle code \rangle\}$  into  $\langle hook \rangle$  has been removed

then  $\iint_{\mathbb{R}}$  is set to  $\iint_{\mathbb{R}}$  is set to  $\iint_{\mathbb{R}}$ otherwise  $\iint \in \{(\text{hook})\}$ . this allows loops of the form: \in@true

\@whilesw\ifin@\fi{\removefrom(hook){(code)}}

 $\mathbb{P}$  \eremovefrom and \xremovefrom expand {\code}} before trying to remove it from \hook}. Only {\code}} is expanded, the current replacement text of  $\langle \textit{hook} \rangle$  is not.

 $\mathbb{R}$  g and **x** versions make the assignment to  $\langle \text{hook} \rangle$  global.

 $\mathbb{F}$  \removefromstart remove { $\{code\}$  only if it appears at the very beginning of  $\langle hook \rangle$ .

# <span id="page-21-4"></span>19 Interface **is scrifile**

## <span id="page-21-5"></span>**19**·**1** ˆ**Star forms for** \BeforeFile **and** \AfterFile

scrlfile provides \BeforeFile and \AfterFile in order to execute some code when a file is loaded. The hooks are automatically reset to \relax after the file has been loaded, in other words, they are expanded at most one only time. This can be avoided by using \BeforeFile∗ and \AfterFile∗, for example:

\BeforeFile∗{\jobname.toc}{\begin{multicols}{2}} \AfterFile∗{\jobname.toc}{\end{multicols}}

The hooks before and after will be executed every time \jobname.toc is loaded.

This feature is used in \tocsetup{twocolumns}.

## <span id="page-22-0"></span>**19**·**2** ˆ **Allowing** \BeforeFile **and** \AfterFile **when** \@input **is invoked**

The hooks \BeforeFile and \AfterFile are executed only when the file is loaded with \InputIfFileExists: indeed this macro is redefined by scrlfile.

interfaces redefine \@input in order to execute those hooks also in case \@input is used: this is useful because .toc files are input with \@input rather than with \InputIfFileExists.

## <span id="page-22-1"></span>20 List of corrected or patched commands

Here is the complete list of patched commands in other packages.

The modification occurs only if the given module of interfaces is loaded. For example, \addcontentsline is modified only if packages titlesec and bookmark are loaded, *and if* interface-titlesec and interface-bookmark are loaded.

#### <span id="page-22-2"></span>**20**·**1** <sup>ˆ</sup> **LATEX**

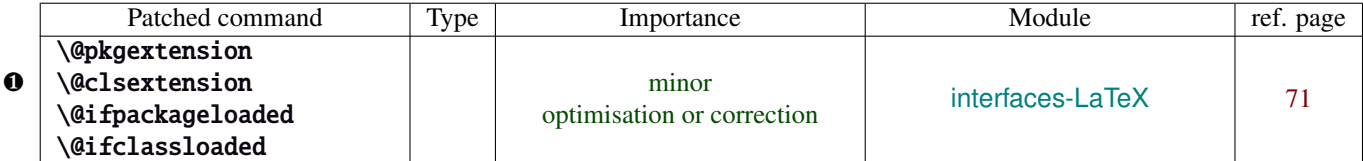

Those commands are replaced by their equivalent in the package ltxcmds:

\ltx@pkgextension \ltx@clsextension \ltx@ifpackageloaded \ltx@ifclassloaded

This is because LATEX defines those commands \@onlypreamble, while the equivalent macros in ltxcmds can be used inside document as well.

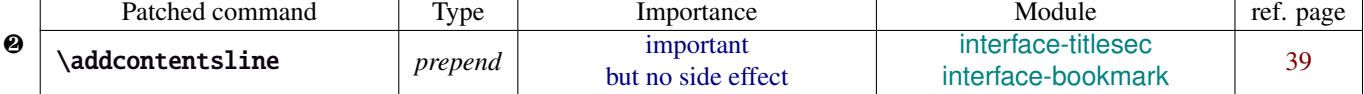

\addcontentsline does a lot a thing and in particular it expands the \bookmark command (if the bookmark package is loaded, otherwise it's hyperref). As long as \sectionformat can drive the attributes of the bookmark for each section, it is necessary to expand \bookmarksetup with the right options before the section-bookmark is written.

This is achived by \itf@ttl@BKM, placed at the beginning of \addcontentsline.

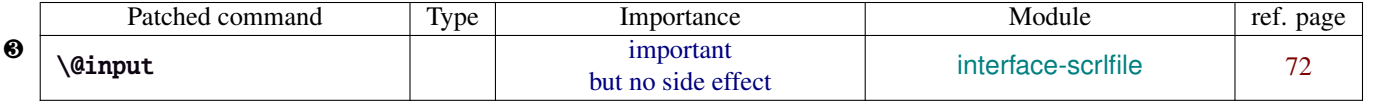

The \input primitive (saved by LTEX in control sequence \@@input) is surrounded by \scr@load@hook{before}...\scr@load@hook{after}:

Original:

```
\def\@input#1{\IfFileExists{#1}
 {\@@input\@filef@und}
 {\typeout{No file #1.}}%
}%
```
#### Modified:

```
\renewcommand*\@input[1]{\IfFileExists{#1}
   {\scr@load@hook{before}{#1}%
    \@@input\@filef@und
    \scr@load@hook{after}{#1}}
   {\typeout{No file #1.}}%
}%
```
#### <span id="page-22-3"></span>**20**·**2** ˆ **bookmark** \\bookmark

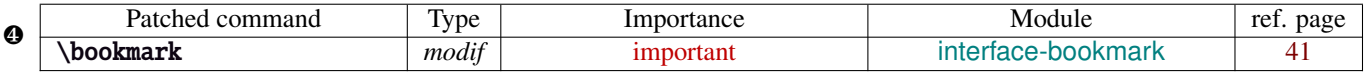

The ∗ keys for \bookmarksetup (italic∗ , color∗ , bold∗ , and disable∗ ) are local to the group, but govern only the very next bookmark.

After the bookmark has been written, previous values must be restored at the end of each group until the same group level as the one in which the ∗ option has been set is reached (if this group is the main group, level 0, then a global assignment is made).

Well... this is done at \write: \immediate\write{the bookmark entry} is replaced by \itf@BKM@write{the bookmark entry} to check first:

1) is the bookmark disable ?

2) is it necessary to restore previous values after write (*ie.* \aftergroup) ?

## <span id="page-23-0"></span>**20**·**3** ˆ **colortbl**

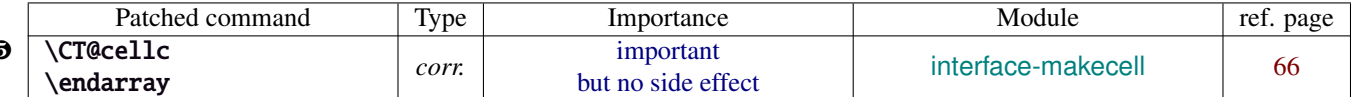

colortbl modifies the preamble of tabulars: it put each cell in a box, sets the color and then displays the box. The example shown page [13](#page-12-0) does not work without a minor modification: the color specification must be expanded short before their usage.

Original:

❺

```
\def\CT@cellc#1[#2]#3{%
  \expandafter\gdef\expandafter\CT@cell@color\expandafter{%
    \expandafter\CT@color#1{[#2]}{#3}%
    \global\let\CT@cell@color\relax
}}
```
Modified:

```
\def\CT@cellc#1[#2]#3{% #1 is either \@firstofone or \@gobble, [#2]#3 = color spec
   \xdef\CT@cell@color{\noexpand\CT@color#1{[{#2}]}{#3}%
   \global\let\noexpand\CT@cell@color\relax}%
}
```
\endarray: missed \@arrayleft in the redefinition of colortbl, then compatibility with delarray is broken. Bug fixed by interfaces-base.

Same problem for arydshln who redefines \endarray, taking care of colortbl but not of delarray. Bug fixed by interfaces-base.

Remember arydshln must be loaded after colortbl (this is not due to interfaces, but to the fact that both redefine \@classz from the array package).

#### <span id="page-23-1"></span>**20**·**4** ˆ **hypbmsec**

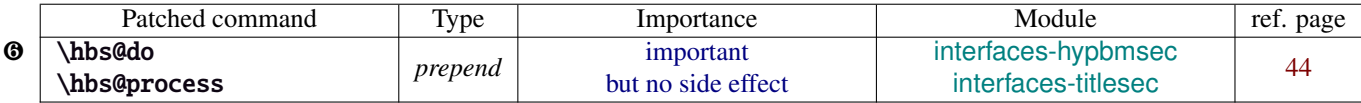

In order to get \lastsectiontitle, \lastsectionbookmark and \lastsectiontoc updated at the right place (*ie. after* \sectionbreak and *before* \sectionmark), some interfaces-macros have to be executed:

- at the beginning of \hbs@do −→ to get the word section or subsection *etc.*.
- at the beginning of \hbs@process  $\rightarrow$  to store the next section title, bookmark and toc

#### <span id="page-23-2"></span>**20**·**5** ˆ **enumitem**

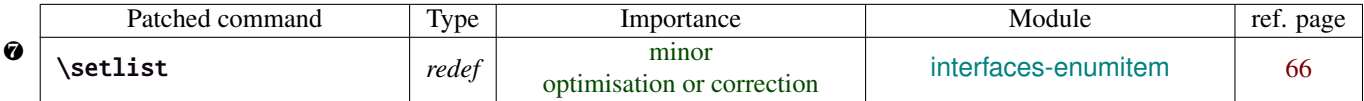

\setlist is redefined by interfaces-enumitem in order to extend the syntax.

#### <span id="page-23-3"></span>**20**·**6** ˆ pgfkeys.code.tex

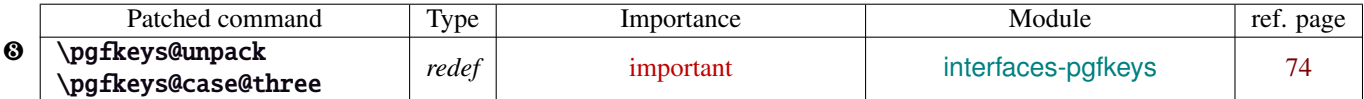

\pgfkeys@unpack is modified to handle the case of the /.blank handler: this is here that the value is conditionnally compared against /.default, /.blank or /.value required.

\pgfkeys@case@three is modified to allow handlers to have /.default, /.blank or /.value required values.

\pgfkeys@exp@call: missed a pair of braces around the value in \pgfkeysalso. Thus the code could break if the value contains an equal sign or a comma. Fixed.

# <span id="page-24-0"></span>Implementation

# <span id="page-24-1"></span>·**1** ˆ **Interfaces**

The package namespace is **itf@**.

```
1 \langle*package\rangle2 \NeedsTeXFormat{LaTeX2e}[2005/12/01]
3 \ProvidesPackage{interfaces}
4 [2010/10/31 v2.0 - pgfkeys (pgf 2.0 et 2.1 macros for interfaces (FC)]
```
#### <span id="page-24-2"></span>**21.1.1 Requirements**

\RequirePackage{interfaces-base}

#### <span id="page-24-3"></span>**21.1.2 The package options / list of interfaces**

```
6 \DeclareOption{LaTeX}{\AtEndOfPackage{\LoadInterface{LaTeX}}}
7 \DeclareOption{marks}{\AtEndOfPackage{\LoadInterface{marks}}}
8 \def\itf@tp#1{%
9 \DeclareOption{#1}{\AtEndOfPackage{\LoadInterface{#1}}}%
10 }% \itf@tp
11 \itf@tp{titlesec}
12 \itf@tp{hyperref}
13 \itf@tp{bookmark}
14 \itf@tp{fancyhdr}
15 \itf@tp{tocloft}
16 \itf@tp{makecell}
17 \itf@tp{enumitem}
18 \itf@tp{hypbmsec}
19 \itf@tp{environ}
20 \itf@tp{truncate}
21 \itf@tp{appendix}
22 \itf@tp{embedfile}
23 \itf@tp{fancyvrb}
24 \if\relax\@ptionlist{interfaces.sty}\relax % no option given
25 \ExecuteOptions\@declaredoptions % all interfaces are active
26 \setminus fi27 \ProcessOptions
28 (/package)
```
## <span id="page-24-4"></span>·**2** ˆ **Interfaces-base**

```
29 (*base)
```

```
30 \ProvidesPackage{interfaces-base}
31 [2010/10/31 v2.0 Basic macros for interfaces package (FC)]
32 \RequirePackage{etex,ltxcmds,etoolbox,pgfkeys,scrlfile}
33 \AtEndOfPackage{%
34 \RequirePackage{interfaces-etoolbox}%
35 \RequirePackage{interfaces-scrlfile}%
36 \RequirePackage{interfaces-pgfkeys}
37 \RequirePackage{interfaces-tikz}%
38 \RequirePackage{interfaces-umrand}% There is a \BeforePackage here !
39 }% AtEndOfPackage
```
\LoadInterface Mechanic of interfaces: each module is loaded \AfterPackage.

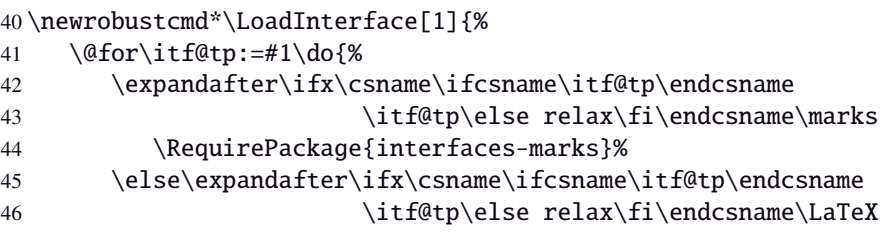

```
47 \RequirePackage{interfaces-LaTeX}%
48 \else
49 \expandafter\itf@LoadInterface\expandafter{\itf@tp}%
50 \{fi\} 50
51 }% \LoadInterface
52 \@onlypreamble\LoadInterface
53 \newrobustcmd*\itf@LoadInterface[1]{\ltx@ifpackageloaded{interfaces-#1}
54 {}
55 {\AfterPackage*{#1}{\RequirePackage{interfaces-#1}}}%
56 }% \itf@LoadInterface
57 \newrobustcmd*\itf@Check@Package[1]{\ltx@ifpackageloaded{#1}
58 {}
59 {\PackageError{interfaces-#1}
60 {The package '#1' must be loaded before 'interfaces-#1'
61 \MessageBreak Please refer to 'interfaces.pdf' document
62 \MessageBreak for correct usage of the 'interfaces' package}\@ehd
63 }%
64 }% \itf@Check@Package
```
\itf@AfterPackage This is \AfterPackage∗ but it works inside document. ltxcmds provides \ltx@ifpackageloaded to check if a package is loaded and – unlike  $\Delta E$ <sub>EX</sub>'s \@ifpackageloaded – this macros is not restricted to the document preamble.

```
65 \newrobustcmd*\itf@AfterPackage[1]{%
66 \csname\ltx@ifpackageloaded{#1}{ltx@secondoftwo}{@AfterPackage}\endcsname{#1}%
67 }% \itf@AfterPackage
```
#### <span id="page-25-0"></span>**21.2.1 Bug Fixes**

David Carlisle's colortbl is not compatible with David Carlisle's delarray!!

Bug Fixed by interfaces-base. At the same time, the bug exist as well in arydshln and we fix it.

#### \endarray

```
68 \AfterPackage*{colortbl}{%
69 \renewcommand*\endarray{%
70 \crcr \egroup \egroup \@arrayright \gdef\@preamble{}\CT@end}%
71 }% AfterPackage colortbl
72 \AfterPackage*{arydshln}{%
73 \ltx@ifpackageloaded{colortbl}
74 {% colortbl
75 \def\endarray{%
76 \dl@endarray \egroup \adl@arrayrestore \CT@end \egroup %<original>
77 \@arrayright % <FC>
78 \gdef\@preamble{}% <FC>
79 }%
80 }
81 {% no colortbl
82 \def\endarray{%
83 \adl@endarray \egroup \adl@arrayrestore \egroup %<original>
84 \@arrayright % <FC>
85 \gdef\@preamble{}% <FC>
86 }%
87 }%
88 }% AfterPackage arydshln
```
#### <span id="page-26-0"></span>**21.2.2 Interfaces patches**

First a warning for loading arydshln after colortbl. Those packages does not interact properly.

```
89 \AfterPackage{colortbl}{%
90 {\ltx@ifpackageloaded{arydshln}
91 {\PackageWarning{interfaces-base}
92 {The package arydshln should be loaded after colortbl
93 \MessageBreak because both redefine \string\@classz}}%
94 {}}%
95 }% AfterPackage colortbl
```
\itf@preapptocmd The need for this macro has rised to make \itf@patch simpler.

This is also more secure to do \pretocmd and \apptocmd in the same time, for the result (success or failure) is always the same for both.

```
96 \newrobustcmd*\itf@preapptocmd[5]{%
97 \pretocmd#1{#2}%
98 {\apptocmd#1{#3}%
99 {#4}%
100 {#5}}%
101 {#5}%
102 }% \itf@preapptocmd
```
\itf@patch \itf@patch is used as a prefix to \pretocmd, \apptocmd and \patchcmd.

It's main purpose is to keep the information (\PackageInfo) in the case \usepackage{interfaces} has been put in a \dump format.

\PackageInfo is then deferred \AtBeginDocument time...

```
103 \def\itf@patch{\@makeother\#\futurelet\itf@tp\itf@patch@}
104 \def\itf@patch@{\csname itf@patch@%
105 \ifx\itf@tp\patchcmd inside\else
106 \ifx\itf@tp\itf@preapptocmd inside\else
107 boundary\fi\fi
108 \endcsname
109 }% \itf@patch@
110 \def\itf@patch@boundary#1#2#3#4#5{%
111 \catcode'\#=6%
112 \let\itf@tp#2%
113 #1\itf@tp{#3}%
114 {\let#2\itf@tp
115 \AtBeginDocument{#4}% in order to keep this info even after \dump
116 }
117 {#5}%
118 }% \itf@patch@boundary (for \pretocmd and \apptocmd)
119 \def\itf@patch@inside#1#2#3#4#5#6{%
120 \catcode'\#=6%
121 \let\itf@tp#2%
122 #1\itf@tp{#3}{#4}%
123 {\let#2\itf@tp
124 \AtBeginDocument{#5}%
125 }
126 {#6}%
127 }% \itf@patch@inside (for \patchcmd)
```
#### <span id="page-27-0"></span>**21.2.3 Helper macros**

```
128 \newskip\itf@sk
                   129 \newmuskip\itf@musk
                   130 \newtoks\itf@tk
                   131 \newcount\itf@cnt
   \itf@strip@at
   \itf@strip@dot
                  \itf@strip@at removes all until @ while \itf@strip@dot removes the fractional part.
                   132 %% H E L P E R M A C R O S
                   133 \begingroup\makeatother
                   134 \csgdef{itf@strip@at}#1@{}
                   135 \endgroup
                   136 \def\itf@strip@dot#1.#2\@nil{#1}
\itf@expandonceifcsThis macro is used to expand or not a comma separated list.
                   USAGE: \itf@expandonceifcs\macrototest
                   \text{max} \macrototest is expanded once and its first token \tau is placed into a temporary macro \itf@tp.
                   If \macrotest equals \itf@tp: \macrotest is composed of that only token \tau, otherwise we leave and do
                   nothing.
                   Then we test \noexpand\tau against \relax with \ifcat. If false \tau cannot be a macro then we leave.
                  Then we test if \tau is expandable: \iota \tau = \exp andoncer, \tau is not expandable and we leave. (may be \det(\tau)but it's not expandable!).
                   Otherwise, \tau is expandable and \macrotest contains a single expandable token. Thus \macrotest shall be
                   expanded once: \let\macrotest=τ.
                   137 \def\itf@expandonceifcs#1{\expandafter\itf@exp@ndonceifcs\expandafter#1#1Q\@nnil}
                   138 \def\itf@exp@ndonceifcs#1#2#3\@nnil{%
                   139 \def\itf@tp{#2}%
                   140 \ifx\itf@tp#1%
                   141 \ifcat\relax\noexpand#2%
                   142 \expandafter\expandafter\expandafter\remove@to@nnil
                   143 \expandafter\ifx\expandafter#2#2\@nnil\else\@nnil\let#1#2\fi
                   144 \fi\fi
```

```
145 }% \itf@exp@ndonceifcs
```
#### <span id="page-27-1"></span>**21.2.4 Numbers**

\itf@number \itf@number tries to get a number from its argument, and stores the result into the TeX count register given as first argument. Same syntax as LATEX\@defaultunits.

A number is an integer that can be assigned to a count register, may be followed by one or more \relax.

```
146 %% G E T A N U M B E R (if possible)
147 %% USAGE: \itf@number\count<text>\relax\@nnil (like \@defaultunits)
148 \def\itf@number#1#2\relax\@nnil{% \relax is to mimick the syntax of \@defaultunits
149 \afterassignment\itf@number@#1\number0#2\relax\itf@number@
150 }
151 \def\itf@number@#1\relax#2\itf@number@{%
152 \iint\delta_{\{1\}}153 {\itf@number@@{}#2\itf@number@@\@nnil
154 \csname ltx@\ifx\@let@token\itf@number@@
155 first\else second\fi oftwo\endcsname}
156 \ltx@secondoftwo
157 }% \itf@number@
158 \def\itf@number@@#1{\futurelet\@let@token\itf@number@@@}
159 \def\itf@number@@@{%
160 \csname \ifx\@let@token\relax itf@number@@%
161 \else remove@to@nnil%
162 \fi \endcsname
163 }% \itf@number@@@
```
#### <span id="page-28-0"></span>**21.2.5 Units and math units**

\itf@strip@mu This is the equivalent of LATEX's \strip@pt but for math units:

```
164 %% U N I T S F O R D I M E N S
165 \def\itf@strip@mu{\expandafter\itf@rem@mu\the}
166 {%
167 \@makeother\M\@makeother\U
168 \lowercase{%
169 \gdef\itf@rem@mu#1.#2MU{#1\ifnum#2>\z@.#2\fi}%
170 }}%
```
\itf@units@pttomu *mu* is exactly <sup>1</sup>*em*/<sup>18</sup> where the *em* is taken from \textfont2.

```
\itf@units@mutopt
                  Thus the scaling: \fontdimen6\textfont2 ∗ 100/1800.
```

```
171 %% \skip = \itf@units@mutopt \muskip
172 \def\itf@units@pttomu#1{\gluetomu\glueexpr
173 \glueexpr#1\relax*1800/%
174 \expandafter\itf@strip@dot\the\dimexpr
175 \fontdimen6\textfont2*100\relax.\@nil
176 \relax
177 }% \itf@units@pttomu
178 \def\itf@units@mutopt#1{\glueexpr
179 \mutoglue\muexpr#1\relax*
180 \expandafter\itf@strip@dot\the\dimexpr
181 \fontdimen6\textfont2*100\relax.\@nil/1800
182 \relax
183 }% \itf@units@mutopt
```
\itf@units@mu Forces a dimension to be expressed in terms of math units (*mu*), convert if needed. \cftdotsep in tocloft is expressed in math units.

```
184 %% \muskip = \itf@units@mu{ \skip or \muskip or number}
185 {%
186 \@makeother\P\@makeother\T\@makeother\S\@makeother\B
187 \@makeother\C\@makeother\M\@makeother\D\@makeother\I\@makeother\N
188 \lowercase{%
189 \gdef\itf@units@mu#1#2{\begingroup
190 \edef\itf@tp{#2}%
191 \@tfor\x:={PT}{pt}{PC}{pc}{IN}{in}{BP}{bp}%
192 {CM}{cm}{MM}{mm}{DD}{dd}{CC}{cc}{SP}{sp}\do{%
193 \@expandtwoargs\in@\x\itf@tp\ifin@\@break@tfor\fi
194 }%
195 \expandafter\endgroup
196 \iint_{\mathbb{R}}197 #1=\itf@units@pttomu{#2}%
198 \else
199 \@defaultunits#1 #2mu\relax\@nnil
200 \setminusfi
201 }% \itf@units@mu
202 }}
```
\itf@units@pt Conversely, forces a unit to be expressed in terms of points. Convert (from *mu*) if needed.

```
203\% \skip = \it{Quants@pt} (\text{thuskip or }\skip-1.5pt)204 {%
205 \@makeother\M\@makeother\U
206 \lowercase{%
207 \gdef\itf@units@pt#1#2{\begingroup
208 \@expandtwoargs\in@{MU}{#2}%
209 \ifin@\else\@expandtwoargs\in@{mu}{#2}\fi
210 \expandafter\endgroup
```

```
211 \iff 211
212 #1=\itf@units@mutopt{#2}%
213 \else
214 \@defaultunits#1 #2pt\relax\@nnil
215 \fi
216 }}}% \itf@units@pt
```
\itf@units@scale For multiplication of units: \glueexpr...\relax\*\itf@units@scale(scaling factor)!

The scaling factor can be a fraction or a real number. Real numbers are approximated by a fraction of 65536.

```
217 %% glue * 1.5 = glue * 98302 / 65536
218 %% glue * 3/2 = glue * 3/2
219 \def\itf@units@scale#1!{\itf@units@scale@normalize#1/\@nnil/\@nil}
220 \def\itf@units@scale@normalize#1/#2/#3\@nil{%
221 \ifx#2\@nnil
222 \number\dimexpr#1pt\relax/65536
223 \else#1/#2
224 \fi
225 }% \itf@units@normalize
```
#### <span id="page-29-0"></span>**21.2.6 Default color**

A trick about \normalcolor, which refers to \default@color:

\default@color is not expressed in terms of a color model. Therefore, it is not possible to convert it into a universally correct parameter for the \color command. That's why, for example, \bookmark ignore blank parameter for color: because it can do nothing with \normalcolor !

Solution: if a color named "default" has been defined in the preamble, then it is used as the default color. Otherwise, we define, \AtBeginDocument a color named "default"

If xcolor is loaded, an assignment: \colorlet{default}{.} is made \AtBeginDocument. If only color is loaded, then \color{default} means \color{\default@color} (this syntax is not admissible with xolor, but it works with color).

```
226 \AtBeginDocument{%
227 \ltx@ifpackageloaded{xcolor}
228 {\@ifundefinedcolor{default}
229 {\colorlet{default}{.}}
230 {}}%
231 {\ltx@ifpackageloaded{color}
232 {\@ifundefined{\string\color @default}
233 {\expandafter\def\csname\string\color @default\endcsname{\default@color}}
234 {}}%
235 {}}%
236 }
```
 $237 \langle /base \rangle$ 

#### <span id="page-29-1"></span>**21**·**3** <sup>ˆ</sup> **Interface LATEX**

```
238 (*LaTeX)
239 \ProvidesPackage{interfaces-LaTeX}
240 [2010/10/31 v2.0 pgfkeys macros for LaTeX (FC)]
241 \RequirePackage{interfaces-base}
242 \itf@pgfkeys
```
#### <span id="page-29-2"></span>**21.3.1** \changefont

\changefont First use of \pgfkeys handlers /.store as glue in cs , /.estore as dimen in cs... The handlers create the + - and  $*$  keys automatically. As far as the + - and  $*$  keys invoke the main key, it is possible to / append code to the main key, without taking care of the  $+$  - and  $*$  keys.

The /.alias\* handler creates the aliases for the main key and the + - and \* keys in one shot.

```
243 \newrobustcmd*\changefont[1]{\itf@pgfkeys
244 \pgfqkeys{/itf/LaTeX/changefont}{#1}\selectfont
245 }% \changefont
246 \AfterPackage*{hyperref}
247 {\pdfstringdefDisableCommands{\let\changefont\@gobble}}
248 \pgfqkeys{/itf/LaTeX/changefont}{%
249 encoding/.code=\fontencoding{#1},encoding/.value required,%
250 enc/.alias=encoding,%
251 family/.code=\fontfamily{#1},family/.value required,%
252 fam/.alias=family,%
253 series/.code=\fontseries{#1},series/.value required,%
254 ser/.alias=series,%
255 shape/.code=\fontshape{#1},shape/.value required,%
256 sha/.alias=shape,%
257 size/.estore as dimen in cs=f@size,%
258 size/.append code=\set@fontsize\f@linespread\f@size\f@baselineskip,%
259 siz/.alias*=size,%
260 baselineskip/.store as glue in cs=f@baselineskip,%
261 baselineskip/.append code=\set@fontsize\f@linespread\f@size\f@baselineskip,%
262 skip/.alias*=baselineskip,%
263 linespread/.estore as dimen in cs=f@linespread,%
264 linespread/.add code={\ifx\f@linespread\@empty\let\f@linespread\@ne\fi}%
265 {\edef\f@linespread{\expandafter\rem@pt\f@linespread}%
266 \set@fontsize\f@linespread\f@size\f@baselineskip},%
267 linespread+/.prefix code=\ifx\f@linespread\@empty\let\f@linespread\@ne\fi,%
268 linespread-/.prefix code=\ifx\f@linespread\@empty\let\f@linespread\@ne\fi,%
269 linespread*/.prefix code=\ifx\f@linespread\@empty\let\f@linespread\@ne\fi,%
270 spread/.alias*=linespread,%
271 }% \pgfkeys definitions for \changefont
272 \itf@AfterPackage{color}{%
273 \pgfkeysifdefined{/itf/LaTeX/changefont/color/.@cmd}{}
274 {\pgfkeys{/itf/LaTeX/changefont/color/.code=\color{#1}}}%
275 }% AfterPackage color
276 \itf@AfterPackage{xcolor}{%
277 \pgfkeysifdefined{/itf/LaTeX/changefont/color/.@cmd}{}
278 {\pgfkeys{/itf/LaTeX/changefont/color/.code=\color{#1}}}%
279 }% AfterPackage xcolor
```
 $280 \langle /LaTeV \rangle$ 

#### <span id="page-30-0"></span>·**4** ˆ **Interface TikZ (**[pgfmanual](http://www.ctan.org/tex-archive//graphics/pgf/base/doc/generic/pgf/pgfmanual.pdf) **)**

```
281\langle*tikz\rangle282 \ProvidesPackage{interfaces-tikz}
283 [2010/10/31 v2.0 load tikz libraries easily - pgf 2.0 & 2.1 (FC)]
284 \RequirePackage{interfaces-base}
285 \itf@pgfkeys
```
#### <span id="page-30-1"></span>**21.4.1 Catcode verifications**

Some languages (french) changes the catcode of punctuations symbols: : and ! are active, and this is bad for tikz calculations.

\tikzset{every picture/.style=\@makeother...} solves the problem.

```
286 %% Some catcode checking
287 \AfterPackage*{tikz}{%
288 \AtEndPreamble{%
289 \tikzset{every picture/.add style={%
290 /utils/exec={\@makeother\!\@makeother\:}}{}}%
291 }%
292 }%
```
## <span id="page-31-0"></span>**21.4.2 List of pgf/TikZ packages and libraries**

\alltikzpackages Record "modules" that must be loaded with \usepackage:

```
293 \newcommand*\alltikzpackages{%
294 tikz,pgf,pgfcore,pgfcalendar,pgffor,pgfkeys,pgfpages,pgfrcs,tikzexternal,xxcolor,%
295 pgfplots,pgfsys,pgfmath,%
296 pgfpic2e,fp,% + fp required for fixedpointarithmetic
297 }% \alltikzpackages
```
\allpgfmodules Record modules that must be loaded with \usepgfmodule:

```
298 \newcommand*\allpgfmodules{datavisualization,%
299 decorations,%
300 matrix,%
301 oo,%
302 parser,%
303 plot,%
304 shapes,%
305 snakes,%
306 sorting%
307 }% \allpgfmodules
```
\alltikzlibraries Record modules that must be loaded with \usetizlibrary.

If a module is a module is not found in any of the three lists \alltikzpackage, \allpgfmodules, and \alltikzlibraries then \usetikzlibrary is used by default.

```
308 \newcommand*\alltikzlibraries{3d,%
309 arrows,%
310 automata,%
311 backgrounds,%
312 calc,%
313 calendar,%
314 chains,%
315 circuits,%
316 circuits.ee,%
317 circuits.ee.IEC,%
318 circuits.logic,%
319 circuits.logic.CDH,%
320 circuits.logic.IEC,%
321 circuits.logic.US,%
322 datavisualization,%
323 datavisualization.3d,%
324 datavisualization.barcharts,%
325 datavisualization.formats.functions,%
326 datavisualization.polar,%
327 datavisualization.sparklines,%
328 decorations,%
329 decorations.footprints,%
330 decorations.fractals,%
331 decorations.markings,%
332 decorations.pathmorphing,%
333 decorations.pathreplacing,%
334 decorations.shapes,%
335 decorations.text,%
336 er,%
337 external,%
338 fadings,%
339 fit,%
340 fixedpointarithmetic,%
341 folding,%
342 fpu,%
343 graphs,%
```
 graphs.basic,% intersections,% lindenmayersystems,% matrix,% mindmap,% patterns,% petri,% plothandlers,% plotmarks,% positioning,% scopes,% shadings,% shadows,% shapes,% shapes.arrows,% shapes.callouts,% shapes.gates.logic.IEC,% shapes.gates.logic.US,% shapes.geometric,% shapes.misc,% shapes.multipart,% shapes.symbols,% snakes,% spy,% svg.path,% through,% topaths,% trees,% turtle% }% \alltikzlibraries

#### <span id="page-32-0"></span>**21.4.3 pgfkeys definitions for** \usetikz

```
374 \pgfqkeys{/itf/tikz}{%
375 basic/.code={%
376 \usetikzlibrary{calc,%
377 arrows,% for arrows
378 backgrounds,% for framed
379 scopes% for scopes and shortcut : { [scope] ... }
380 }%
381 },%
382 basic/.value forbidden,% \alltikzpackages
383 base/.alias=basic,%
384 all/.code={%
385 \expandafter\RequirePackage\expandafter{\alltikzpackages}%
386 \expandafter\usepgfmodule\expandafter{\allpgfmodules}% see pgfcorescopes.code.tex
387 \expandafter\usetikzlibrary\expandafter{\alltikzlibraries}% from: tikz.code.tex
388 },%
389 .unknown/.code=\itf@usetikzcode\pgfkeyscurrentname
390 }% \pgfkeys for \usetikz
391 \newrobustcmd*\usetikz[1]{%
392 \RequirePackage{tikz}%
393 \ifblank{#1}
394 {\pgfqkeys{/itf/tikz}{all}}
395 {\pgfqkeys{/itf/tikz}{#1}}%
```

```
\itf@pgfkeys% overwritten by \input primitive otherwise
```

```
397 }% \usetikz
```
\itf@usetikzcode For unknown keys: when a library is referenced.

\usetikz

```
398 \newrobustcmd*\itf@usetikzcode[1]{\begingroup
399 \edef\x{%
400 \noexpand\in@{,#1,}{,\alltikzpackages,}%
401 \noexpand\ifin@ \noexpand\usepackage{#1}%
402 \noexpand\else
403 \noexpand\in@{,#1,}{,\allpgfmodules,}%
404 \noexpand\ifin@ \noexpand\usepgfmodule{#1}%
405 \noexpand\else \noexpand\usetikzlibrary{#1}% \usetikzlibrary by default
406 \noexpand\fi
407 \noexpand\fi
408 }\expandafter\endgroup\x
409 }% \itf@usetikzcode
```
410 $\langle$ /tikz $\rangle$ 

#### <span id="page-33-0"></span>·**5** ˆ **Interface [titlesec](http://www.ctan.org/tex-archive//macros/latex/contrib/titlesec) :** \sectionformat

```
411 (*titlesec)
412 \ProvidesPackage{interfaces-titlesec}
413 [2010/10/27 v1.2 pgfkeys macros for titlesec (FC)]
414 \RequirePackage{interfaces-base}
415 \RequirePackage{auxhook}% for fix for \ttlp@append (odd/even pages, not implemented in interf
416 \itf@Check@Package{titlesec}
417 \itf@pgfkeys
```
#### <span id="page-33-1"></span>**21.5.1 titlesec modifications**

```
418 %% t i t l e s e c "p a t c h e s"
419 \robustify\titleclass \robustify\titleformat \robustify\titlespacing
420 \AddLineBeginMainAux{%
421 \string\providecommand\string\ttlp@append[2]{}%
422 }
423 \BeforeFile*{ttlkeys.def}{%
424 \catcode32 9\relax % ignore spaces
425 \count@\endlinechar\endlinechar\m@ne % and line feeds
426 }
427 \AfterFile*{ttlkeys.def}{% restore spaces and line feeds
428 \catcode32 10\relax
429 \endlinechar\count@
430 }
```
\ttlh@runinifempty A "new" shape which behaves like **hang** but no paragraph break is inserted if the title is empty. Hence the name: runinifempty.

```
431 %%-----------------------------------------------------------------------------
432 %% runinifempty => like hang but no paragraph break (like runin) if title is empty
433 \def\ttlh@runinifempty{%
434 \csname ttlh@\ifx\ttl@savetitle\@empty runin\else hang\fi\endcsname
435 }% \ttlh@runinifempty
```
#### <span id="page-33-2"></span>**21.5.2** \sectionformat

```
\sectionformat \sectionformat\subsection* [\shape\]{\\sey=value\}
               436 \newrobustcmd*\sectionformat[1]{\@ifstar
               437 {\itf@sectionformat{#1}{/*}}
               438 {\itf@sectionformat{#1}{}}%
               439 }% \sectionformat
               440 \def\itf@sectionformat#1#2{\@testopt
               441 {\expandafter\expandafter\expandafter%
```

```
442 \itf@sectionf@rmat\expandafter\@gobble\string#1\@nil{#2}}{}%
```

```
443 }% \sectionformat
```

```
444 \def\itf@sectionf@rmat#1\@nil#2[#3]#4{\itf@pgfkeys
```

```
445 \ifblank{#3}
446 {\pgfqkeys{/itf/titlesec/#1#2}
447 {/itf/titlesec/@setup={#1}{#2},#4,/itf/titlesec/@update={#1}{#2}}}
448 {\pgfqkeys{/itf/titlesec/#1#2}
449 {/itf/titlesec/@setup={#1}{#2},#4,shape={#3},/itf/titlesec/@update={#1}{#2}}}%
450 }% \itf@ttl@sectionformat
```
\itf@ttl@setup Macros used to retrieve the values set by \titleformat and/or \titlespacing. This allows to use \itf@ttl@getformat \sectionformat concurrently with \titleformat and \titlespacing provided by titlesec. \itf@ttl@getspacing

```
451 %% private keys @setup and @update
452 \pgfqkeys{/itf/titlesec}{%
453 @setup/.code 2 args=\itf@ttl@setup{#1}{#2},%
454 @update/.code 2 args=\expandafter\itf@ttl@update
455 \csname#1\endcsname{/itf/titlesec/#1}{#2}%
456 }
457 \newrobustcmd*\itf@ttl@setup[2]{%
458 \pgfkeysifdefined{/itf/titlesec/#1#2/shape}{}
459 {\itf@ttl@newsection{#1}{#2}}%
460 \ifcsundef{ttls@#1#2}{}% no previous spacing settings
461 {\expandafter\expandafter\expandafter%
462 \itf@ttl@getspacing\csname ttls@#1#2\endcsname{/itf/titlesec/#1#2}}%
463 \ifcsundef{ttlf@#1#2}{}% no previous format settings
464 {\expandafter\expandafter\expandafter%
465 \itf@ttl@getformat\csname ttlf@#1#2\endcsname{/itf/titlesec/#1#2}}%
466 }% \itf@ttl@setup
467 \def\itf@ttl@setkey#1#2{\begingroup
468 \def\x{\pgfkeysvalueof{#1}}\def\y{#2}%
469 \expandafter\endgroup\ifx\x\y\else
470 \pgfkeyssetvalue{#1}{#2}\fi
471 }% \itf@ttl@setkey
472 \def\itf@ttl@getspacing#1#2#3#4#5#6{%
473 \itf@ttl@setkey{#6/left}{#1}%
474 \itf@ttl@setkey{#6/right}{#2}%
475 \itf@ttl@setkey{#6/top}{#3}%
476 \itf@ttl@setkey{#6/bottom}{#4}%
477 \itf@ttl@setkey{#6/indent first}{#5}%
478 }% \itf@ttl@getspacing
479 \def\itf@ttl@getformat#1#2{%
480 \csname ltx@\ifx\pgfkeysvalueof#1first\else second\fi oftwo\endcsname
481 {\itf@ttl@get@format{}}
482 {\itf@ttl@get@format{#1}{#2}}%
483 }% \itf@ttl@getformat
484 \def\itf@ttl@get@format#1#2#3#4#5#6#7{%
485 \if\relax\detokenize{#1}\relax\else
486 \pgfkeysEsetvalue{#7/shape}{\expandafter\itf@strip@at\string#1}%
487 \quad \text{If}488 \itf@ttl@setkey{#7/font}{#2}%
489 \itf@ttl@setkey{#7/label}{#3}%
490 \itf@ttl@setkey{#7/sep}{#4}%
491 \itf@ttl@setkey{#7/before}{#5}%
492 \itf@ttl@setkey{#7/after}{#6}%
493 }% \itf@ttl@get@format
```
 $\it tft@tstl@update$  This macros plugs the values set before with  $\pgfkeys$  into the special macros  $\tt tlf@\\section$  (for format) and  $\text{S@}\text{section}$  (for spacing).

```
494 \newrobustcmd*\itf@ttl@update[3]{%
495 \ifblank{#3}
496 {\ttl@getkeys{#1}{titlesec}}
497 {\ttl@getkeys{name=#1,numberless}{titlesec}}%
498 \pgfkeysgetvalue{#2#3/shape}\itf@tp
499 \ifcsundef{ttlh@\itf@tp}
```
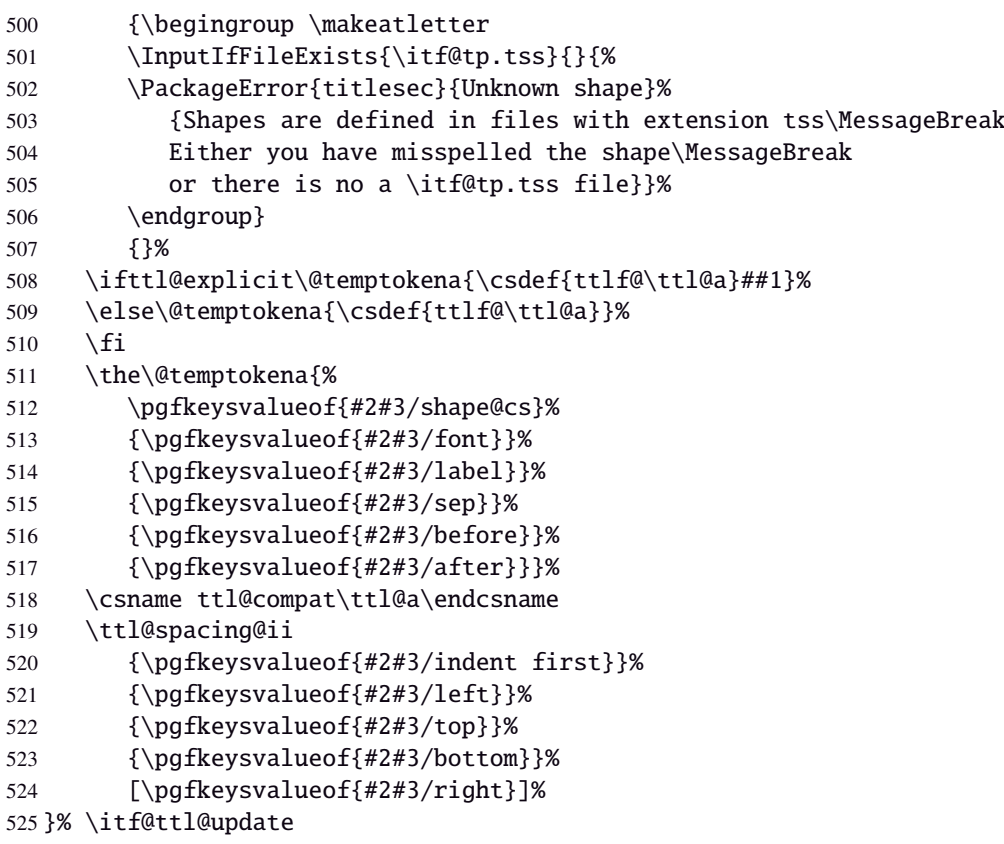

\itf@ttl@titleclassThis macro calls \titleclass to either:

• change the class of an existing sectionning command;

or:

• create a new sectionning command.

```
526 %%------------------
527 %% t i t l e c l a s s
528 \newrobustcmd*\itf@ttl@titleclass{\@ifstar
529 {\itf@ttl@titleclass@i*}
530 {\itf@ttl@titleclass@i{}}%
531 }% \itf@ttl@titleclass
532 \def\itf@ttl@titleclass@i#1#2#3[#4]#5\@nil{\ifblank{#4}
533 {%
534 \expandafter\titleclass\csname#2\endcsname{#3}%
535 }
536 {%
537 \expandafter\titleclass\csname#2\endcsname{#3}[{#4}]% #4 = sup-level
538 \if\relax#1\relax % not starred
539 \expandafter\expandafter\expandafter%
540 \itf@ttl@titleclass@ii\expandafter\@gobble\string#4\relax{#2}% subsection\relax{
541 \setminusfi
542 }%
543 \expandafter\providecommand\csname l@#2\endcsname[2]{}% no entry in toc
544 }% \itf@ttl@titleclass@i
545 \def\itf@ttl@titleclass@ii#1\relax#2{%
546 \ifcsundef{c@#2}
547 {\newcounter{#2}[{#1}]}% creates counter for #1
548 {\@addtoreset{#2}{#1}}%
549 \csxdef{the#2}{%
550 \expandafter\noexpand\csname the#1\endcsname
551 .\noexpand\@arabic\expandafter\noexpand\csname c@#2\endcsname
552 }% \the#2
553 \ifcsundef{l@#1}{}{%
554 \expandafter\providecommand\csname l@#2\endcsname[2]{%
555 \csname l@#1\endcsname{##1}{##2}%
556 \frac{100}{2} = \lceil \frac{b}{b} \rceil and \frac{b}{b} are as \lceil \frac{b}{c} \rceil evel
```
}% }% \itf@ttl@titleclass@ii

\itf@ttl@createsection If \sectionformat is invoked with an unknown sectionning command (*ie.* an undefined macro as first argument) then \itf@ttl@createsection is expanded in order to:

1) create the new sectionning command with \titleclass,

- 2) create the pgfkeys keys for this section,
- 3) do some additionnal setup if interfaces-hypbmsec and/or interfaces-tocloft are loaded.

```
559 %%-----------------------------------------------------------------------------
560 %% C r e a t i n g n e w s e c t i o n s
561 \def\itf@ttl@createsection#1{% sectionning command undefined: temporarily defined
562 \expandafter\titleclass\csname#1\endcsname{straight}[*]% in straight class
563 \itf@AfterPackage{hypbmsec}{%
564 \AfterPreamble{%
565 \csletcs{hbs@#1}{#1}%
566 \csxdef{#1}{\noexpand\hbs@do\expandafter\noexpand\csname hbs@#1\endcsname}%
567 }%
568 }%
569 \itf@AfterPackage{interfaces-tocloft}{%
570 \itf@cft@newsection{#1}{toc}%
571 }%
572 \itf@AfterPackage{interfaces-hypbmsec}{%
573 \expandafter\let\csname last#1title\endcsname\relax
574 \expandafter\let\csname last#1bookmark\endcsname\relax
575 \expandafter\let\csname last#1toc\endcsname\relax
576 }%
577 }% \itf@ttl@createsection
```
#### **21.5.3 Keys for** \sectionformat

\itf@ttl@newsectionThis macro creates the pgfkeys keys for each sectionning command.

The pgfkeys keys are not created at once, but only when \sectionformat is invoked first.

```
578 %%-----------------------------------------------------------------------------
579 % Defining keys for each section
580 \def\itf@ttl@newsection#1#2{% #1=section, #2=/* or empty
581 \ifcsundef{#1}% sectionning command undefined: temporarily defined in straight class
582 {\itf@ttl@createsection{#1}}
583 {}%
584 \ifblank{#2}{%
585 \pgfqkeys{/itf/titlesec/#1}{% these keys do not exist for starred/numberless sections
586 class/.code=\itf@ttl@titleclass{#1}##1[]\@nil,% with \@addtoreset
587 class/.value required,% if sup-level is given
588 class*/.code=\itf@ttl@titleclass*{#1}##1[]\@nil,% without \@addtoreset
589 class*/.value required,% even if sup-level is given
590 shape/.initial=,% initial shapes set by titlesec.sty for not numbered sections.
591 the#1/.store in cs=the#1,%
592 the#1/.default=\pgfkeysvalueof{/itf/titlesec/#1/label},%
593 }}
594 {% starred (numberless) unless titlesec, we do not put the default shape to hang,
595 \pgfkeysifdefined{/itf/titlesec/#1/shape}% but to the shape of the not starred
596 {\pgfkeysgetvalue{/itf/titlesec/#1/shape}\itf@tp}% sectionning command
597 {\def\itf@tp{hang}}%
598 \pgfkeyslet{/itf/titlesec/#1#2/shape}\itf@tp%
599 }%
600 \pgfqkeys{/itf/titlesec/#1#2}{%
601 shape/.value required,%
602 shape@cs/.initial=
603 \ifdefined\itf@last@from@next\itf@last@from@next{#1}\fi % interfaces-hypbmsec
```

```
604 \csname ttlh@\pgfkeysvalueof{/itf/titlesec/#1#2/shape}\endcsname,% constant
605 shape@cs/.is private=interface-titlesec,% constant
606 font/.store as code,%
607 format/.alias*=font,%
608 label/.store as code,%
609 sep/.estore as glue,%
610 labelsep/.alias*=sep,%
611 before/.store as code,%
612 after/.store as code,%
613 indent first/.true=\pgfkeyssetvalue{/itf/titlesec/#1#2/indent first}{\@ne},%
614 indent first/.false=\pgfkeyssetvalue{/itf/titlesec/#1#2/indent first}{\z@},%
615 identfirst/.alias=indent first,%
616 indent first=true,%
617 left/.estore as glue,%
618 top/.estore as glue,%
619 bottom/.estore as glue,%
620 right/.estore as glue,%
621 break/.code=\ifblank{##1}
622 {\c{s} {\cslet{#1break}\@empty}
623 {\protected\csdef{#1break}{##1}},%
624 break*/.code=\protected\apptocs{#1break}{##1},%
625 break+/.alias=break*,%
626 mark/.code=\ifblank{##1}
627 {\c{s} {\c{s} + 1mark\{@qobble\}628 {\protected\long\csdef{#1mark}####1{##1}},%
629 mark/.default=,%
630 }% \pgfkeys
631 \ifblank{#2}{% no default marks for stared (numberless) \section*
632 \itf@AfterPackage{interfaces-marks}{% requires interfaces-marks
633 \pgfkeys{/itf/titlesec/#1/mark/.default=\marksthe{#1}{##1}}%
634 }% AfterPackage interfaces-mark
635 \itf@AfterPackage{interfaces-bookmark}{% requires interfaces-bookmark
636 \pgfqkeys{/itf/titlesec/#1}{% does not exist for starred sections
637 bookmark/.is multiple choice,%
638 bookmark/level/.estore in cs=toclevel@#1,% depth of the bookmark
639 bookmark/level/.default=,%
640 bookmark/level/.blank=\ifcsvoid{toclevel@#1}{99}{\csuse{toclevel@#1}},%
641 bookmark/toclevel/.alias=bookmark/level,%
642 bookmark/bold/.code=\ifblank{##1}
643 {\pgfkeyslet{/itf/titlesec/#1/bookmark/bold}\@empty}
644 {\pgfkeyssetvalue{/itf/titlesec/#1/bookmark/bold}{bold=##1,}},%
645 bookmark/bold/.default=true,%
646 bookmark/bold*/.code=\ifblank{##1}
647 {\pgfkeyslet{/itf/titlesec/#1/bookmark/bold*}\@empty}
648 {\pgfkeyssetvalue{/itf/titlesec/#1/bookmark/bold*}{bold*=##1,}},%
649 bookmark/bold*/.default=true,%
650 bookmark/italic/.code=\ifblank{##1}
651 {\pgfkeyslet{/itf/titlesec/#1/bookmark/italic}\@empty}
652 {\pgfkeyssetvalue{/itf/titlesec/#1/bookmark/italic}{italic=##1,}},%
653 bookmark/italic/.default=true,%
654 bookmark/italic*/.code=\ifblank{##1}
655 {\pgfkeyslet{/itf/titlesec/#1/bookmark/italic*}\@empty}
656 {\pgfkeyssetvalue{/itf/titlesec/#1/bookmark/italic}{italic*=##1,}},%
657 bookmark/italic*/.default=true,%
658 bookmark/color/.code=\ifblank{##1}
659 {\pgfkeyslet{/itf/titlesec/#1/bookmark/color}\@empty}
660 {\pgfkeyssetvalue{/itf/titlesec/#1/bookmark/color}{color=##1,}},%
661 bookmark/color/.default=,%
662 bookmark/color*/.code=\ifblank{##1}
663 {\pgfkeyslet{/itf/titlesec/#1/bookmark/color*}\@empty}
664 {\pgfkeyssetvalue{/itf/titlesec/#1/bookmark/color*}{color*=##1,}},%
665 bookmark/color*/.default=,%
666 bookmark/on/.code=\pgfkeyssetvalue{/itf/titlesec/#1/bookmark/on}{disable=false,},%
667 bookmark/on/.value forbidden,%
668 bookmark/off/.code=\pgfkeyssetvalue{/itf/titlesec/#1/bookmark/on}{disable=true,},%
```
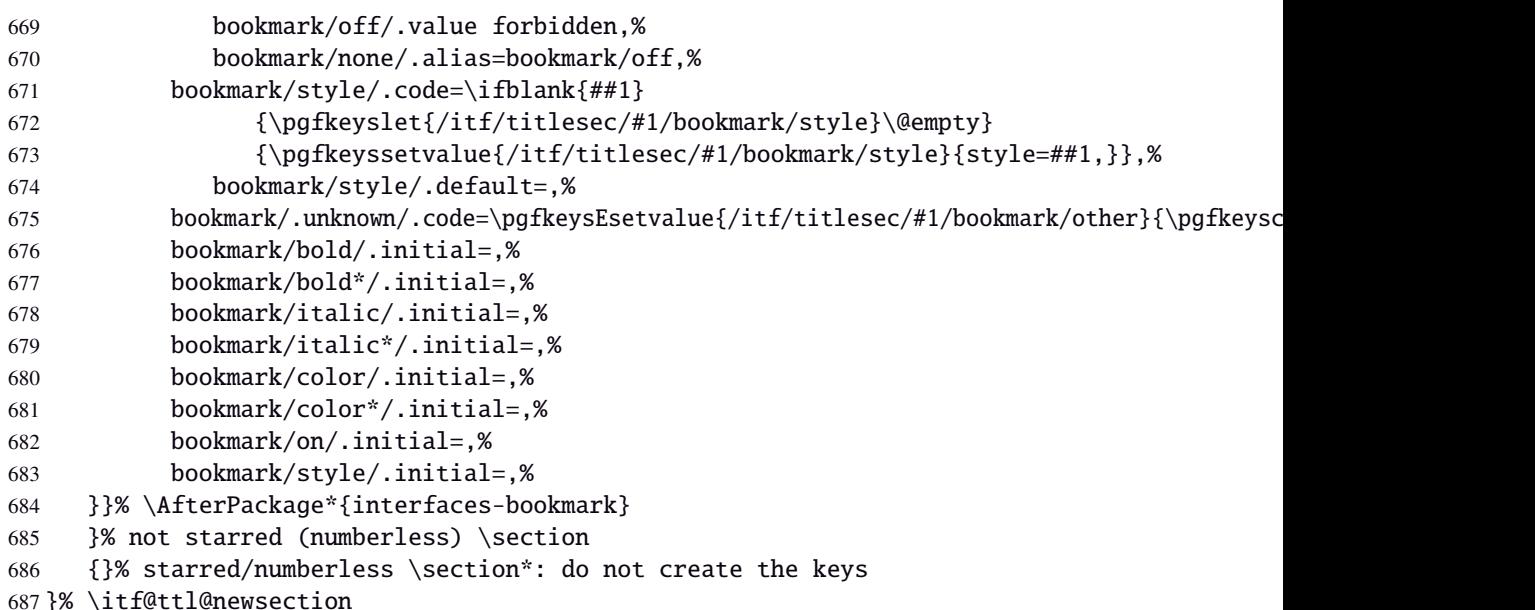

\addcontentsline (patch)This modification of \addcontentsline occurs only if both interfaces-bookmark and interfacestitlesec are loaded. Implementation of the bookmark key and sub-keys of \sectionformat for each sectionning command.

```
688 %% bookmarks styles for sectionning commands:
689 \@makeother\#
690 \itf@AfterPackage{interfaces-bookmark}{%
691 \itf@patch\itf@preapptocmd\addcontentsline % #2=section name in
692 {\begingroup\itf@ttl@BKM{/itf/titlesec/#2/bookmark}}% \addcontentsline
693 {\endgroup}
694 {\PackageInfo{interfaces-titlesec}
695 {Command \string\addcontentsline\space successfully patched!}}
696 {\PackageWarning{interfaces-titlesec}
697 {Patch of \string\addcontentsline\space failed
698 \MessageBreak bookmark-style specs for sections
699 \MessageBreak will be unavailable}}%
700 }% AfterPackage interfaces-bookmark
701 \catcode'\#=6
702 \def\itf@ttl@BKM#1{%
703 \pgfkeysifdefined{#1/.@cmd}
704 {%
705 \edef\itf@tp{% do nothing if the keys are not set (shortcut)
706 \pgfkeysvalueof{#1/bold}%
707 \pgfkeysvalueof{#1/bold*}%
708 \pgfkeysvalueof{#1/italic}%
709 \pgfkeysvalueof{#1/italic*}%
710 \pgfkeysvalueof{#1/color}%
711 \pgfkeysvalueof{#1/color*}%
712 \pgfkeysvalueof{#1/on}%
713 \pgfkeysvalueof{#1/style}}%
714 \ifx\itf@tp\@empty
715 \else
716 \global\pgfkeyslet{#1/bold*}\@empty
717 \qlobal\pqfkeyslet{#1/italic*}\@empty
718 \global\pgfkeyslet{#1/color*}\@empty
719 \expandafter\bookmarksetup\expandafter{\itf@tp}%
720 \pgfkeysifdefined{/itf/bookmark/*}%
721 {% \bookmarksetup{color*=} overwrites \sectionformat...{bookmark/color*=}
722 \pgfkeysgetvalue{/itf/bookmark/*}\itf@tp
723 \expandafter\bookmarksetup\expandafter{\itf@tp}%
724 }
725 {}%
726 \{fi\}727 {}%
```
}% \itf@ttl@BKM

# **21.5.4** \bottomtitles

\bottomtitles This is a "skip command": it can be assigned a number or a skip.

```
729 %%-----------------------------------------------------------------------------
730 %% b o t t o m t i t l e s
731 \newrobustcmd*\bottomtitles{\@ifnextchar\bgroup
732 \itf@setbottomtitlespace
733 {\afterassignment\itf@set@bottomtitle@space\itf@sk}%
734 }% \bottomtitles
735 \def\itf@setbottomtitlespace#1{%
736 \@defaultunits\itf@sk#1\textheight\relax\@nnil
737 \itf@set@bottomtitle@space
738 }% \itf@setbottomtitlespace
739 \def\itf@set@bottomtitle@space{\edef\bottomtitlespace{\the\itf@sk}}
```
740 (/titlesec)

# ·**6** ˆ **Interface [hyperref](http://www.ctan.org/tex-archive//macros/latex/contrib/hyperref/doc/manual.pdf)**

```
741\langle*hyperref\rangle742 \ProvidesPackage{interfaces-hyperref}
743 [2010/10/27 v1.2 provides raised hyperdef (FC)]
744 \RequirePackage{interfaces-base}
745 \itf@Check@Package{hyperref}
```
\raisedhyperdef The anchor is made with \Hy@raisedlink. The raised amount is used in \HyperRaiseLinkHook:

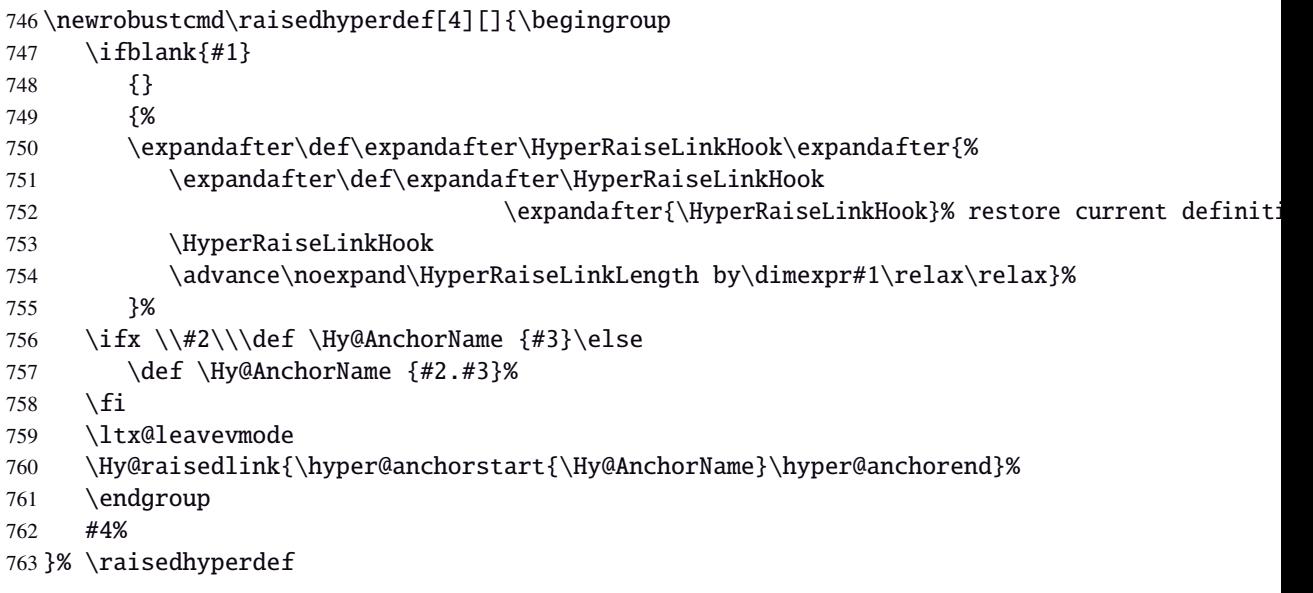

764 $\langle$ /hyperref $\rangle$ 

## ·**7** ˆ **Interface [bookmark](http://www.ctan.org/tex-archive//macros/latex/contrib/oberdiek/bookmark)**

```
765 (*bookmark)
766 \ProvidesPackage{interfaces-bookmark}
767 [2010/10/27 v1.2 more control on bookmarks (FC)]
768 \RequirePackage{interfaces-base}
769 \RequirePackage{interfaces-hyperref}
770 \RequirePackage{refcount}
771 \itf@Check@Package{bookmark}
772 \itf@pgfkeys
```
\\bookmark (patch) Implementation of disable, and starred keys \* (previous values must be restored after \write):

\expandafter\itf@patch\expandafter\patchcmd\csname\string\bookmark\endcsname

- {\immediate\write\@mainaux}{\itf@BKM@write}
- {\PackageInfo{interfaces-bookmark}
- {Command \expandafter\string\csname\string\bookmark\endcsname\space
- 777 successfully patched!}}
- {\PackageWarning{interfaces-bookmark}
- 779 {Command \expandafter\string\csname\string\bookmark\endcsname\space
- could not be patched\MessageBreak
- Loading of interfaces-bookmark is canceled}%
- 782 \endinput }

#### **21.7.1 star keys**∗ **definitions**

```
783 \global\let\itf@BKM@enable\@ne % 0 = disable*, 1=enable, \@M = disable
784 \pgfqkeys{/itf/bookmark}{%
785 disable/.true=\global\let\itf@BKM@enable\@M,%
786 disable/.false=\global\let\itf@BKM@enable\@ne,%
787 disable*/.true=\global\let\itf@BKM@enable\z@,%
788 disable*/.false=\global\let\itf@BKM@enable\@ne,%
789 atend/.true=\ifnum\itf@BKM@enable>0\edef\itf@BKM@enable{\number-\itf@BKM@enable}\fi,%
790 atend/.false=\ifnum\itf@BKM@enable<0\edef\itf@BKM@enable{\number-\itf@BKM@enable}\fi,%
791 bold*/.true=\pgfqkeys{/itf/bookmark}{@save={bold=true}},%
792 bold*/.false=\pgfqkeys{/itf/bookmark}{@save={bold=false}},%
793 bold*/@blank/.code=\pgfqkeys{/itf/bookmark/@restore}{bold},%
794 bold*/.blank=@blank,%
795 italic*/.true=\pgfqkeys{/itf/bookmark}{@save={italic=true}},%
796 italic*/.false=\pgfkeys{/itf/bookmark}{@save={italic=false}},%
797 italic*/@blank/.code=\pgfqkeys{/itf/bookmark/@restore}{italic},%
798 italic*/.blank=@blank,%
799 color*/.code={\ifblank{#1}
800 {\pgfqkeys{/itf/bookmark/@restore}{color}}
801 {\pgfqkeys{/itf/bookmark}{@save={color={#1}}}}%
802 },%
803 @save/.code={%
804 \pgfkeysifdefined{/itf/bookmark/@save/color}{}
805 {\pgfkeyslet{/itf/bookmark/@save/color}\BKM@color}%
806 \pgfkeysifdefined{/itf/bookmark/@save/FontStyle}{}
807 {\pgfkeyslet{/itf/bookmark/@save/FontStyle}\BS@BKM@FontStyle}%
808 \pgfkeysifdefined{/itf/bookmark/@save/grouplevel}{}
809 {\pgfkeysEsetvalue{/itf/bookmark/@save/grouplevel}{\the\currentgrouplevel}}%
810 \pgfkeysaddvalue{/itf/bookmark/*}{}{,#1}%
811 \bookmarksetup{#1}%
812 },%
813 @restore/color/.code=%
814 \pgfkeysifdefined{/itf/bookmark/@save/color}
815 {\pgfkeysgetvalue{/itf/bookmark/@save/color}\BKM@color}
816 {},%
817 @restore/FontStyle/.code=%
818 \pgfkeysifdefined{/itf/bookmark/@save/FontStyle}
819 {\pgfkeysgetvalue{/itf/bookmark/@save/FontStyle}\BS@BKM@FontStyle}
```
 {},% @restore/.code={% %% \pgfqkeys{/itf/bookmark/@restore}{color,FontStyle}% repeating the following lines \pgfkeysifdefined{/itf/bookmark/@save/color}% is quicker than setting a /.style ... {\pgfkeysgetvalue{/itf/bookmark/@save/color}\BKM@color} {}% \pgfkeysifdefined{/itf/bookmark/@save/FontStyle} 827 {\pgfkeysgetvalue{/itf/bookmark/@save/FontStyle}\BS@BKM@FontStyle} {}% \pgfkeysifdefined{/itf/bookmark/@save/grouplevel} {% shortcut: \bookmarksetup{bold\*} called inside main group (level 0) \ifnum\pgfkeysvalueof{/itf/bookmark/@save/grouplevel}=\z@ \global\pgfkeyslet{/itf/bookmark/@save/FontStyle}\@undefined \global\pgfkeyslet{/itf/bookmark/@save/color}\@undefined \global\pgfkeyslet{/itf/bookmark/@save/grouplevel}\@undefined \global\pgfkeyslet{/itf/bookmark/\*}\@undefined \global\let\BKM@color\BKM@color \global\let\BS@BKM@FontStyle\BS@BKM@FontStyle \else % restore after each group as needed \pgfkeyslet{/itf/bookmark/@save/FontStyle}\@undefined \pgfkeyslet{/itf/bookmark/@save/color}\@undefined \pgfkeyslet{/itf/bookmark/\*}\@undefined 842 \ifnum\currentgrouplevel>\z@ \aftergroup\itf@BKM@restore  $\text{else}$  \pgfkeyslet{/itf/bookmark/@save/grouplevel}\@undefined  $846 \quad \text{if}\ \text{if}$  } {}% },% @restore/bold/.code={% bold is "hidden" in \BS@BKM@FontStyle 851 \begingroup \edef\itf@tp{\bookmarkget{bold}}% \pgfqkeys{/itf/bookmark/@restore}{FontStyle}% \count@=\bookmarkget{bold}% 855 \edef\itf@tp{\endgroup \ifnum\itf@tp=\count@ \else \noexpand\bookmarksetup{% 858 bold\ifcase\count@ =false\fi}\fi }\itf@tp},% @restore/italic/.code={% italic is "hidden" in \BS@BKM@FontStyle 861 \begingroup \edef\itf@tp{\bookmarkget{italic}}% \pgfqkeys{/itf/bookmark/@restore}{FontStyle}% \count@=\bookmarkget{italic}% 865 \edef\itf@tp{\endgroup \ifnum\itf@tp=\count@ \else \noexpand\bookmarksetup{% 868 italic\ifcase\count@ =false\fi}\fi }\itf@tp},% } \def\itf@BKM@restore{% \pgfkeysifdefined{/itf/bookmark/@save/grouplevel} {\pgfkeysalso{/itf/bookmark/@restore}} 874 {} }% \itf@BKM@restore %% Plug the BKM keys in the interfaces pgfkeys (not efficient but quickly written...) \define@key{BKM}{disable}[true]{\itf@pgfkeys\pgfkeysalso{/itf/bookmark/disable={#1}}} \define@key{BKM}{disable\*}[true]{\itf@pgfkeys\pgfkeysalso{/itf/bookmark/disable\*={#1}}} \define@key{BKM}{bold\*}[true]{\itf@pgfkeys\pgfkeysalso{/itf/bookmark/bold\*={#1}}} \define@key{BKM}{italic\*}[true]{\itf@pgfkeys\pgfkeysalso{/itf/bookmark/italic\*={#1}}} \define@key{BKM}{color\*}[]{\itf@pgfkeys\pgfkeysalso{/itf/bookmark/color\*={#1}}} \define@key{BKM}{atend}[true]{\itf@pgfkeys\pgfkeysalso{/itf/bookmark/atend={#1}}}%

2) restore previous values in case starred∗ keys have been set.

```
883 \def\itf@BKM@write#1{%
884 \aftergroup\itf@BKM@restore
885 \ifcase\itf@BKM@enable
886 \global\let\itf@BKM@enable\@ne
887 \or
888 \immediate\write\@mainaux{#1}%
889 \else
890 \ifcase -\itf@BKM@enable % (case -0 = 0 tested before)
891 \qquad \qquad \text{or} \qquad \qquad \% \text{ (case -1 = enable but At End)}892 \let\itf@BKM@enable\@ne
893 \edef\itf@tp{\immediate\write\@mainaux{#1}}%
894 \expandafter\BookmarkAtEnd\expandafter{\itf@tp}%
895 \setminusfi
896 \setminusfi
897 }% \itf@BKM@write
```
### **21.7.2** ref **and** pageref **keys**

#### \itf@BKM@pageref

```
898 %% pageref= key for \bookmark (using refcount : \getpagerefnumber)
899 \def\itf@BKM@pageref[#1]{%
900 \expandafter\itf@BKM@@pageref
901 \csname r@#1\endcsname{#1}%
902 }% \itf@BKM@pageref
903 \def\itf@BKM@@pageref#1#2{%
904 \ifx#1\relax
905 \protect\G@refundefinedtrue
906 \@latex@warning{%
907 Hyper reference '#2' on page \thepage \space undefined
908 \MessageBreak for bookmark destination page
909 }%
910 \fi
911 \edef\BKM@page{\getrefbykeydefault{#2}{page}{1}}%
912 }% \itf@BKM@@pageref
913 \define@key{BKM}{pageref}{%
914 \Hy@babelnormalise\itf@BKM@pageref[{#1}]}
```
#### \itf@BKM@ref

```
915 %% ref= key for \bookmark
916 \def\itf@BKM@ref[#1]{%
917 \expandafter\itf@BKM@@ref
918 \csname r@#1\endcsname{#1}%
919 }% \itf@BKM@ref
920 \def\itf@BKM@@ref#1#2{%
921 \ifx#1\relax
922 \protect\G@refundefinedtrue
923 \@latex@warning{%
924 Hyper reference '#2' on page \thepage \space undefined
925 \MessageBreak for bookmark destination
926 }%
927 \def\BKM@dest{??}%
928 \else
929 \edef\BKM@dest{\expandafter\@fourthoffive#1\@empty\@empty}%
930 \setminusfi
931 }% \BKM@@ref
932 \define@key{BKM}{ref}{%
933 \Hy@babelnormalise\itf@BKM@ref[{#1}]}
```
934 (/bookmark)

# ·**8** ˆ **Interface [hypbmsec](http://www.ctan.org/tex-archive//macros/latex/contrib/oberdiek/hypbmsec)**

### **21.8.1 interfaces-hypbmsec**

```
935 (*hypbmsec)
936 \ProvidesPackage{interfaces-hypbmsec}
937 [2010/10/27 v1.2 lastsection etc. (FC)]
938 \RequirePackage{interfaces-base}
939 \itf@Check@Package{hypbmsec}
940 \AfterPackage*{interfaces-titlesec}{% requires interface-titlesec
941 \input{interfaces-hypbmsec.code.tex}%
942 }%
943 (/hypbmsec)
```
### **21.8.2 interfaces-hypbmsec.code.tex**

```
944 (*hypbmsec.code.tex)
945 \ProvidesFile{interfaces-hypbmsec.code.tex}
946 [2010/10/27 v1.2 code for interfaces-hypbmsec (FC)]
```
\hbs@do (patch)

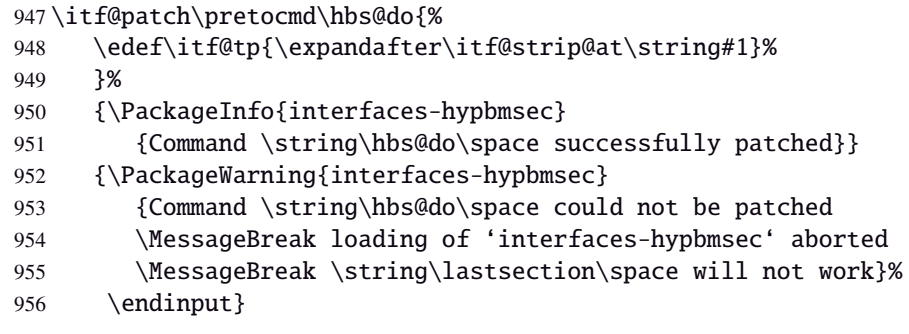

\hbs@process (patch)

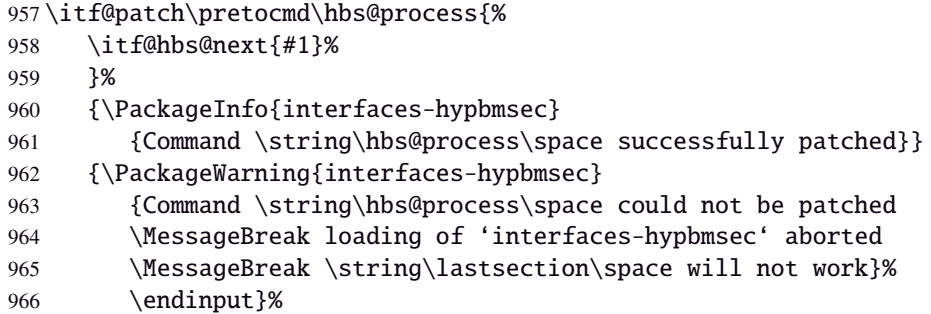

\itf@hbs@next

```
967 \long\def\itf@hbs@next#1{%
968 \csdef{itf@next\itf@tp title}{#1}%
969 \expandafter\let\csname itf@next\itf@tp toc\expandafter\endcsname
970 \csname
971 \ifx\hbs@tocstring\relax itf@next\itf@tp title\else
972 hbs@tocstring\fi
973 \endcsname
974 \expandafter\let\csname itf@next\itf@tp bookmark\expandafter\endcsname
975 \csname
976 \ifx\hbs@bmstring\relax itf@next\itf@tp toc\else
977 hbs@bmstring\fi
978 \endcsname
979 \expandafter\expandafter\expandafter
```
 \expandafter\expandafter\expandafter \expandafter\itf@hbs@chkclass \expandafter\expandafter\expandafter\string \expandafter\hbs@seccmd\string\ttl@\@nil {\expandafter\itf@last@from@next\expandafter{\itf@tp}}% }% \itf@hbs@next \long\expandafter\def\expandafter\itf@hbs@chkclass \expandafter#\expandafter1\string\ttl@#2\@nil{% \ifblank{#1}{\if@nobreak\itf@hbs@nobreakfix#2\@nnil\fi}% }% \itf@hbs@chkclass \def\itf@hbs@nobreakfix#1#{\itf@hbs@n@breakfix} \def\itf@hbs@n@breakfix#1#2\@nnil{% \unless\ifx\lastsectionname\relax \unless\ifnum\csname ttll@#1\endcsname > \csname ttll@\lastsectionname\endcsname\relax \@nobreakfalse  $\ifmmode{\textrm{if}}\else{$  \tilfi 1 \tilfi 1 }% \itf@hbs@nobreakfix

#### \itf@last@from@next

```
997 \def\itf@last@from@next#1{%
998 \gdef\lastsectionname{#1}%
999 \global\expandafter\let\csname last#1title\expandafter\endcsname
1000 \csname itf@next#1title\endcsname
1001 \global\expandafter\let\csname last#1toc\expandafter\endcsname
1002 \csname itf@next#1toc\endcsname
1003 \global\expandafter\let\csname last#1bookmark\expandafter\endcsname
1004 \csname itf@next#1bookmark\endcsname
1005 \let\@elt\itf@resetlastsections
1006 \csname cl@#1\endcsname
1007 }% \itf@last@from@next
1008 \def\itf@resetlastsections#1{%
1009 \expandafter\let\csname last#1title\endcsname\relax
1010 \expandafter\let\csname last#1toc\endcsname\relax
1011 \expandafter\let\csname last#1bookmark\endcsname\relax
1012 \csname cl@#1\endcsname
1013 }% \itf@resetlastsections
1014 \let\lastsectionname\relax
1015 \@for\itf@tp:=part,section,subsection,subsubsection,paragraph,subparagraph%
1016 \do{\expandafter\let\csname last\itf@tp title\endcsname\relax
1017 \expandafter\let\csname last\itf@tp toc\endcsname\relax
1018 \expandafter\let\csname last\itf@tp bookmark\endcsname\relax
1019 }%
1020 \AtBeginDocument{\ifundef\chapter{}
1021 {\let\lastchaptertitle\relax
1022 \let\lastchaptertoc\relax
1023 \let\lastchapterbookmark\relax}%
1024 }%
```
1025 (/hypbmsec.code.tex)

# ·**9** ˆ **Interface [fancyhdr](http://www.ctan.org/tex-archive//macros/latex/contrib/fancyhdr) :** \pagesetup

```
1026 (*fancyhdr)
1027 \ProvidesPackage{interfaces-fancyhdr}
1028 [2010/10/27 v1.2 pgfkeys macros for fancyhdr (FC)]
1029 \RequirePackage{interfaces-base}
1030 \itf@Check@Package{fancyhdr}
1031 \itf@pgfkeys
1032 \robustify\fancyhf
1033 \robustify\fancyhfoffset
```
# **21.9.1** \pagesetup

```
\pagesetup
```

```
1034 \newrobustcmd*\pagesetup{%
1035 \let\fancy@gbl\relax % Just in case...
1036 \@ifstar
1037 {\itf@pagesetup{}}
1038 {\itf@pagesetup{reset,}}%
1039 }% \pagesetup
1040 \def\itf@pagesetup#1{\@testopt
1041 {\itf@p@gesetup{#1}}{}%
1042 }% \itf@pagesetup
1043 \def\itf@p@gesetup#1[#2]#3{\ifblank{#2}
1044 {% modifies the current page style
1045 \itf@pgfkeys\pgfqkeys{/itf/fancyhdr}{#1#3}\relax\ps@@fancy}%
1046 {% defines or modifies a given page style
1047 \ifblank{#1}
1048 \csappto% star form: keep existing value (if not overwritten)
1049 \csdef% no star form: overwrite (+ reset at \pagestyle time)
1050 {ps@#2}{\itf@pgfkeys\pgfqkeys{/itf/fancyhdr}{#1#3}\relax\ps@@fancy}%
1051 }%
1052 }% \itf@p@gesetup
1053 \pgfqkeys{/itf/pagesetup}{%
1054 @current/.is private=interfaces-fancyhdr,%
1055 @style/.is private=interfaces-fancyhdr,%
1056 }
```
### \pagestyle

```
1057 \renewrobustcmd*\pagestyle[1]{\ifcsundef{ps@#1}
1058 {\itf@undefinedpagestyle{#1}}
1059 {\csname ps@#1\endcsname}%
1060 }% \pagestyle
```
#### \thispagestyle

```
1061 \renewrobustcmd*\thispagestyle[1]{\ifcsundef{ps@#1}
1062 {\itf@undefinedpagestyle{#1}}
1063 {\global\@specialpagetrue\gdef\@specialstyle{#1}}%
1064 }% \thispagestyle
1065 \newcommand*\itf@undefinedpagestyle[1]{%
1066 \@latex@error{Undefined page style: #1
1067 \MessageBreak your command will be ignored}\@eha
1068 }% \itf@undefinedpagestyle
```
#### **21.9.2 Keys for** \pagesetup

```
1069 \pgfkeys{%
1070 /handlers/.fancy@hf/.code=%
1071 \pgfkeysalso{\pgfkeyscurrentpath/.store as code=}%
1072 \csedef{f@ncy#1}{%
1073 \noexpand\pgfkeysvalueof{\pgfkeyscurrentpath/font}
1074 \noexpand\pgfkeysvalueof{\pgfkeyscurrentpath}\strut},%
1075 }% handler for fancyhdr interface
1076 \pgfqkeys{/itf/fancyhdr}{% keys for \pagesetup
1077 code/.code={#1},% execution at expansion of \ps@... => \pgfqkeys{...,code={...},...}
1078 pagestyle/.style={code=\pagestyle{#1}},%
1079 page style/.alias=pagestyle,%
1080 load style/.alias=pagestyle,%
1081 head/rule/.store as dimen in cs=headrulewidth,%
1082 head/rule/.default=.4pt,%
1083 head/rule/.blank=\z@,%
1084 head/rulewidth/.alias*=head/rule,%
1085 headrulewidth/.alias*=head/rule,%
1086 head/rule/width/.alias*=head/rule,%
1087 head/rule/font/.store as code,%
1088 head/rule/color/.style={head/rule/font+=\color{#1}},%
1089 headruler/.code=%
1090 \let\headrule\pgfkeyscurrentvalue
1091 \ifx\headrule\@empty\else
1092 \preto\headrule{\bgroup\pgfkeysvalueof{/itf/fancyhdr/head/rule/font}}%
1093 \appto\headrule{\egroup}%
1094 \qquad \qquad \text{if } x1095 headruler/.default=%
1096 \if@fancyplain\let\headrulewidth\plainheadrulewidth\fi
1097 \hrule\@height\headrulewidth \@width\headwidth
1098 \vskip-\headrulewidth\relax.%
1099 headrule/.alias=headruler,%
1100 headrule,% sets default
1101 foot/rule/.store as dimen in cs=footrulewidth,%
1102 foot/rule/.default=.4pt,%
1103 foot/rule/.blank=\z@,%
1104 foot/rulewidth/.alias*=foot/rule,%
1105 footrulewidth/.alias*=foot/rule,%
1106 foot/rule/width/.alias*=foot/rule,%
1107 foot/rule/font/.store as code,%
1108 foot/rule/color/.style={foot/rule/font+=\color{#1}},%
1109 footruler/.code=%
1110 \let\footrule\pgfkeyscurrentvalue
1111 \ifx\footrule\@empty\else
1112 \preto\footrule{\bgroup\pgfkeysvalueof{/itf/fancyhdr/head/rule/font}}%
1113 \appto\footrule{\egroup}
1114 \qquad \qquad \text{if } x1115 footruler/.default=%
1116 \if@fancyplain\let\footrulewidth\plainfootrulewidth\fi
1117 \vskip-2\footrulewidth
1118 \hrule\@height\footrulewidth \@width\headwidth\vskip\footrulewidth,%
1119 footrule/.alias=footruler,%
1120 footrule,% sets default
1121 rule/.style={head/rule={#1},foot/rule={#1}},%
1122 rule+/.style={head/rule+={#1},foot/rule+={#1}},%
1123 rule-/.style={head/rule-={#1},foot/rule-={#1}},%
1124 rule*/.style={head/rule*={#1},foot/rule*={#1}},%
1125 rules/.alias*=rule,rulewidth/.alias*=rule,%
1126 rule/width/.alias*=rule,rules/width/.alias*=rule,%
1127 norule/.style={rule=\z@},%
1128 norule/.value forbidden,%
1129 norules/.alias=norule,%
1130 rule/font/.style={head/rule/font={#1},foot/rule/font={#1}},%
```

```
1131 rule/font+/.style={head/rule/font+={#1},foot/rule/font+={#1}},%
1132 rule/font*/.alias=rule/font+,%
1133 rules/font/.alias=rule/font,
1134 rules/font+/.alias=rule/font+,%
1135 rules/font*/.alias=rule/font+,%
1136 rule/color/.style={head/rule/color={#1},foot/rule/color={#1}},%
1137 rules/color/.alias=rule/color,%
1138 foot/rule/skip/.store as glue in cs=footruleskip,%
1139 foot/rule/skip/.default=.3\normalbaselineskip,%
1140 foot/rule/skip/.blank=\z@,%
1141 foot/ruleskip/.alias*=foot/rule/skip,% => puis les alias&style: /.alias 2
1142 footruleskip/.alias*=foot/rule/skip,% crée aussi crée aussi
1143 font/.style={head/font={#1},foot/font={#1}},%
1144 font+/.style={head/font+={#1},foot/font+={#1}},%
1145 font*/.alias=font+,%
1146 color/.style={head/color={#1},foot/color={#1},head/rule/color={#1},foot/rule/color={#1}},%
1147 head/.style={head/left={#1},head/center={#1},head/right={#1}},%
1148 head/font/.style={head/left/font={#1},head/center/font={#1},head/right/font={#1}},%
1149 head/font+/.style={head/left/font+={#1},head/center/font+={#1},head/right/font+={#1}},%
1150 head/font*/.alias=head/font+,%
1151 head/color/.style={head/left/color={#1},head/center/color={#1},head/right/color={#1},he
1152 nohead/.style={head=,head/font=,head/rule=,head/rule/font=},
1153 foot/.style={foot/left={#1},foot/center={#1},foot/right={#1}},%
1154 foot/font/.style={foot/left/font={#1},foot/center/font={#1},foot/right/font={#1}},%
1155 foot/font+/.style={foot/left/font+={#1},foot/center/font+={#1},foot/right/font+={#1}},%
1156 foot/font*/.alias=foot/font+,%
1157 foot/color/.style={foot/left/color={#1},foot/center/color={#1},foot/right/color={#1}, fo
1158 nofoot/.style={foot=,foot/font=,foot/rule=,foot/rule/font=},
1159 left/.style={head/left={#1},foot/left={#1}},%
1160 left/font/.style={head/left/font={#1},foot/left/font={#1}},%
1161 left/font+/.style={head/left/font+={#1},foot/left/font+={#1}},%
1162 left/font*/.alias=left/font+,%
1163 left/color/.style={head/left/color={#1},foot/left/color={#1}},%
1164 center/.style={head/center={#1},foot/center={#1}},%
1165 center/font/.style={head/center/font={#1},foot/center/font={#1}},%
1166 center/font+/.style={head/center/font+={#1},foot/center/font+={#1}},%
1167 center/font*/.alias=center/font+,%
1168 center/color/.style={head/center/color={#1},foot/center/color={#1}},%
1169 right/.style={head/right={#1},foot/right={#1}},%
1170 right/font/.style={head/right/font={#1},foot/right/font={#1}},%
1171 right/font+/.style={head/right/font+={#1},foot/right/font+={#1}},%
1172 right/font*/.alias=right/font+,%
1173 right/color/.style={head/right/color={#1},foot/right/color={#1}},%
1174 head/left/.style={head/left/even={#1},head/left/odd={#1}},%
1175 head/left/font/.style={head/left/even/font={#1},head/left/odd/font={#1}},%
1176 head/left/font+/.style={head/left/even/font+={#1},head/left/odd/font+={#1}},%
1177 head/left/font*/.alias=head/left/font+,%
1178 head/left/color/.style={head/left/even/color={#1},head/left/odd/color={#1}},%
1179 head/center/.style={head/center/even={#1},head/center/odd={#1}},%
1180 head/center/font/.style={head/center/even/font={#1},head/center/odd/font={#1}},%
1181 head/center/font+/.style={head/center/even/font+={#1},head/center/odd/font+={#1}},%
1182 head/center/font*/.alias=head/center/font+,%
1183 head/center/color/.style={head/center/even/color={#1},head/center/odd/color={#1}},%
1184 head/right/.style={head/right/even={#1},head/right/odd={#1}},%
1185 head/right/font/.style={head/right/even/font={#1},head/right/odd/font={#1}},%
1186 head/right/font+/.style={head/right/even/font+={#1},head/right/odd/font+={#1}},%
1187 head/right/font*/.alias=head/right/font+,%
1188 head/right/color/.style={head/right/even/color={#1},head/right/odd/color={#1}},%
1189 foot/left/.style={foot/left/even={#1},foot/left/odd={#1}},%
1190 foot/left/font/.style={foot/left/even/font={#1},foot/left/odd/font={#1}},%
1191 foot/left/font+/.style={foot/left/even/font+={#1},foot/left/odd/font+={#1}},%
1192 foot/left/font*/.alias=foot/left/font+,%
1193 foot/left/color/.style={foot/left/even/color={#1},foot/left/odd/color={#1}},%
1194 foot/center/.style={foot/center/even={#1},foot/center/odd={#1}},%
1195 foot/center/font/.style={foot/center/even/font={#1},foot/center/odd/font={#1}},%
```
 foot/center/font+/.style={foot/center/even/font+={#1},foot/center/odd/font+={#1}},% foot/center/font\*/.alias=foot/center/font+,% foot/center/color/.style={foot/center/even/color={#1},foot/center/odd/color={#1}},% foot/right/.style={foot/right/even={#1},foot/right/odd={#1}},% foot/right/font/.style={foot/right/even/font={#1},foot/right/odd/font={#1}},% foot/right/font+/.style={foot/right/even/font+={#1},foot/right/odd/font+={#1}},% foot/right/font\*/.alias=foot/right/font+,% foot/right/color/.style={foot/right/even/color={#1},foot/right/odd/color={#1}},% head/left/odd/.fancy@hf=olh,% head/left/odd/font/.store as code,% head/left/odd/color/.style={head/left/odd/font+=\color{#1}},% odd/head/left/.alias=head/left/odd,% odd/head/left/font/.alias\*=head/left/odd/font,% odd/head/left/color/.alias=head/left/odd/color,% head/odd/left/.alias=head/left/odd,% head/odd/left/font/.alias\*=head/left/odd/font,% head/odd/left/color/.alias=head/left/odd/color,% head/center/odd/.fancy@hf=och,% head/center/odd/font/.store as code,% head/center/odd/color/.style={head/center/odd/font+=\color{#1}},% odd/head/center/.alias=head/center/odd,% odd/head/center/font/.alias\*=head/center/odd/font,% odd/head/center/color/.alias=head/center/odd/color,% head/odd/center/.alias=head/center/odd,% head/odd/center/font/.alias\*=head/center/odd/font,% head/odd/center/color/.alias=head/center/odd/color,% head/right/odd/.fancy@hf=orh,% head/right/odd/font/.store as code,% head/right/odd/color/.style={head/right/odd/font+=\color{#1}},% odd/head/right/.alias=head/right/odd,% odd/head/right/font/.alias\*=head/right/odd/font,% odd/head/right/color/.alias=head/right/odd/color,% head/odd/right/.alias=head/right/odd,% head/odd/right/font/.alias\*=head/right/odd/font,% head/odd/right/color/.alias=head/right/odd/color,% head/left/even/.fancy@hf=elh,% head/left/even/font/.store as code,% head/left/even/color/.style={head/left/even/font+=\color{#1}},% even/head/left/.alias=head/left/even,% even/head/left/font/.alias\*=head/left/even/font,% even/head/left/color/.alias=head/left/even/color,% head/even/left/.alias=head/left/even,% head/even/left/font/.alias\*=head/left/even/font,% head/even/left/color/.alias=head/left/even/color,% head/center/even/.fancy@hf=ech,% head/center/even/font/.store as code,% head/center/even/color/.style={head/center/even/font+=\color{#1}},% even/head/center/.alias=head/center/even,% even/head/center/font/.alias\*=head/center/even/font,% even/head/center/color/.alias=head/center/even/color,% head/even/center/.alias=head/center/even,% head/even/center/font/.alias\*=head/center/even/font,% head/even/center/color/.alias=head/center/even/color,% head/right/even/.fancy@hf=erh,% head/right/even/font/.store as code,% head/right/even/color/.style={head/right/even/font+=\color{#1}},% even/head/right/.alias=head/right/even,% even/head/right/font/.alias\*=head/right/even/font,% even/head/right/color/.alias=head/right/even/color,% head/even/right/.alias=head/right/even,% even/head/right/font/.alias\*=head/right/even/font,% even/head/right/color/.alias=head/right/even/color,% foot/left/odd/.fancy@hf=olf,% foot/left/odd/font/.store as code,% foot/left/odd/color/.style={foot/left/odd/font+=\color{#1}},%

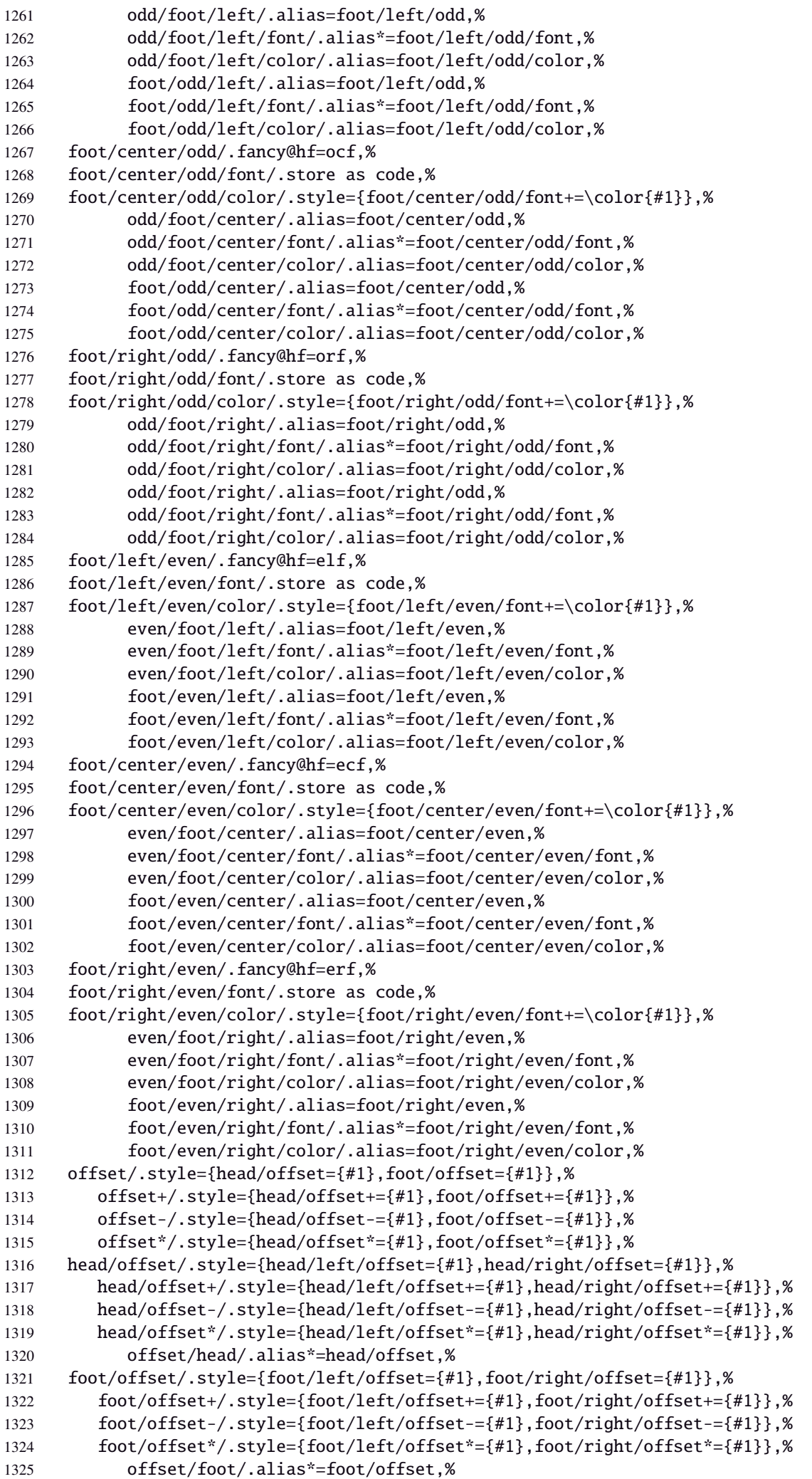

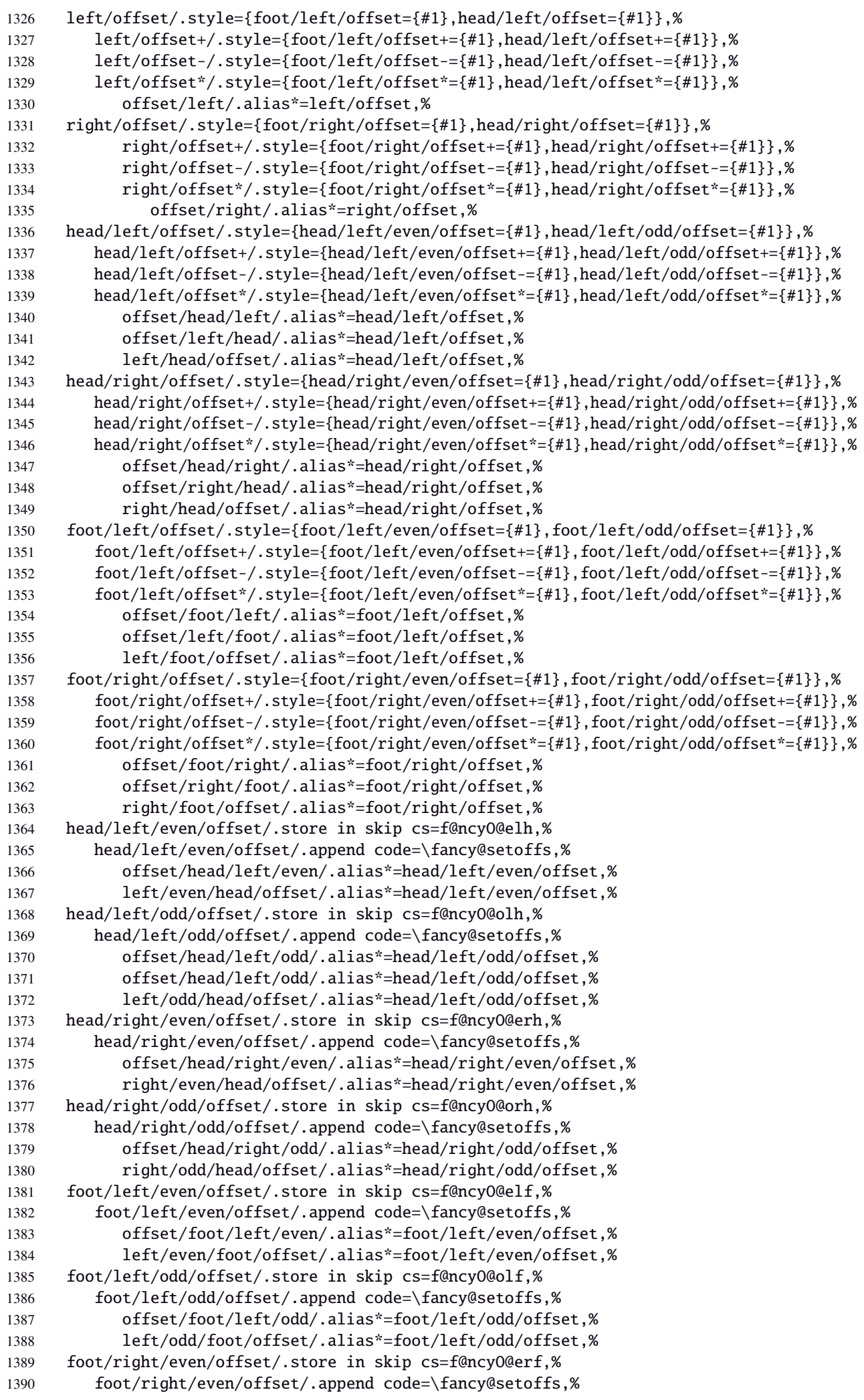

 offset/foot/right/even/.alias\*=foot/right/even/offset,% right/even/foot/offset/.alias\*=foot/right/even/offset,% foot/right/odd/offset/.store in skip cs=f@ncyO@orf,% foot/right/odd/offset/.append code=\fancy@setoffs,% offset/foot/right/odd/.alias\*=foot/right/odd/offset,% right/odd/foot/offset/.alias\*=foot/right/odd/offset,% reset/.style={norule,head=,foot=,offset=\z@,foot/rule/skip,rule/font=,font=},% reset/.value forbidden,% }% keys for \pagesetup (stored into token \itf@tk) \AtBeginDocument{% \ifdim\headwidth<\z@ %% This catches the case that \headwidth hasn't been initialized and the %% case that the user added something to \headwidth in the expectation that %% it was initialized to \textwidth. We compensate this now. This loses if %% the user intended to multiply it by a factor. But that case is more %% likely done by saying something like \headwidth=1.2\textwidth. %% The doc says you have to change \headwidth after the first call to %% \pagestyle{fancy}. This code is just to catch the most common cases were %% that requirement is violated. \global\advance\headwidth123456789sp\global\advance\headwidth\textwidth  $1411 \setminus \text{fi}$  $1412 \langle /$ fancyhdr $\rangle$ 

# ·**10** ˆ **marks**

```
1413\langle*marks\rangle1414 \ProvidesPackage{interfaces-marks}
1415 [2010/10/27 v1.2 easier use of e-TeX marks (FC)]
1416 \RequirePackage{interfaces-base}
```
#### \marksthe

```
1417 \newrobustcmd\marksthe[2]{%
1418 \ifcsname marks@#1\endcsname\else
1419 \itf@marks@new{#1}%
1420 \fi
1421 \expandafter\marks\csname marks@#1\endcsname{\unexpanded{#2}}%
1422 }% \marksthe
```
#### \marksthecs

```
1423 \newrobustcmd*\marksthecs[2]{%
1424 \ifcsname marks@#1\endcsname\else
1425 \itf@marks@new{#1}%
1426 \fi
1427 \ifcsundef{#2}
1428 {}
1429 {\expandafter\marks\csname marks@#1\endcsname{%
1430 \unexpanded\expandafter\expandafter\expandafter{%
1431 \csname#2\endcsname}}}%
1432 }% \marksthecs
```
#### \itf@marks@new

```
1433 \def\itf@marks@new#1{%
1434 \expandafter\newmarks\csname marks@#1\endcsname
1435 \PackageInfo{interfaces-marks}
1436 {New marks '#1' defined}
1437 }% \itf@marks@warning
```
\thefirstmarks

\thebotmarks \thetopmarks 1438 \newcommand\*\thefirstmarks[1]{%

```
1439 \ifcsname marks@#1\endcsname
1440 \expandafter\firstmarks\csname marks@#1\endcsname
1441 \fi
1442 }% \thefirstmarks
1443 \newcommand*\thebotmarks[1]{%
1444 \ifcsname marks@#1\endcsname
1445 \expandafter\botmarks\csname marks@#1\endcsname
1446 \fi
1447 }% \thebotmarks
1448 \newcommand*\thetopmarks[1]{%
1449 \ifcsname marks@#1\endcsname
1450 \expandafter\topmarks\csname marks@#1\endcsname
1451 \fi
1452 }% \thetopmarks
```
#### \getthemarks

```
1453 %% \getthemarks\firstmarks{section}\macro
1454 \newrobustcmd*\getthemarks[3]{%
1455 \ifcsname marks@#2\endcsname
1456 \expandafter\itf@getthemarks\expandafter#1\csname marks@#2\endcsname{#3}%
1457 \else \let#3\@undefined
1458 \fi
1459 }% \getthemarks
1460 \def\itf@getthemarks#1#2#3{%
1461 \expandafter\def\expandafter#3\expandafter{#1#2}%
1462 }% \itf@getthemarks
```
### \getthefirstmarks

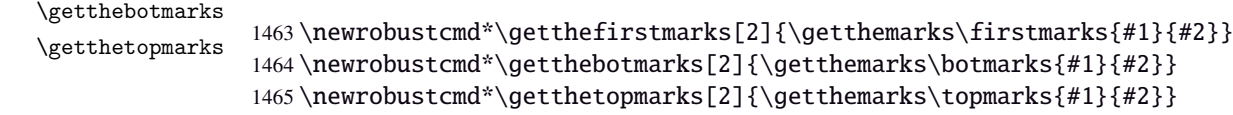

\ifmarksequal

```
1466 %% \ifmarksequal\firstmarks\botmarks{subsection}{ true }{ false }
1467 \newrobustcmd*\ifmarksequal[3]{%
1468 \begingroup
1469 \getthemarks{#1}{#3}\@tempa
1470 \getthemarks{#2}{#3}\@tempb
1471 \expandafter\endgroup
1472 \csname ltx@\ifdefined\@tempa\ifdefined\@tempb
1473 \ifx\@tempa\@tempb first\else
1474 second\fi\else
1475 second\fi\else
1476 second\fi
1477 oftwo\endcsname
1478 }% \ifmarksequal
```
1479 (/marks)

# ·**11** ˆ **Interface [tocloft](http://www.ctan.org/tex-archive//macros/latex/contrib/tocloft) :** \tocsetup, \lofsetup and \lotsetup

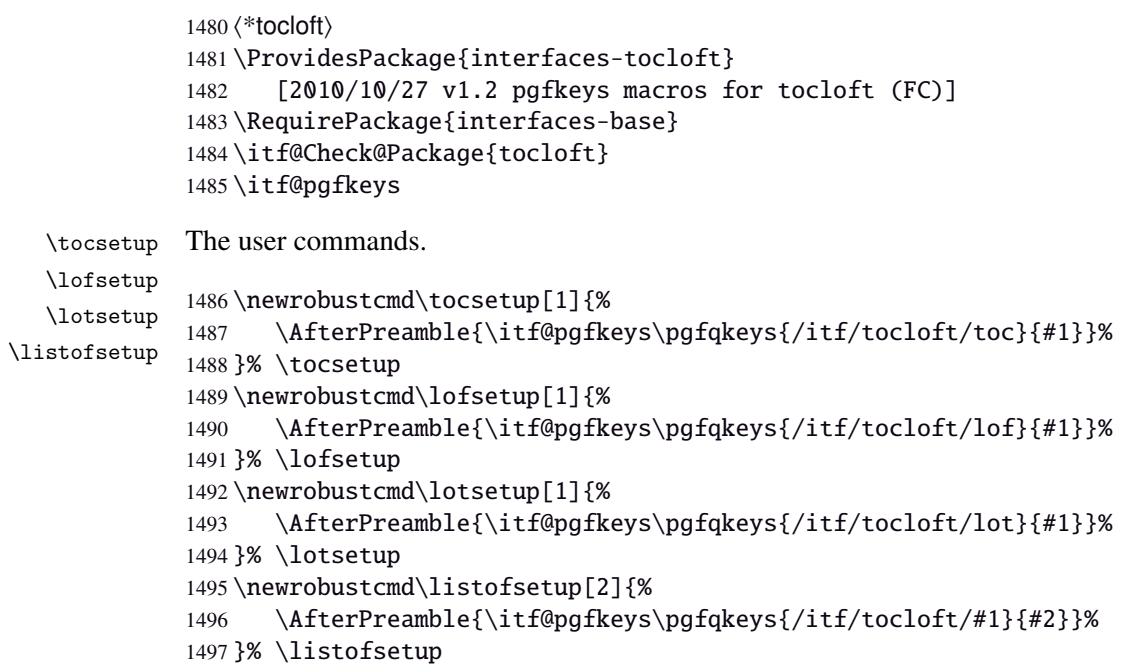

# \itf@cft@newlistof This macro creates the keys for toc, lof and lot, and is able to create the keys for each new list created with tocloft's \newlistof.

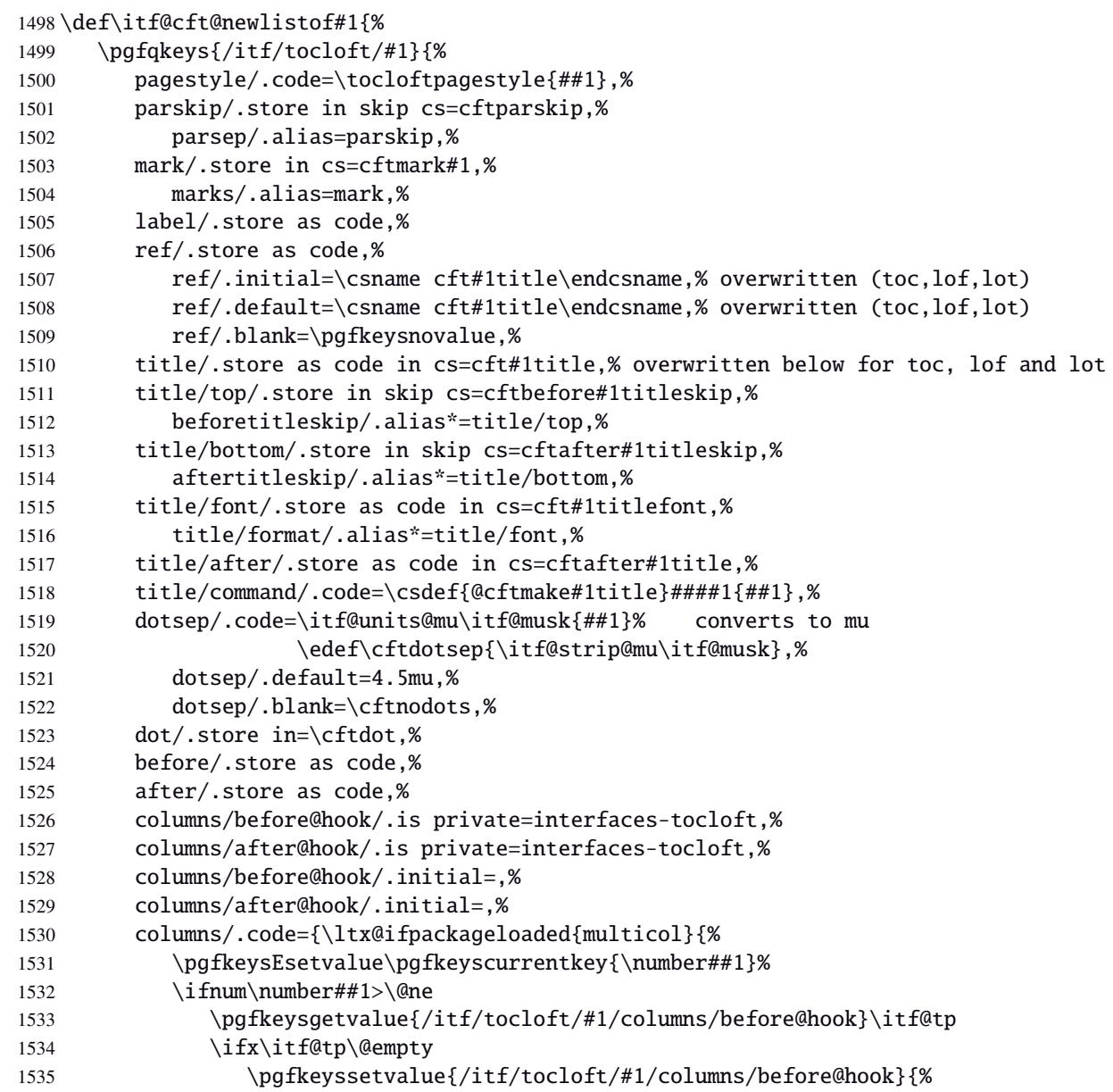

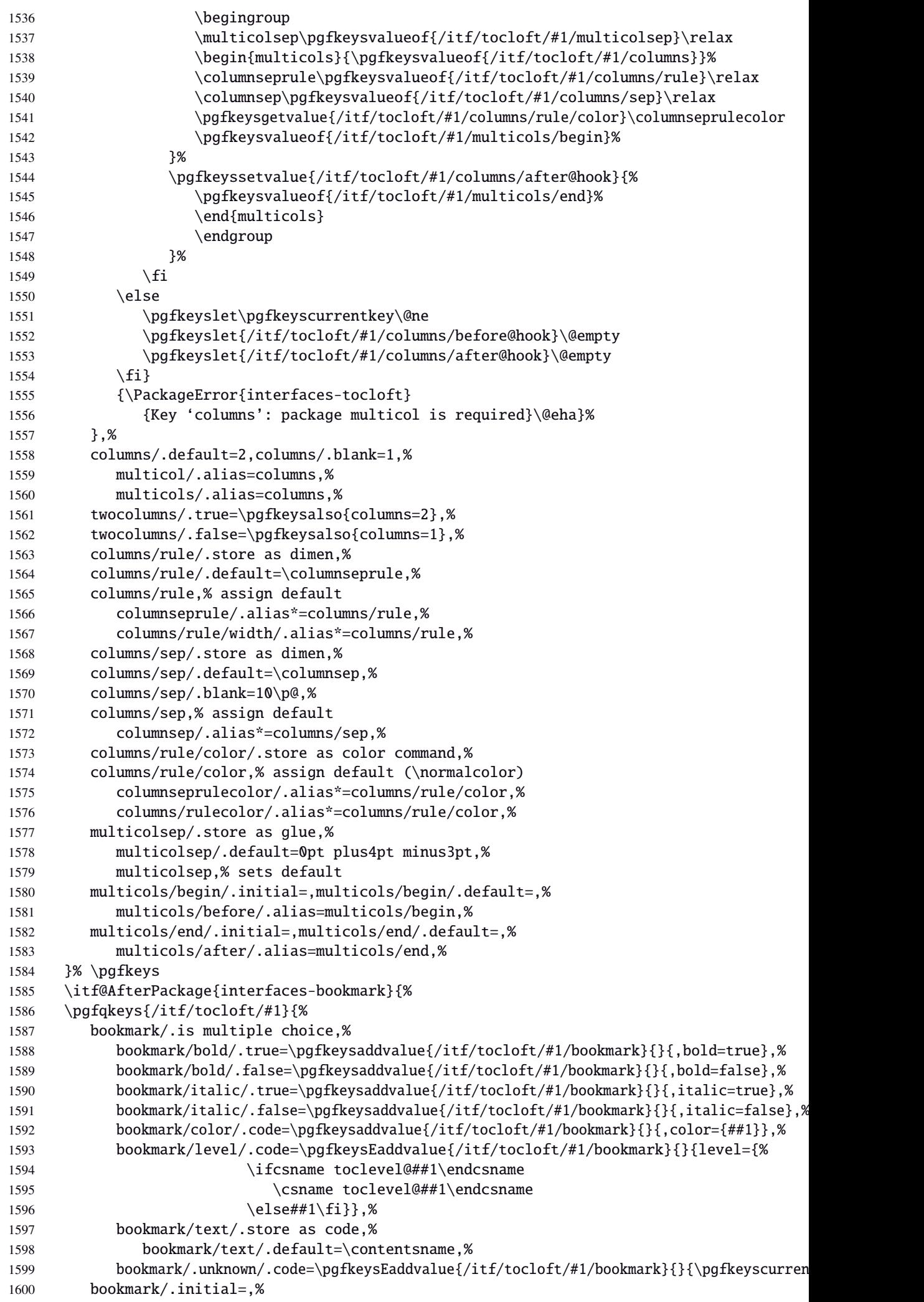

```
1601 }% \pgfkeys
1602 }% AfterPackage interfaces-bookmark
1603 %% while making a format \jobname is expanded to the name of the format... Therefore, the
1604 \AtEndPreamble{%
1605 \BeforeFile{\jobname.#1}{%
1606 \pgfkeysvalueof{/itf/tocloft/#1/before}%
1607 \pgfkeysvalueof{/itf/tocloft/#1/columns/before@hook}%
1608 }%
1609 \AfterFile{\jobname.#1}{%
1610 \pgfkeysvalueof{/itf/tocloft/#1/columns/after@hook}%
1611 \pgfkeysvalueof{/itf/tocloft/#1/after}%
1612 }%
1613 }%
1614 \ifcsname #1setup\endcsname\else
1615 \pgfqkeys{/itf/tocloft/#1}{%
1616 pagenumbers/.true=\@cftpnumon{#1},%
1617 pagenumbers/.false=\@cftpnumoff{#1},%
1618 pagenumber/.alias=pagenumbers
1619 }%
1620 \expandafter\pretocmd\csname @cftmake#1title\expandafter\endcsname
1621 \expandafter{\expandafter\itf@tocloft\csname cft#1title\endcsname{#1}{listof#1}}
1622 {\PackageInfo{interfaces-tocloft}
1623 {Command \expandafter\string\csname @cftmake#1title\endcsname
1624 successfully augmented}}
1625 {\PackageWarning{interfaces-tocloft}
1626 {Command \expandafter\string\csname @cftmake#1title\endcsname
1627 \space could not be patched
1628 \MessageBreak Keys label and bookmark won't work for \string\listofsetup}}%
1629 \fi
1630 }% \itf@cft@newlistof
Then create the keys for toc, lof, and lot:
1631 \itf@cft@newlistof{toc}
1632 \itf@cft@newlistof{lof}
1633 \itf@cft@newlistof{lot}
1634%% Specific to toc only ----
1635 \pgfqkeys{/itf/tocloft/toc}{%
1636 depth/.store in counter cs=c@tocdepth,%
1637 depth/.append code=
1638 \global\c@tocdepth\c@tocdepth
1639 \addtocontents{toc}{\c@tocdepth\the\c@tocdepth\relax},%
1640 tocdepth/.alias=depth,%
1641 title/.store as code in cs=contentsname,%
1642 contentsname/.alias=title,%
1643 ref/.initial=\contentsname,%
```

```
1644 ref/.default=\contentsname,%
1645 pagenumbers/.style={% boolean key
1646 part/pagenumbers={#1},chapter/pagenumbers={#1},section/pagenumbers={#1},%
1647 subsubsection/pagenumbers={#1},subsubsection/pagenumbers={#1},%
1648 paragraph/pagenumbers={#1},subparagraph/pagenumbers={#1}},%
1649 pagenumber/.alias=pagenumbers,%
1650 }%
1651 %% Specific to lof and lot ----------------------------------------------------
1652 \pgfqkeys{/itf/tocloft/lof}{%
1653 title/.store as code in cs=listfigurename,%
1654 listfigurename/.alias=title,%
1655 ref/.initial=\listfigurename,%
1656 ref/.default=\listfigurename,%
1657 }%
1658 \pgfqkeys{/itf/tocloft/lot}{%
1659 title/.store as code in cs=listtablename,%
1660 listtablename/.alias=title,%
1661 ref/.initial=\listtablename,%
```

```
1662 ref/.default=\listtablename,%
1663 }%
1664 \if@cftsubfigopt
1665 \pgfqkeys{/itf/tocloft}{%
1666 lof/pagenumbers/.style={figure/pagenumbers={#1},subfigure/pagenumbers={#1}},%
1667 lof/pagenumber/.alias=lof/pagenumbers,%
1668 lof/depth/.store in counter cs=c@lofdepth,%
1669 lof/depth/.append code=\global\c@lofdepth\c@lofdepth\addtocontents{lof}{\c@lofdepth\the
1670 lot/pagenumbers/.style={figure/pagenumbers={#1},subfigure/pagenumbers={#1}},%
1671 lot/pagenumber/.alias=lot/pagenumbers,%
1672 lot/depth/.store in counter cs=c@lotdepth,%
1673 lot/depth/.append code=\global\c@lotdepth\c@lotdepth\addtocontents{lot}{\c@lotdepth\the
1674 }%
1675 \else
1676 \pgfqkeys{/itf/tocloft}{%
1677 lof/pagenumbers/.style={figure/pagenumbers={#1}},%
1678 lof/pagenumber/.alias=lof/pagenumbers,%
1679 lot/pagenumbers/.style={figure/pagenumbers={#1}},%
1680 lot/pagenumber/.alias=lot/pagenumbers,%
1681 }%
1682 \setminus fi
```
\itf@cft@sectionnamaThis macro converts subsection into subsec *etc.*. because of tocloft command names: \cftbeforesubsecskip \cftsubsecindent *etc.*.

And the keys are either subsec or subsection.

```
1683 \def\itf@cft@name#1.#2.#3\@nil{cft#1\itf@cft@secname{#2}#3}
1684 \def\itf@cft@secname#1{%
1685 \expandafter\itf@cft@sec@name\csname#1\endcsname{#1}%
1686 }% \itf@cft@secname
1687 \def\itf@cft@sec@name#1#2{%
1688 \ifx#1\chapter chap\else
1689 \ifx#1\section sec\else
1690 \ifx#1\subsection subsec\else
1691 \ifx#1\subsubsection subsubsec\else
1692 \ifx#1\paragraph para\else
1693 \ifx#1\subparagraph subpara\else
1694 \if{xx#1\frac{figure fig}{else}1695 \ifx#1\subsubfigure subfig\else
1696 \ifx#1\table tab\else
1697 \ifx#1\subtable subtab\else
1698 #2\fi
1699 \fi\fi\fi\fi\fi\fi\fi\fi\fi
1700 }% \itf@cft@section@name
```
### **21.11.1 Specific handlers for tocloft**

```
1701 %% tocloft setup for tables sections :
1702 \pgfkeys{%
1703 /handlers/.cft@def/.style={\pgfkeyscurrentpath/.store in cs=\itf@cft@name #1\@nil},%
1704 /handlers/.cft@code/.style={\pgfkeyscurrentpath/.store as code in cs=\itf@cft@name #1\@nil},%
1705 /handlers/.cft@length/.style={\pgfkeyscurrentpath/.store in skip cs=\itf@cft@name #1\@nil},%
1706 }
```
\itf@cft@newsectionThis macro create the keys for each sectionning command.

```
1707 \def\itf@cft@newsection#1#2{% #1=part / chap / sec / subsec etc., #2 = #1 = toc | lof | lot
1708 \pgfqkeys{/itf/tocloft/#2/#1}{%
1709 skip/.cft@length=before.#1.skip,%
1710 beforeskip/.alias*=skip,%
1711 top/.alias*=skip,%
1712 indent/.cft@length=.#1.indent,%
1713 font/.cft@code=.#1.font,%
```

```
1714 font/.append code={\pgfkeysalso{/itf/tocloft/#2/#1/pagenumber/font={##1}}},%
                 1715 format/.alias*=font,%
                 1716 number/width/.cft@length=.#1.numwidth,%
                 1717 numwidth/.alias*=number/width,%
                 1718 presnum/.cft@code=.#1.presnum,%
                 1719 number/before/.alias*=presnum,%
                 1720 aftersnum/.cft@code=.#1.aftersnum,%
                 1721 number/after/.alias*=aftersnum,%
                 1722 aftersnumb/.cft@code=.#1.aftersnumb,%
                 1723 title/before/.alias*=aftersnumb,%
                 1724 leader/.cft@def=.#1.leader,%
                 1725 leader/.default=\cftdotfill{\csname\itf@cft@name.#1.dotsep\@nil\endcsname},%
                 1726 leaders/.alias=leader,%
                 1727 dotsep/.code={\ifx\pgfkeyscurrentvalue\pgfkeysnovalue@text
                 1728 \csdef{\itf@cft@name.#1.dotsep\@nil}{\cftdotsep}%
                 1729 \leq \leq \leq \leq \leq \leq \leq \leq \leq \leq \leq \leq \leq \leq \leq \leq \leq \leq \leq \leq \leq \leq \leq \leq \leq \leq \leq \leq \leq \leq \leq \leq \leq \leq \leq \leq1730 \itf@units@mu\itf@musk{##1}%
                 1731 \csedef{\itf@cft@name.#1.dotsep\@nil}{\itf@strip@mu\itf@musk}}
                 1732 \quad \text{if } x1733 dotsep/.blank=\cftnodots,%
                 1734 nodots/.code=\csdef{\itf@cft@name.#1.dotsep\@nil}{\cftnodots},%
                 1735 nodots/.value forbidden,%
                 1736 pagefont/.cft@code=.#1.pagefont,%
                 1737 page/font/.alias*=pagefont,%
                 1738 pagenumber/font/.alias*=pagefont,%
                 1739 afterpnum/.cft@code=.#1.afterpnum,%
                 1740 page/after/.alias*=afterpnum,%
                 1741 pagenumber/after/.alias*=afterpnum,%
                 1742 pagenumbers/.on=\@cftpnumon{\itf@cft@secname{#1}},%
                 1743 pagenumbers/.off=\@cftpnumoff{\itf@cft@secname{#1}},%
                 1744 pagenumber/.alias=pagenumbers,%
                 1745 }% \pgfqkeys
                 1746 }% \itf@cft@newsection
                 1747 \@for\itf@tp:=part,chap,chapter,sec,section,subsec,subsection,%
                 1748 subsubsec,subsubsection,para,paragraph,subpara,subparagraph%
                 1749 \do{\expandafter\itf@cft@newsection\expandafter{\itf@tp}{toc}}%
                 1750 \if@cftsubfigopt % \@ifpackagewith{tocloft}{subfig} ??
                 1751 \@for\itf@tp:=fig,figure,subfig,subfigure%
                 1752 \do{\expandafter\itf@cft@newsection\expandafter{\itf@tp}{lof}}%
                 1753 \@for\itf@tp:=tab,table,subtab,subtable%
                 1754 \do{\expandafter\itf@cft@newsection\expandafter{\itf@tp}{lot}}%
                 1755 \else
                 1756 \@for\itf@tp:=fig,figure%
                 1757 \do{\expandafter\itf@cft@newsection\expandafter{\itf@tp}{lof}}%
                 1758 \@for\itf@tp:=tab,table%
                 1759 \do{\expandafter\itf@cft@newsection\expandafter{\itf@tp}{lot}}%
                 1760 \setminus fi@cftmaketoctitle (patch)
@cftmakeloftitle (patch)
@cftmakelottitle (patch)
1761 \itf@patch\pretocmd\@cftmaketoctitle
newlistentry (\text{patch})_{1763}1762 {\itf@tocloft\contentsname{toc}{tableofcontents}}
                        1763 {\PackageInfo{interfaces-tocloft}
                 1764 {Command \string\@cftmaketoctitle\space successfully augmented}}
                 1765 {\PackageWarning{interfaces-tocloft}
                 1766 {Command \string\@cftmaketoctitle\space could not be patched
                 1767 \MessageBreak label and bookmark keys for \string\tocsetup\space won't work}}%
                 1768 \itf@patch\pretocmd\@cftmakeloftitle
                 1769 {\itf@tocloft\listfigurename{lof}{listoffigures}}
                 1770 {\PackageInfo{interfaces-tocloft}
                 1771 {Command \string\@cftmakeloftitle\space successfully augmented}}
                 1772 {\PackageWarning{interfaces-tocloft}
                 1773 {Command \string\@cftmakeloftitle\space could not be patched
```
1774 \MessageBreak label and bookmark keys for \string\lofsetup\space won't work}}% \itf@patch\pretocmd\@cftmakelottitle

```
1776 {\itf@tocloft\listtablename{lot}{listoftables}}
```
- {\PackageInfo{interfaces-tocloft}
- {Command \string\@cftmakelottitle\space successfully augmented}}
- {\PackageWarning{interfaces-tocloft}
- {Command \string\@cftmakelottitle\space could not be patched

1781 \MessageBreak label and bookmark keys for \string\lotsetup\space won't work}}%

- \itf@patch\apptocmd\newlistentry
- {\itf@cft@newlistof{#2}}
- {\PackageInfo{interfaces-tocloft}
- {Command \string\newlistentry\space successfully augmented}}
- {\PackageWarning{interfaces-tocloft}
- {Command \string\newlistentry\space could not be patched

\MessageBreak \string\listofsetup\space will not work}}%

\itf@cft@label \itf@cft@label insert the anchor for the table of contents and makes the label (if the key label of \tocsetup, \lofsetup etc. has been set to a non empty value.

```
1789 \def\itf@tocloft#1#2#3{%
1790 \expandafter\def\expandafter#1\expandafter{%
1791 \expandafter\itf@cft@label
1792 \expandafter#1\expandafter{#1}{#2}{#3}}%
1793 }% \itf@tocloft
1794 \long\def\itf@cft@label#1#2#3#4{%
1795 \def#1{#2}% restore original
1796 \begingroup
1797 \pgfkeysifdefined{/itf/tocloft/#3/bookmark}
1798 {%
1799 \raisedhyperdef{interfaces}{#4}{#2}%
1800 \pgfkeysgetvalue{/itf/tocloft/#3/bookmark/text}\itf@tp
1801 \ifx\itf@tp\@empty\else
1802 \pgfkeysgetvalue{/itf/tocloft/#3/bookmark}\@tempa
1803 \expandafter\bookmark\expandafter[%
1804 \expandafter{\@tempa,dest=interfaces.#4}]%
1805 {\pgfkeysvalueof{/itf/tocloft/#3/bookmark/text}}%
1806 \global\BKM@startatroottrue
1807 \quad \text{Ifi}1808 {#2}%
1809 \pgfkeysgetvalue{/itf/tocloft/#3/label}\itf@tp
1810 \ifx\itf@tp\@empty\else
1811 \def\@currentHref{interfaces.#4}%
1812 \pgfkeysgetvalue{/itf/tocloft/#3/ref}\@currentlabel
1813 \def\@currentlabelname{#2}%
1814 \label{\pgfkeysvalueof{/itf/tocloft/#3/label}}%
1815 \fi
1816 \endgroup
1817 \gdef\itf@tp{\def#1{#2}\let\itf@tp\@undefined}% restore original
1818 \aftergroup\itf@tp % simple group introduced by tocloft to print \contentsname
1819 }% \itf@cft@label
```
 $\langle$  /tocloft $\rangle$ 

# ·**12** ˆ **Interface [makecell](http://www.ctan.org/tex-archive//macros/latex/contrib/makecell) :** \repeatcell

```
1821 (*makecell)
1822 \ProvidesPackage{interfaces-makecell}
1823 [2010/10/27 v1.2 more control on tabular cells (FC)]
1824 \RequirePackage{interfaces-base}
1825 \itf@Check@Package{makecell}
1826\edef\itf@AtEnd{\catcode126 \the\catcode126}% 126 = ~
1827 \AtEndOfPackage{\itf@AtEnd}
1828 \catcode126 \active % 126 = \sim1829 \itf@pgfkeys
```
### **21.12.1 countvalues**

\countvalues

```
1830 \def\countvalues#1{\number\numexpr
1831 \expandafter\itf@countvalues\expandafter0#1,\countvalues\@nnil
1832 }% \countvalues
1833 \def\itf@countvalues#1#2,#3\@nnil{%
1834 \ifx\countvalues#3%
1835 +#1\expandafter\remove@to@nnil
1836 \else
1837 +1\expandafter\itf@countvalues
1838 \fi1#3\@nnil
1839 }% \itf@countvalues
```
\itf@getvalue

```
1840 \def\itf@getvalue#1#2{%
1841 \romannumeral-'\q\expandafter\itf@getv@lue\expandafter0#1,\itf@getvalue\@nil{#2-1}\@nnil
1842 }% \itf@getvalue
1843 \def\itf@getv@lue#1#2,#3\@nil#4\@nnil{%
1844 \ifnum\numexpr#1=\numexpr#4\relax
1845 #2\expandafter\remove@to@nnil
1846 \else\ifx\itf@getvalue#3%
1847 \expandafter\expandafter\expandafter\remove@to@nnil
1848 \else
1849 \expandafter\expandafter\expandafter\itf@getv@lue
1850 \fi\fi{#1+1}#3\@nil#4\@nnil
1851 }% \itf@getv@lue
```
### **21.12.2** \repeatcell

```
\repeatcell
```

```
1852 \newif\ifitf@celltranspose
1853 \def\itf@ampactive{%
1854 \def\tab{&}%
1855 \lccode'\~=38\lowercase{\def~{&}}%
1856 }% \itf@ampactive
1857 \newrobustcmd*\repeatcell{\begingroup
1858 \let\tab\relax
1859 \catcode38\active
1860 \itf@repeatcell
1861 }% \repeatcell
1862 \newrobustcmd*\itf@repeatcell[3][]{%
1863 \ifblank{#1}% alignment option ?
1864 {\let\itf@makecell\@firstofone}
1865 {\def\itf@makecell##1{\noexpand\makecell[{#1}]{##1}}}%
1866 \countdef\itf@col=100% local
1867 \countdef\itf@row=101% local
1868 \countdef\itf@cnt=102% local
```
interfaces  $[\text{rev.2.0}]$   $\odot$  2010 nterfaces [rev.2.0] C 2010 co-FC

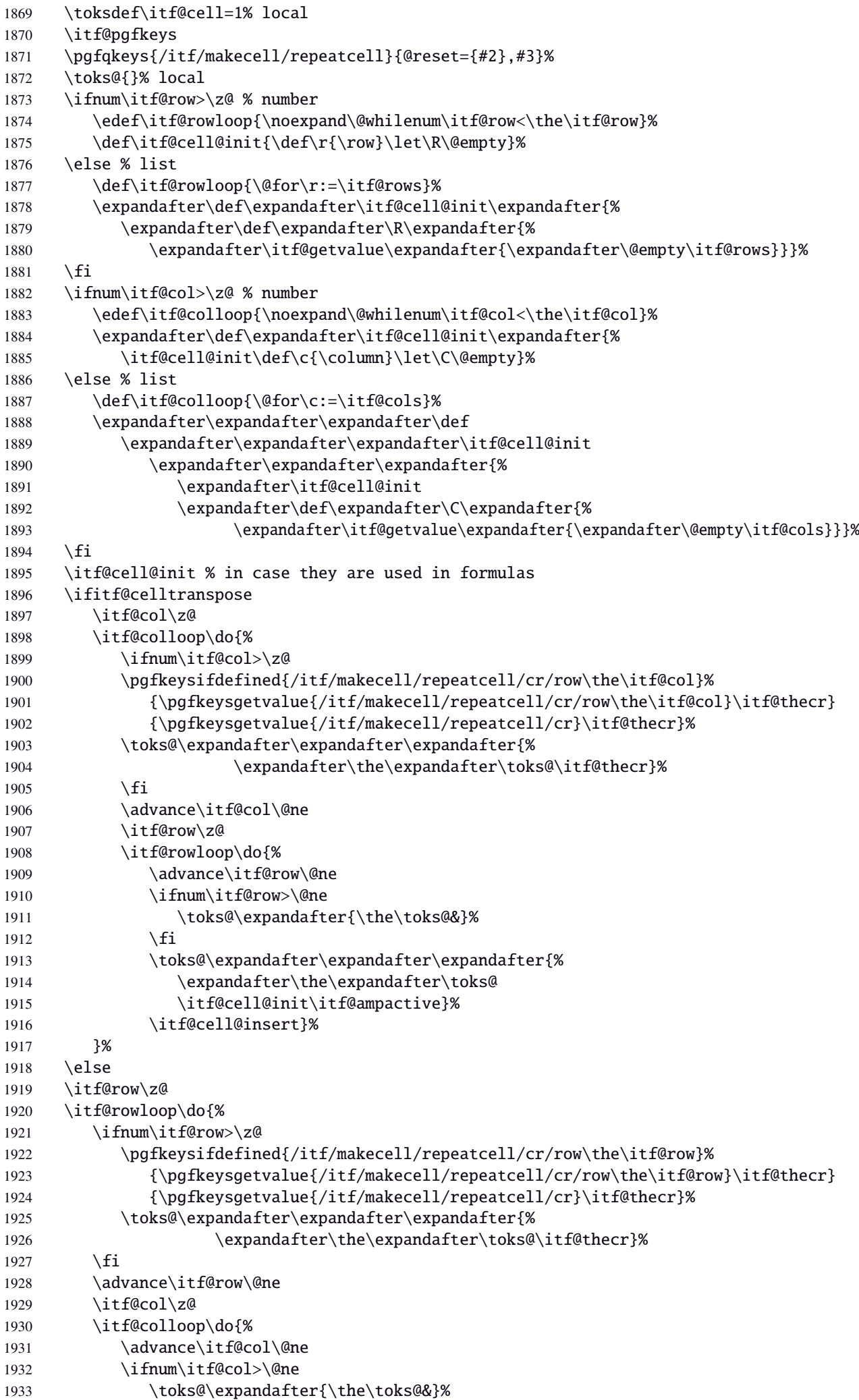

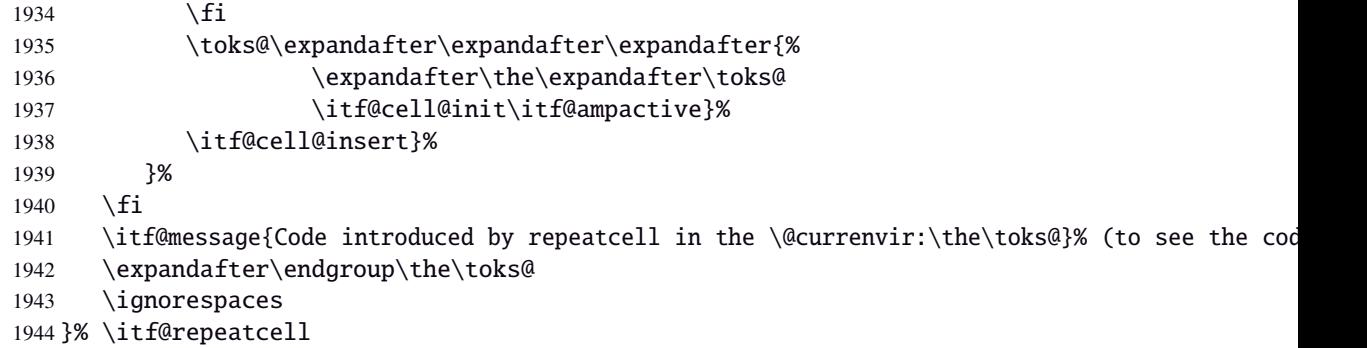

#### \itf@message

\let\itf@message\@gobble

Now the keys for \repeatcell:

```
1946 \def\itf@cell@rowcolkey{%
1947 \removefromstart\pgfkeyscurrentname{row}%
1948 \ifin@\else
1949 \removefromstart\pgfkeyscurrentname{col}%
1950 \fi
1951 \ifin@
1952 \itf@number\itf@cnt\pgfkeyscurrentname\relax\@nnil
1953 {\pgfkeyslet\pgfkeyscurrentkey\pgfkeyscurrentvalue}
1954 \in@false
1955 \fi
1956 \ifin@\else
1957 \pgfkeysvalueof{/errors/unknown key/.@cmd}\pgfkeyscurrentkey
1958 \pgfkeyscurrentvalue
1959 \pgfeov
1960 \fi
1961 }% \itf@cell@rowcolkey
1962 \pgfqkeys{/itf/makecell/repeatcell}{%
1963 font/.store in=\itf@cellfont,%
1964 font/.unknown/.code=\itf@cell@rowcolkey,%
1965 text/.store in=\itf@celltext,%
1966 text/.default=\ifdefined\C\C\column\fi,%
1967 text/.unknown/.code=\itf@cell@rowcolkey,%
1968 cr/.initial=\backslash \backslash,%
1969 cr/.default=\crcr,cr/.blank=\\,end/.alias=cr,%
1970 cr/.unknown/.code=\itf@cell@rowcolkey,%
1971 rows/.code=\itf@number\itf@row#1\relax\@nnil
1972 {\ifnum\itf@row<\z@\itf@row\@ne\fi}
1973 \{\iota\} \{\iota\}1974 \def\itf@rows{#1}\itf@expandonceifcs\itf@rows},%
1975 rows/.default=1,rows/.blank=1,%
1976 @cols/.is private=interfaces-makecell,%
1977 column/.is private=interfaces-makecell,%
1978 row/.is private=interfaces-makecell,%
1979 transpose/.is if=itf@celltranspose,%
1980 .unknown/.code=%
1981 \ifx\pgfkeyscurrentvalue\pgfkeysnovalue@text \itf@cell@formulaerror{}\z@ \fi
1982 \ifx\pgfkeyscurrentvalue\@empty \itf@cell@formulaerror{}\@ne \fi
1983 \pgfkeysifdefined{\pgfkeyscurrentkey/@calc}%
1984 {\itf@cell@formulaerror{}\tw@}
1985 {\pgfkeyslet{\pgfkeyscurrentkey/@calc}\relax}%
1986 \itf@cell@getformula{#1}%
1987 \pgfkeysEaddvalue{/itf/makecell/repeatcell/@calc}{}
1988 {\the\toks@\expandafter\noexpand\csname\pgfkeyscurrentname\endcsname}%
1989 \expandafter\let\csname\pgfkeyscurrentname\endcsname\@undefined,% (order of evaluation
1990 @reset/.code=% #1 are the columns
1991 \itf@celltransposefalse
```

```
1992 \let\itf@celltext\@empty
1993 \let\itf@cellfont\@empty
1994 \pgfkeyssetvalue{/itf/makecell/repeatcell/cr}{\\}%
1995 \itf@row\@ne
1996 \pgfkeyssetvalue{/itf/makecell/repeatcell/@calc}{%
1997 \itf@cell@numcalc\itf@col\column
1998 \itf@cell@numcalc\itf@row\row}%
1999 \itf@number\itf@col#1\relax\@nnil
2000 {\ifnum\itf@col<\z@\itf@col\@ne\fi}
2001 {\itf@col\z@
2002 \def\itf@cols{#1}\itf@expandonceifcs\itf@cols},%
2003 }% keys for \repeatcell
```
\itf@cell@getformulDetermines whether the formula should be evaluated with \numexpr, with \$\pgfmath\$ or \$\$\FPeval\$\$:

```
2004 \def\itf@cell@getformula#1{%
2005 \itf@cell@getf@rmula #1$$$\itf@cell@getformula$\relax\@nnil
2006 \expandafter\ifx\expandafter\toks@\the\toks@
2007 \itf@cell@formulaerror{#1}\thr@@
2008 \fi
2009 }% \itf@cell@getformula
2010 \def\itf@cell@getf@rmula #1$#2$#3$#4#5$#6{%
2011 \toks@{\toks@}%
2012 \ifx\itf@cell@getformula #4%
2013 \toks@{\itf@cell@numcalc{#1}}%
2014 \else\ifx $#4%
2015 \ifx\itf@cell@getformula #6%
2016 \ifdefined\pgfmathparse\else\itf@cell@formulaerror{#2}4\fi
2017 \toks@{\itf@cell@pgfcalc{#2}}%
2018 \else\ifx $#6%
2019 \ifdefined\FPeval\else\itf@cell@formulaerror{#3}5\fi
2020 \toks@{\itf@cell@FPcalc{#3}}%
2021 \qquad \text{ifi}\2022 \fi\fi\remove@to@nnil
2023 }% \itf@cell@getf@rmula
2024 \def\itf@cell@formulaerror#1#2{%
2025 \def\itf@tp{#1}\@onelevel@sanitize\itf@tp
2026 \ifcase#2% 0
2027 \PackageError{interfaces-makecell}
2028 {Missing formula for key \pgfkeyscurrentname!}\@ehd
2029 \or %1
2030 \PackageError{interfaces-makecell}
2031 {Computed key \pgfkeyscurrentname\space wes left blank!}\@ehd
2032 \or %2
2033 \PackageError{interfaces-makecell}
2034 {Duplicate definition for computed key \pgfkeyscurrentname
2035 \MessageBreak\string\repeatcell\space will redefine the key}\@eha
2036 \or %3
2037 \PackageError{interfaces-makecell}
2038 {Incorrect formula in \string\repeatcell
2039 \MessageBreak Check: \itf@tp
2040 \MessageBreak Take care of commas and equal signs...}\@ehd
2041 \or %4
2042 \PackageError{interfaces-makecell}
2043 {Formula: \itf@tp
2044 \MessageBreak requires \string\pgfmathparse:\space\string\usetikz{pgfmath}}\@ehd
2045 \or %5
2046 \PackageError{interfaces-makecell}
2047 {Formula: \itf@tp
2048 \MessageBreak requires \string\FPeval:\space\string\usepackage{fp}}\@ehd
2049 \else
2050 \PackageError{interfaces-makecell}
2051 {Impossible value!}\@ehd
2052 \quad \text{if}2053 }% \itf@cell@formulaerror
```
The interfaces package (implementation) – interfaces with keys for other packages ( $f$ C) 21.12  $\odot$  Interface makecell: \repeatcell

 $65/91$ 

```
\itf@cell@calc
\itf@cell@numcalc
\itf@cell@pgfcalc
 \itf@cell@FPcalc
                 2054 \protected\def\itf@cell@calc#1#2{%
                 2055 \edef#1{\def\noexpand#1{#2}}%
                 2056 \toks@\expandafter\expandafter\expandafter{%
                 2057 \expandafter\the\expandafter\toks@#1}%
                 2058 #1%
                 2059 }% \itf@cell@calc
                 2060 \protected\def\itf@cell@numcalc#1#2{%
                 2061 \itf@cell@calc#2{\number\numexpr#1}%
                 2062 }% \itf@cell@numcalc
                 2063 \protected\def\itf@cell@pgfcalc#1#2{%
                 2064 \pgfmathparse{#1}%
                 2065 \itf@cell@calc#2\pgfmathresult
                 2066 }% \itf@cell@pgfcalc
                 2067 \protected\def\itf@cell@FPcalc#1#2{%
                 2068 \begingroup
                 2069 \setbox\z@\vbox{%\FPeval introduces some weird code, hence the calculation in a \vbox
                 2070 \FPeval\FPresult{#1}%
                 2071 \global\let\FPresult\FPresult}%
                 2072 \endgroup
                 2073 \itf@cell@calc#2\FPresult
                 2074 }% \itf@cell@FPcalc
 \itf@cell@insert Insert a cell (into the temporary \toks@ token register):
                 2075 \def\itf@cell@getifdefined#1#2{%
                 2076 \pgfkeysifdefined{/itf/makecell/repeatcell/#1}
                 2077 {\pgfkeysgetvalue{/itf/makecell/repeatcell/#1}#2}
                 2078 {\let#2\@empty}%
                 2079 }%
                 2080 \def\itf@cell@insert{%
                 2081 \pgfkeysvalueof{/itf/makecell/repeatcell/@calc}%
                 2082 \ifx\R\@empty\else
                 2083 \toks@\expandafter\expandafter\expandafter{%
                 2084 \expandafter\the\expandafter\toks@
                 2085 \expandafter\def\expandafter\r\expandafter{\r}}%
                 2086 \fi
                 2087 \ifx\C\@empty\else
                 2088 \toks@\expandafter\expandafter\expandafter{%
                 2089 \expandafter\the\expandafter\toks@
                 2090 \expandafter\def\expandafter\c\expandafter{\c}}%
                 2091 \fi
                 2092 \itf@cell@getifdefined{font/row\the\itf@row}\itf@cellfontrow
                 2093 \itf@cell@getifdefined{font/col\the\itf@col}\itf@cellfontcol
                 2094 \itf@cell@getifdefined{text/row\the\itf@row}\itf@cellrow
                 2095 \itf@cell@getifdefined{text/col\the\itf@col}\itf@cellcol
                 2096 \toks@\expandafter\expandafter\expandafter{%
                 2097 \expandafter\the\expandafter\toks@\itf@cellfont}%
                 2098 \ifx\itf@cellrow\@empty
                 2099 \ifx\itf@cellcol\@empty
                 2100 \itf@cell\expandafter\expandafter\expandafter{%
                 2101 \expandafter\itf@cellfontcol\itf@cellfontrow}%
                 2102 \let\itf@tp\itf@celltext
                 2103 \else
                 2104 \itf@cell\expandafter{\itf@cellfontcol}%
                 2105 \let\itf@tp\itf@cellcol
                 2106 \setminusfi
                 2107 \else
                 2108 \ifx\itf@cellcol\@empty
                 2109 \itf@cell\expandafter{\itf@cellfontrow}%
                 2110 \let\itf@tp\itf@cellrow
                 2111 \else
                 2112 \itf@cell{}%
interfaces [\text{rev.2.0}] \odot 2010
nterfaces [rev.2.0] @ 2010 @ PC
```
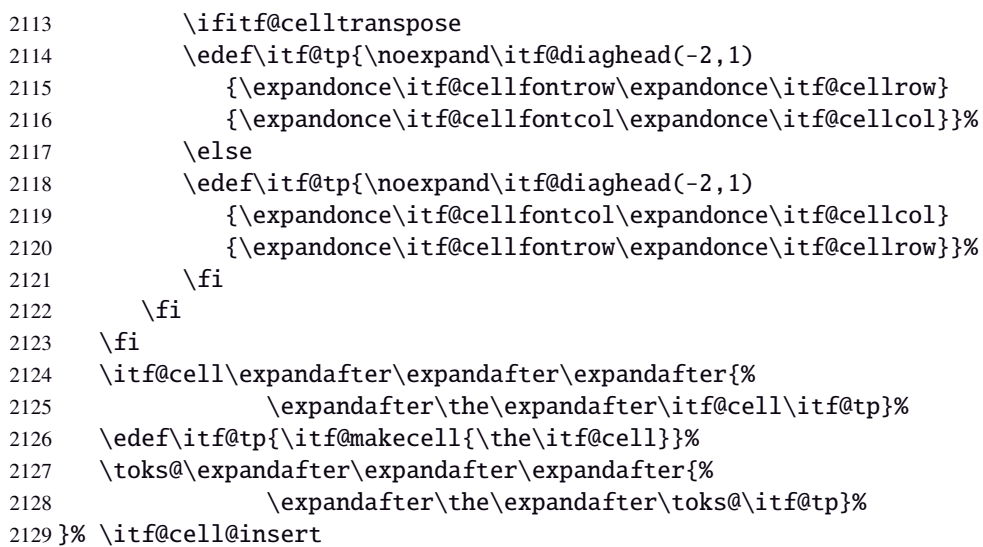

\itf@diaghead A helper macro to makecell's \diaghead

```
2130 \def\itf@diaghead(#1)#2#3{%
2131 \begingroup
2132 \edef\itf@tp{%
2133 \noexpand\diaghead({#1}){\unexpanded{#2 #3}}%
2134 {\unexpanded{#2}}
2135 {\muexpanded{#3}}}%
2136 \expandafter\endgroup\itf@tp
2137 }% \itf@diaghead
```
#### **21.12.3 colortbl: patch for** \CT@cellc

```
\CT@cellc
```

```
2138 \AfterPackage*{colortbl}{%
2139 \def\CT@cellc#1[#2]#3{% #1 is either \@firstofone or \@gobble, [#2]#3 = color spec
2140 \xdef\CT@cell@color{\noexpand\CT@color#1{[{#2}]}{#3}%
2141 \global\let\noexpand\CT@cell@color\relax}%
2142 }}
```
 $\langle$ /makecell $\rangle$ 

### ·**13** ˆ **Interface [enumitem](http://www.ctan.org/tex-archive//macros/latex/contrib/enumitem) :** \setlist

```
2144 (*enumitem)
2145 \ProvidesPackage{interfaces-enumitem}
2146 [2010/10/27 v1.2 more control on lists (FC)]
2147 \RequirePackage{interfaces-base}
2148 \itf@Check@Package{enumitem}
2149 \itf@pgfkeys
```
\interitem Like amstext \intertext, \interitem allows to add some non indented text inside a list environment:

```
2150 \providerobustcmd*\interitem{%
2151 \item[]\hskip-\leftmargin
2152 }% \interitem
```
\setlist (extension, star form)

```
2153 \renewrobustcmd*\setlist{\begingroup \@ifstar
       2154 {\let\do\csgappto \itf@setlist}
       2155 {\let\do\csgdef \itf@setlist}%
```
ુક<br>દ

```
2156 }% \setlist
2157 \newrobustcmd*\itf@setlist[2][0]{%
2158 \let\enit@a\@empty
2159 \let\enit@b\@empty
2160 \Qfor\ x:=\#1\,do\2161 \ifx\x\@empty\else
2162 \itf@number\count@\x\relax\@nnil
2163 {\edef\enit@b{\enit@b,\the\count@}}
2164 {\edef\enit@a{\enit@a,\x}}\2165 \fi}%
2166 \ifx\enit@a\@empty\def\enit@a{list}\fi
2167 \ifx\enit@b\@empty\def\enit@b{0}\fi
2168 \@for\a:=\enit@a\do{%
2169 \ifx\a\@empty\else
2170 \@for\b:=\enit@b\do\2171 \iint x\b\@empty\@empty\@15e2172 \iint c \text{sumdef}\end a2173 {\expandafter\itf@setlist@error\expandafter{\a}}
2174 {\d{col}enit@Q\a\romannumeral\b}{#2}%
2175 \{f_i\}%
2176 \{f_i\}2177 \endgroup
2178 }% \itf@setlist
2179 \def\itf@setlist@error#1{%
2180 \PackageError{interfaces-enumitem}
2181 {Environment '#1' is undefined
2182 \MessageBreak Use \string\newlist\space before \string\setlist
2183 \MessageBreak Your command will be ignored}\@eha
2184 }% \itf@setlist@error
```
 $2185$   $\langle$  /enumitem $\rangle$ 

# **21**·**14** ˆ **Interface [truncate](http://www.ctan.org/tex-archive//macros/latex/contrib/truncate)**

```
2186 (*truncate)
2187 \ProvidesPackage{interfaces-truncate}
```
\trunctext \trunctext is like \truncate but leaves the text to its natural width if possible.

```
2188 \newrobustcmd\trunctext[3][\TruncateMarker]{% do nothing if width of #3 is less than #2
2189 \begingroup
2190 \hbadness\maxdimen\hfuzz\vsize
2191 \setbox\z@=\hbox to\dimexpr#2\relax{\ignorespaces#3\unskip}%
2192 \ifnum\badness>\@M
2193 \def\next{\truncate[{#1}]{#2}{#3}}%
2194 \else \def\next{#3}%
2195 \setminusfi
2196 \expandafter\endgroup\next
2197 }% \trunctext
```
#### \htruncadjust

```
2198 \newrobustcmd\htruncadjust[1]{\@testopt
2199 {\itf@htruncadjust{#1}}{}%
2200 }% \htruncadjust
2201\long\def\itf@htruncadjust#1[#2]#3{% #1=total width, #2=[x_1,...,x_n], #3=text_1,...,text_n
2202 \begingroup
2203 \let\itf@trunc@width\@empty
2204 \let\itf@istruncated\@gobble % to remove the first comma
2205 \let\the@dimen\relax
2206 \count@\z@ \dimen@\z@
2207 \ifblank{#2}% no optional [x_1,...,x_n] parameters
2208 {%
2209 \@for\x:=#3\do{%
```

```
2210 \advance \count@ \@ne
2211 \setbox\z@=\hbox{\ignorespaces\x\unskip}%
2212 \dimen\count@ = \wd\za@2213 \toks\count@\expandafter{\the\dimen\count@}%
2214 \advance\dimen@ \dimen\count@}%
2215 }
2216 {%
2217 \qquad \qquad \qquad \qquad \qquad @for\x:=\#2\do\{\%2218 \advance \count@ \@ne
2219 \toks\count@\expandafter{\x\p@}%
2220 \advance\dimen@ \x\p@
2221 \dimen\count@ -\@ne\pa\%2222 }%
2223 \advance\count@\@ne \dimendef\itf@freespace=\count@
2224 \advance\count@\@ne \dimendef\itf@tempdim=\count@
2225 \advance\count@\@ne \dimendef\itf@sum=\count@
2226 \count@\z@ %%dimen0=\the\dimen@\quad\number\dimen@\par
2227 \itf@freespace\z@ % free space left when w_i \leq x_i/\text{sum}(x_i) * total
2228 \@for\x:=#3\do{%
2229 \advance \count@ \@ne
2230 \ifdim \dimen\count@<\z@ % not measured before
2231 \setbox\z@=\hbox{\ignorespaces\x\unskip}%
2232 \dimen\count@ = \wd\za@2233 \setminusfi
2234 \itf@tempdim = \itf@scaledimen{#1}*\the\toks\count@/\dimen@\relax
2235 \ifdim \dimen\count@ > \itf@tempdim
2236 \dim\count@ = \it\it\text{dimen}\count@2237 \edef\itf@istruncated{\itf@istruncated,\the\count@}%
2238 \advance\itf@sum by\the\toks\count@
2239 \else
2240 \advance\itf@freespace \itf@tempdim
2241 \advance\itf@freespace -\dimen\count@
2242 \qquad \qquad \int fi
2243 \edef\itf@trunc@width{\itf@trunc@width\the\count@{\the@dimen\the\count@}}%
2244 }%
2245 %% Free space=\the\itf@freespace\par
2246 \ifdim\itf@freespace > \z@ % reinsert free space proportionally
2247 \ifx\itf@istruncated\@gobble\else
2248 \@for\x:=\itf@istruncated\do{%
2249 \advance\dimen\x by\itf@scaledimen\itf@freespace*\the\toks\x/\itf@sum\relax
2250 }%
2251 \fi\fi
2252 \def\the@dimen{\the\dimen}%
2253 \edef\itf@trunc@width{\itf@trunc@width}%
2254 \expandafter\endgroup
2255 \expandafter\def
2256 \expandafter\itf@trunc@width
2257 \expandafter{\itf@trunc@width}%
2258 %% total=\the\dimexpr#1\relax
2259 }% \itf@htruncadjust
2260 \def\itf@scalefactor#1#2{\strip@pt\dimexpr#1*65536/#2\relax}
2261 \def\itf@scaledimen#1*#2/#3\relax{%
2262 \dimexpr\itf@scalefactor{#2}{#3}\dimexpr#1\relax\relax
2263 }% \itf@scaledimen
```
#### \htruncwidth

 \newcommand\*\htruncwidth[1]{% purely expandable \expandafter\itf@htruncwidth\itf@trunc@width\relax\relax\@nnil{#1}% }% \htruncwidth \def\itf@htruncwidth#1#2#3\@nnil#4{% \ifx\relax#1\itf@trunc@nosuchwidth{#4}% 2269 \else\ifnum#1=#4 2270 #2%

```
2271 \else
2272 \itf@htruncwidth#3\@nnil{#4}%
2273 \ifmmode \big\vert \text{ifi}\ 1 \big\}2274 }% \itf@htruncwidth
2275 \def\itf@trunc@nosuchwidth#1{%
2276 \PackageError{interfaces-truncate}
2277 {You requested the width for text nr#1
2278 \MessageBreak but there is no such text
2279 \MessageBreak Therefore no such width!}\@ehd
2280 }% \itf@trunc@nosuchwidth
```
 $\langle$  /truncate)

# ·**15** ˆ **interface fancyvrb**

```
2282 (*fancyvrb)
2283 \ProvidesPackage{interfaces-fancyvrb}
2284 [2010/10/27 v1.2 Custom verbatim environments (FC)]
2285 \RequirePackage{interfaces-base}
2286 \itf@Check@Package{fancyvrb}
2287 \itf@pgfkeys
2288 \def\itf@tp#1{%
2289 \DefineVerbatimEnvironment{itf:VerbLines}{Verbatim}
2290 {gobble=#1,frame=lines,framesep=6pt,fontseries=m}
2291 \DefineVerbatimEnvironment{itf:Verb}{Verbatim}
2292 {gobble=#1,fontseries=m}
2293 \DefineVerbatimEnvironment{itf:Verb*}{Verbatim}
2294 {gobble=#1,fontseries=m,commandchars=$()}
2295 }
2296 \ltx@ifpackageloaded{doc}
2297 {\itf@tp{1}}
2298 {\itf@tp{0}}
2299 \AtBeginDocument{%
2300 \ifdefined\VerbLines\else
2301 \ifdefined\endVerbLines\else
2302 \letcs\VerbLines{itf:VerbLines}%
2303 \letcs\endVerbLines{enditf:VerbLines}%
2304 \fi\fi
2305 \ifdefined\Verb\else\ifdefined\endVerb\else
2306 \letcs\Verb{itf:Verb}%
2307 \letcs\endVerb{enditf:Verb}%
2308 \backslash \mathrm{fi} \backslash \mathrm{fi}2309 \ifcsname Verb*\endcsname\else
2310 \ifcsname endVerb*\endcsname\else
2311 \csletcs{Verb*}{itf:Verb*}%
2312 \csletcs{endVerb*}{enditf:Verb*}%
2313 \fi\fi
2314 }
2315 (/fancyvrb)
```
# ·**16** ˆ **Interface [appendix](http://www.ctan.org/tex-archive//macros/latex/contrib/appendix) and the appendices environment**

```
2316 (*appendix)
2317 \ProvidesPackage{interfaces-appendix}
2318 [2010/10/27 v1.2 easy control of appendices environment (FC)]
2319 \RequirePackage{interfaces-base}
2320 \itf@Check@Package{appendix}
2321 \itf@pgfkeys
```
\appendices

 \let\itf@appendices@pp\appendices \let\itf@endappendices@pp\endappendices \let\itf@appendices@pp\appendices \let\itf@endappendices@pp\endappendices

```
2326 \renewenvironment{appendices}[1][]{%
2327 \pgfqkeys{/itf/appendix/appendices}{#1}%
2328 \itf@appendices@pp
2329 }
2330 {\itf@endappendices@pp}%
2331 \pgfqkeys{/itf/appendix/appendices}{%
2332 title/.store as code in cs=appendixpagename,%
2333 title/.append code=\ifx\appendixpagename\@empty \@dopage@ppfalse
2334 \else \@dopage@pptrue\fi,%
2335 title/.value required,%
2336 intoc/.is if=@dotoc@pp,%
2337 intoc/title/.store as code in cs=appendixtocname,%
2338 intoc/title/.append code=\ifx\appendixtocname\@empty \@dotoc@ppfalse
2339 \else \@dotoc@pptrue\fi,%
2340 intoc/title/.default=\pgfkeysvalueof{/itf/appendix/appendices/title},%
2341 section/.is enum={section,chapter},%
2342 section/.append code={%
2343 \ifcase\pgfkeysvalueof{/itf/appendix/appendices/section/.number}\relax
2344 \@chapter@ppfalse\or\@chapter@pptrue\fi
2345 \if@chapter@pp\ifundef\chapter{%
2346 \PackageError{interfaces-appendix}
2347 {You asked chapter-style appendices but your
2348 \MessageBreak current class does not provide chapters!}\@eha
2349 \pgfkeysalso{/itf/appendix/appendices/section}}{}%
2350 \{f_i\},%
2351 chapter/.style={section=chapter},%
2352 chapter/.value forbidden,%
2353 }% keys for appendices environment
```
 $2354 \langle /appendix \rangle$ 

### ·**17** ˆ **Interface [embedfile](http://www.ctan.org/tex-archive//macros/latex/contrib/oberdiek/embedfile) :** \embedthisfile

```
2355 (*embedfile)
2356 \ProvidesPackage{interfaces-embedfile}
2357 [2010/10/27 v1.2 easy macros to embed files into pdf (FC)]
2358 \RequirePackage{interfaces-base}
2359 \itf@Check@Package{embedfile}
2360 \newrobustcmd*\embedthisfile{\@ifstar
2361 \embedthisfile@main
2362 \embedthisfile@all
2363 }% \embedthisfile
2364 \@onlypreamble\embedthisfile
2365 \def\embedthisfile@main{\embedfile{\jobname.tex}}
2366 \def\embedthisfile@all{%
2367 \embedthisfile@main
2368 \AfterPreamble{%
2369 \ltx@ifundefined{@listfiles}
2370 {\let\@listfiles\@empty}% to avoid: \global\let\@filelist\relax in \document
2371 {}
2372 }%
2373 \gpreto\@enddocumenthook{%
2374 \let\do\itf@EmbedOne
2375 \expandafter\docsvlist\expandafter{\@filelist}%
2376 }%
2377 }% \embedthisfile@all
2378 \def\itf@EmbedOne#1{\itf@Embed@ne#1.tex\@nil}
2379 \def\itf@Embed@ne#1.tex#2\@nil{%
2380 \ltx@ifundefined{cp@#1}
2381 {}
2382 {\ifblank{#2}
2383 {}
2384 {\embedfile{#1.tex}}}%
```
 }% \itf@Embed@ne (/embedfile)

# ·**18** ˆ **Interface [environ](http://www.ctan.org/tex-archive//macros/latex/contrib/environ)**

```
2387\langle *environ \rangle2388 \ProvidesPackage{interfaces-environ}
2389 [2010/07/23 v1.0 ReNewEnviron = RenewEnviron (FC)]
2390 \RequirePackage{interfaces-base}
2391 \AfterPackage{environ}{
2392 \ifundef\ReNewEnviron
2393 {\let\ReNewEnviron\RenewEnviron}
2394 {}%
2395 }%
2396 \langle/environ)
```
# ·**19** ˆ **Interface umrand**

```
2397 (*umrand)
2398 \ProvidesPackage{interfaces-umrand}
2399 [2010/07/23 v1.0 patch for umrand.sty ifnotempty (FC)]
2400 \RequirePackage{interfaces-base}
2401 \BeforePackage{umrand}{%
2402 \let\itf@newif\newif
2403 \def\itf@tp{\ifnotempty}%
2404 \def\newif#1{\def\x{#1}\ifx\x\itf@tp \expandafter\@gobble
2405 \else\expandafter\ltx@newif\fi{#1}}%
2406 }
2407 \AfterPackage{umrand}{%
2408 \let\newif\itf@newif
2409 \let\itf@newif\@undefined
2410 }
2411 (/umrand)
```
# ·**20** ˆ **Interface [scrlfile](http://www.ctan.org/tex-archive//macros/latex/contrib/koma-script/scrguien.pdf)**

```
2412 (*scrlfile)
2413 \ProvidesPackage{interfaces-scrlfile}
2414 [2010/10/27 v1.2 scrlfile hooks improved (FC)]
2415 \RequirePackage{interfaces-base}
```
\@pkgextension In LAT<sub>EX</sub> they are defined  $\emptyset$  only preamble. So we use the ltxcmds equivalents:

\@clsextension

```
2416 \AfterEndPreamble{%
2417 \let\@pkgextension\ltx@pkgextension
2418 \let\@clsextension\ltx@clsextension
2419 \let\@ifpackageloaded\ltx@ifpackageloaded
```

```
2420 \let\@ifclassloaded\ltx@ifclassloaded
2421 }
```
\scr@load@hook

 \renewrobustcmd\*\scr@load@hook[2]{% \csuse{#2-@#1}% \ifcsname#2-@#1-\string\keep\endcsname\else\global\csundef{#2-@#1}\fi }% \scr@load@hook

\scr@set@load@hook (optimisation)

\renewrobustcmd\*\scr@set@load@hook[2]{\csgappto{#2-@#1}}

\BeforeFile Addition of star forms ∗: the hooks are not canceled after input (in case a file is input more than once...) \AfterFile \renewrobustcmd\*\BeforeFile{\@ifstar {\itf@s@LoadFile{before}} {\itf@LoadFile{before}}% }% \BeforeFile \renewrobustcmd\*\AfterFile{\@ifstar {\itf@s@LoadFile{after}} {\itf@LoadFile{after}}% }% \AfterFile \def\itf@s@LoadFile#1#2{%

```
2436 \global\cslet{#2-@#1-\string\keep}\@empty
2437 \scr@set@load@hook{#1}{#2}%
2438 }% \itf@s@LoadFile
2439 \def\itf@LoadFile#1#2{%
2440 \global\csundef{#2-@#1-\string\keep}%
2441 \scr@set@load@hook{#1}{#2}%
2442 }% \itf@LoadFile
```
\@input (patch) This modification allows \@input to behaves like \InputIfFileExists as far as hooks are concerned.

```
2443 \renewcommand*\@input[1]{\IfFileExists{#1}
2444 {\scr@load@hook{before}{#1}%
2445 \@@input\@filef@und
2446 \scr@load@hook{after}{#1}}%
2447 {\typeout{No file #1.}}%
2448 }% \@input
```
 $\langle$ /scrlfile $\rangle$ 

### ·**21** ˆ **Interface pgfkeys** ([pgfmanual\)](http://www.ctan.org/tex-archive//graphics/pgf/base/doc/generic/pgf/pgfmanual.pdf#section.43)

### **21.21.1 interfaces-pgfkeys**

```
2450 (*pgfkeys)
2451 \ProvidesPackage{interfaces-pgfkeys}
2452 [2010/10/27 v1.2 pgfkeys handlers definitions (FC)]
2453 \RequirePackage{interfaces-base}
2454 \ifdefined\pgfkeys@ifexecutehandler % pgf version 2.1
2455 \def\itf@pgfkeys{%
2456 \qlobal\let\pqfkeys@unpack \itf@pqfkeys@unpack
2457 \global\let\pgfkeys@case@three \itf@pgfkeys@case@three
2458 \global\let\pgfkeys@case@three@handleall\itf@pgfkeys@case@three@handleall
2459 }% \itf@pgfkeys
2460 \else
2461 \def\itf@pgfkeys{%
2462 \global\let\pgfkeys@unpack \itf@pgfkeys@unpack
2463 \global\let\pgfkeys@case@three \itf@pgfkeys@case@three
2464 \global\let\pgfkeysaddvalue \itf@pgfkeysaddvalue
2465 \global\let\pgfkeys@exp@call \itf@pgfkeys@exp@call
2466 }% \itf@pgfkeys
2467 \text{ t}2468 \AtBeginDocument{%
2469 \itf@pgfkeys
2470 \let\itf@pgfkeys\relax
2471 }% AtBeginDocument
```
### **Some new pgfkeys macros**

\pgfkeysmeaning

 \providecommand\*\pgfkeysmeaning[1]{% 2473 \pgfkeysifdefined{#1}
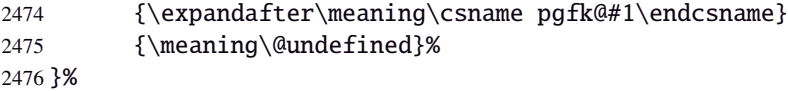

#### <span id="page-72-13"></span>\pgfkeysvalueof@unexpanded

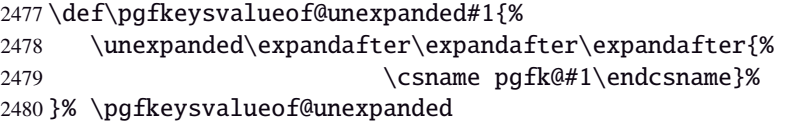

#### **Some pgfkeys macros redefinition/corrections**

<span id="page-72-10"></span>\pgfkeysaddvalue (bugin \pgfkeysaddvalue for pgf v2.0, fixed in v2.1

```
2481 \ifdefined\pgfkeys@ifexecutehandler \else % pgf v2.1: bug fixed
2482 \def\itf@pgfkeysaddvalue#1#2#3{% (pgf v2.0: bug in pgfkeys.code.tex)
2483 \edef\pgfkeys@global@temp{%
2484 \unexpanded{#2}%
2485 \ifcsname pgfk@#1\endcsname
2486 \unexpanded\expandafter\expandafter\expandafter{%
2487 \csname pgfk@#1\endcsname}%
2488 \fi
2489 \unexpanded{#3}}%
2490 \pgfkeyslet{#1}\pgfkeys@global@temp
2491 }% \itf@pgfkeysaddvalue
2492 \overline{1}
```
#### <span id="page-72-12"></span>\pgfkeysEsetvalue

<span id="page-72-11"></span>\pgfkeysEaddvalue

```
2493 \ifdefined\pgfkeys@ifexecutehandler \long \fi % pgf version 2.1
2494 \def\pgfkeysEsetvalue#1#2{%
2495 \expandafter\edef\csname pgfk@#1\endcsname{#2}%
2496 }% \pgfkeysEsetvalue
2497 \ifdefined\pgfkeys@ifexecutehandler \long \fi % pgf v2.1
2498 \def\pgfkeysEaddvalue#1#2#3{% \csepreappto{pgfk@#1}{#2}{#3}
2499 \edef\pgfkeys@global@temp{%
2500 #2%
2501 \ifcsname pgfk@#1\endcsname
2502 \unexpanded\expandafter\expandafter\expandafter{%
2503 \csname pgfk@#1\endcsname}%
2504 \setminusfi
2505 #3}%
2506 \pgfkeyslet{#1}\pgfkeys@global@temp
2507 }% \pgfkeysaddvalue
```
<span id="page-72-1"></span>

\pgfkeys@exp@call Missed the braces around the argument (in case the argument contains a comma or an = sign...):

<span id="page-72-9"></span><span id="page-72-5"></span>2508 %% missed a pair of braces around the argument in pgfkeys.code.tex ( code could break if it  $\cdot$  \ifdefined\pgfkeys@ifexecutehandler\else % pgf v2.1 (bug corrected in v2.1) \def\itf@pgfkeys@exp@call#1{\pgfkeysalso{\pgfkeyscurrentpath={#1}}}%  $2511 \setminus fi$ 

#### **Handlers** /.blank

<span id="page-73-8"></span><span id="page-73-3"></span> %% The value is now checked by \itf@pgfkeys@default@blank@required: \ifdefined\pgfkeys@ifexecutehandler \long \fi % pgf v2.1 \def\itf@pgfkeys@unpack#1=#2=#3\pgfkeys@stop{% \pgfkeys@spdef\pgfkeyscurrentkey{#1}% \edef\pgfkeyscurrentkey{\pgfkeyscurrentkey}% \ifx\pgfkeyscurrentkey\pgfkeys@empty % Skip \else% \pgfkeys@add@path@as@needed \pgfkeys@spdef\pgfkeyscurrentvalue{#2}% \itf@pgfkeys@default@blank@required % <FC> \pgfkeyscurrentkey % <FC> \pgfkeys@case@one % <FC> \fi }% \itf@pgfkeys@unpack

<span id="page-73-5"></span>\itf@pgfkeys@default@blank@required Handle the case: /.@def −→ /.@blank −→ /.@def ...

<span id="page-73-4"></span>\def\itf@pgfkeys@default@blank@required#1#2{%

<span id="page-73-10"></span>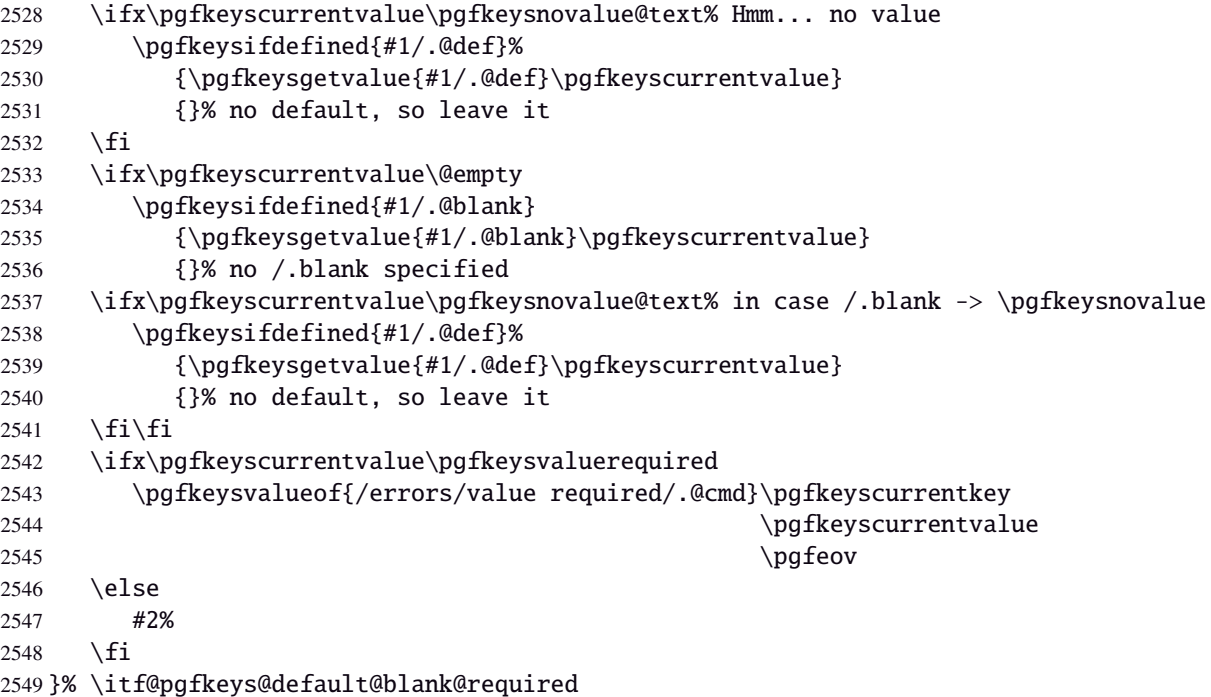

#### <span id="page-73-11"></span>**Allowing** /.default **values (and** /.blank **values) for handlers:**

```
2550 %% To handle the cases of: /handler/.default= /handler/.blank= /handler/.value required,
2551 %% it is necessary to redefine \pgfkeys@case@three
2552 \def\itf@pgfkeys@case@three{%
2553 \pgfkeys@split@path
2554 \pgfkeysifdefined{/handlers/\pgfkeyscurrentname/.@cmd}
2555 {%
2556 \itf@pgfkeys@default@blank@required{/handlers/\pgfkeyscurrentname}%
2557 {\pgfkeysgetvalue{/handlers/\pgfkeyscurrentname/.@cmd}\pgfkeys@code
2558 \expandafter\pgfkeys@code\pgfkeyscurrentvalue\pgfeov}%
2559 }
2560 \pgfkeys@unknown % no handler, thus the key is unknown
2561 }% \itf@pgfkeys@case@three
2562 \ifdefined\pgfkeys@ifexecutehandler
2563 \let\itf@pgfkeys@case@three@handleall \itf@pgfkeys@case@three
2564 \setminus fi
```
#### **Loading interfaces modifications for pgfkeys**

\itf@pgfkeys

#### **Handlers definition:** /.alias**,** /.blank

```
2566 \pgfkeys{%
2567 /handlers/.alias/.code=\itf@pgfkeys@ifaliasexists{#1}{%
2568 \pgfkeysedef\pgfkeyscurrentpath{\noexpand\pgfkeysalso{\pgfkeysdefaultpath#1={##1}}}},%
2569 /handlers/.alias/.value required,%
2570 /handlers/.blank/.code=\pgfkeyssetvalue{\pgfkeyscurrentpath/.@blank}{#1},%
2571 /handlers/.blank/.default=\pgfkeysnovalue,%
2572 }% /.alias and /.blank
2573 \def\itf@pgfkeys@ifaliasexists#1#2{%
2574 \pgfkeysifdefined{\pgfkeysdefaultpath#1/.@cmd}{#2}
2575 {\pgfkeysifdefined{\pgfkeysdefaultpath#1}
2576 {#2}
2577 {\itf@pgfkeys@aliaserror{#1}}}%
2578 }% \itf@pgfkeys@ifaliasexists
2579 \def\itf@pgfkeys@aliaserror#1{%
2580 \PackageError{interfaces-pgfkeys}
2581 {You want the key \pgfkeyscurrentpath\space
2582 \MessageBreak to be an alias for \pgfkeysdefaultpath#1
2583 \MessageBreak but the key \pgfkeysdefaultpath#1
2584 \MessageBreak is not defined!}\@eha\@gobble
2585 }% \itf@pgfkeys@aliaserror
```
<span id="page-74-6"></span><span id="page-74-3"></span><span id="page-74-2"></span>**Handlers definition:** /.alias\* For use with handlers /.store as glue or /.store as glue in cs *etc.*. when a handler defines key with  $*$  version and/or + version and/or - versions.

Then, the /.alias\* handler is a facility to create aliases for starred \*,  $+$ , - keys in a batch (as long as the alias exists, of course).

```
2586 \pgfkeys{
```

```
2587 /handlers/.alias*/.code=\itf@pgfkeys@ifaliasexists{#1}{%
2588 \pgfkeysedef\pgfkeyscurrentpath{\noexpand\pgfkeysalso{\pgfkeysdefaultpath#1={##1}}}%
2589 \left\{ \mathcal{C} \right\} = + -\times \text{do} \2590 \pgfkeysifdefined{\pgfkeysdefaultpath#1\x/.@cmd}
2591 {\pgfkeysedef{\pgfkeyscurrentpath\x}{%
2592 \noexpand\pgfkeysalso{\pgfkeysdefaultpath#1\x={##1}}}}
2593 {}%
2594 }},%
2595 /handlers/.alias*/.value required,%
2596 }% /.alias*
```
#### **Handlers definition:** /.is private

```
2597 \pgfkeys{%
2598 /handlers/.is private/.code=\pgfkeysdef\pgfkeyscurrentpath{%
2599 \PackageError{#1}{Key \pgfkeyscurrentkey\space is private
2600 \MessageBreak and should not be modified}\@ehd},%
2601 /handlers/.is private to class/.code=\pgfkeysdef\pgfkeyscurrentpath{%
2602 \ClassError{#1}{Key \pgfkeyscurrentkey\space is private
2603 \MessageBreak and should not be modified}\@ehd}%
2604 }% /.is private
```
## **Handlers definition:** /.true /.false /.on /.off

```
2605 \def\itf@pgfkeys@choice[#1]#2#3{%
2606 \pgfkeys{\pgfkeyscurrentpath/.cd,%
2607 .is choice,%
2608 #2/.code={#3},%
2609 .default/.expanded=\@firstoftwo#1}%
2610 }% \itf@pgfkeys@choice
2611 \pgfkeys{%
2612 /handlers/.true/.code=\itf@pgfkeys@choice[{true}{false}]{true}{#1},%
2613 /handlers/.false/.code=\itf@pgfkeys@choice[{true}{false}]{false}{#1},%
2614 /handlers/.on/.code=\itf@pgfkeys@choice[{on}{off}]{on}{#1},%
2615 /handlers/.off/.code=\itf@pgfkeys@choice[{on}{off}]{off}{#1},%
2616 }% /.true /.false
```
## **Handlers definition:** /.store in cs /.estore in cs **etc.**

```
2617 \pgfkeys{%
2618 /handlers/.store in cs/.code=\pgfkeysdef\pgfkeyscurrentpath{\csdef{#1}{##1}},%
2619 /handlers/.estore in cs/.code=\pgfkeysdef\pgfkeyscurrentpath{\csedef{#1}{##1}},%
2620 }% /.store in cs
```
## **Handler definition:** /.store as code

<span id="page-75-0"></span>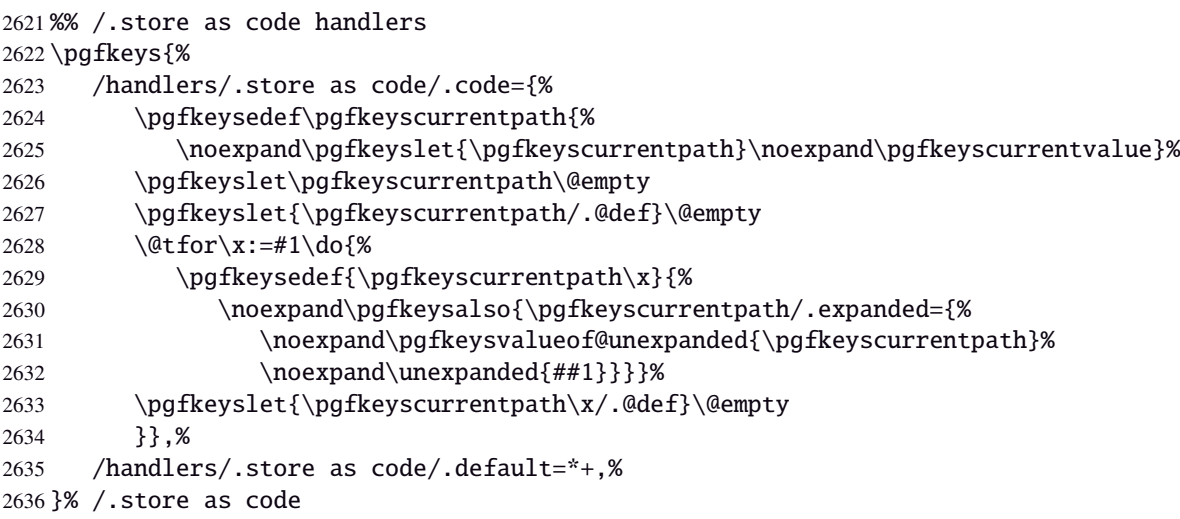

## <span id="page-75-2"></span>**Handlers definition:** /.estore as code

<span id="page-75-3"></span><span id="page-75-1"></span>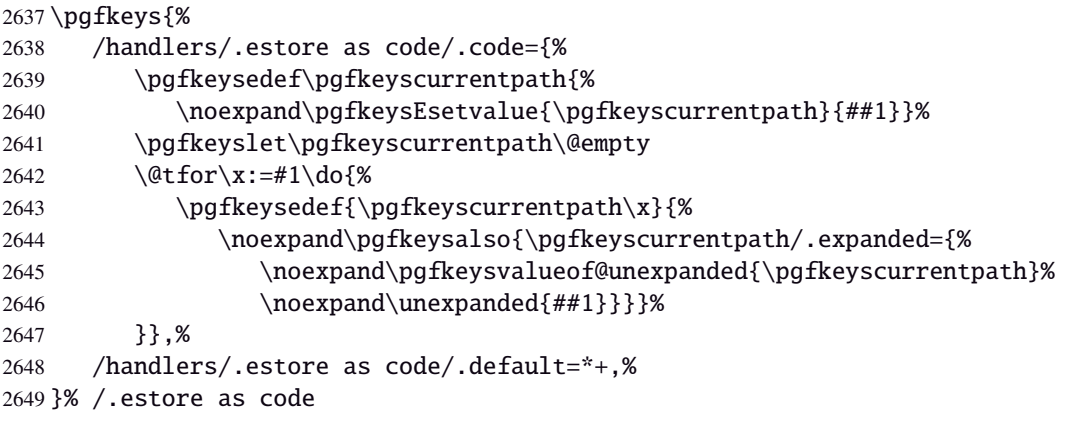

## Handlers definition: / store as code in cs= $\langle cs\text{-name}\rangle$

<span id="page-76-0"></span>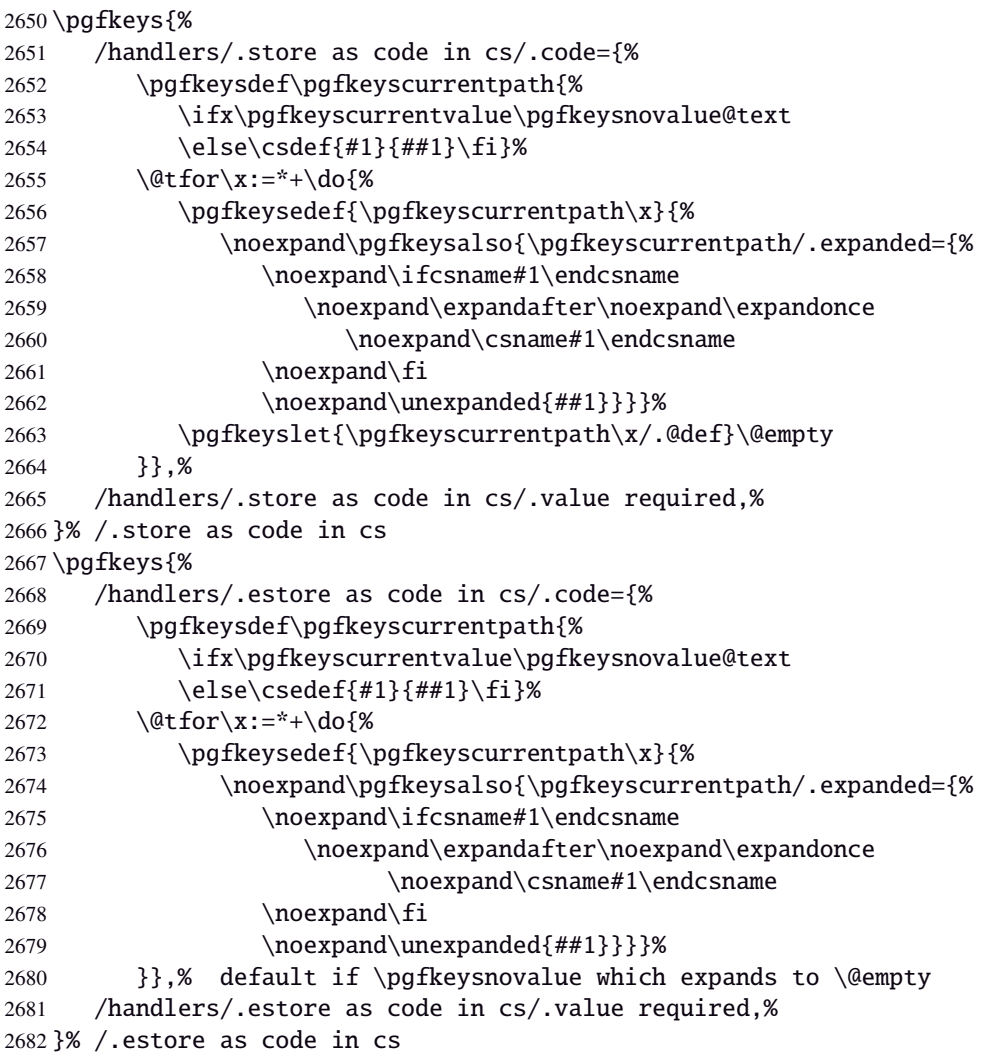

## <span id="page-76-7"></span><span id="page-76-1"></span>**Handlers definition:** /.store as color**,** /.store as color command

<span id="page-76-9"></span><span id="page-76-8"></span><span id="page-76-6"></span><span id="page-76-5"></span><span id="page-76-4"></span><span id="page-76-3"></span><span id="page-76-2"></span>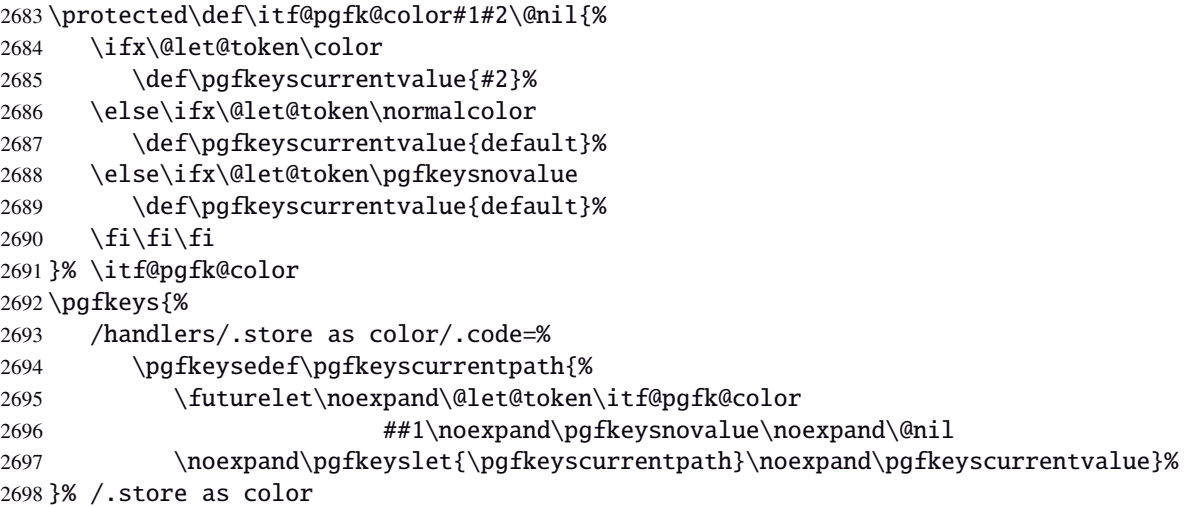

#### Handlers definition: / store as color in cs= $\langle cs-name \rangle$

```
2699 \pgfkeys{%
2700 /handlers/.store as color in cs/.code=%
2701 \pgfkeysedef\pgfkeyscurrentpath{%
2702 \futurelet\noexpand\@let@token\itf@pgfk@color
2703 ##1\noexpand\pgfkeysnovalue\noexpand\@nil
2704 \cslet{#1}\pgfkeyscurrentvalue}%
2705 }% /.store as color in cs
```
#### **Handlers definition:** /.store as color command

```
2706 \protected\def\itf@pgfk@colorcmd#1\@nil{%
2707 \ifcat @\noexpand\@let@token
2708 \def\pgfkeyscurrentvalue{\color{#1}}%
2709 \else\ifcat 0\noexpand\@let@token
2710 \def\pgfkeyscurrentvalue{\color{#1}}%
2711 \else\ifx\@let@token\@nil
2712 \let\pgfkeyscurrentvalue\normalcolor
2713 \fi\fi\fi
2714 }% \itf@pgfk@colorcmd
2715 \pgfkeys{%
2716 /handlers/.store as color command/.code=%
2717 \pgfkeysedef\pgfkeyscurrentpath{%
2718 \futurelet\noexpand\@let@token\itf@pgfk@colorcmd
2719 ##1\noexpand\@nil
2720 \noexpand\pgfkeyslet{\pgfkeyscurrentpath}\noexpand\pgfkeyscurrentvalue}%
2721 \pgfkeyssetvalue{\pgfkeyscurrentpath/.@def}\normalcolor
2722 }% /.store as color command
```
#### <span id="page-77-9"></span><span id="page-77-4"></span>**Handlers definition:** / store as color command in  $cs = \langle cs - name \rangle$

<span id="page-77-5"></span>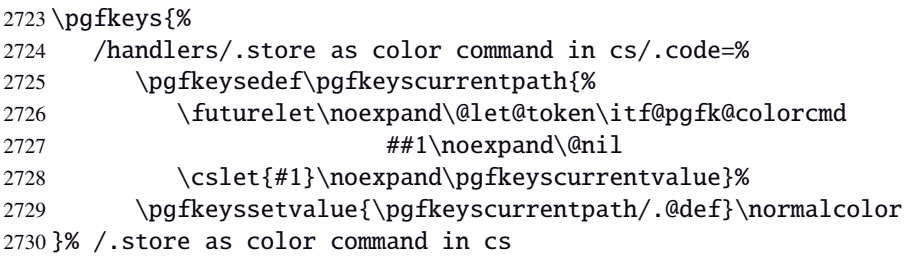

#### <span id="page-77-10"></span>**Handlers definition** /.store as number

<span id="page-77-12"></span><span id="page-77-0"></span>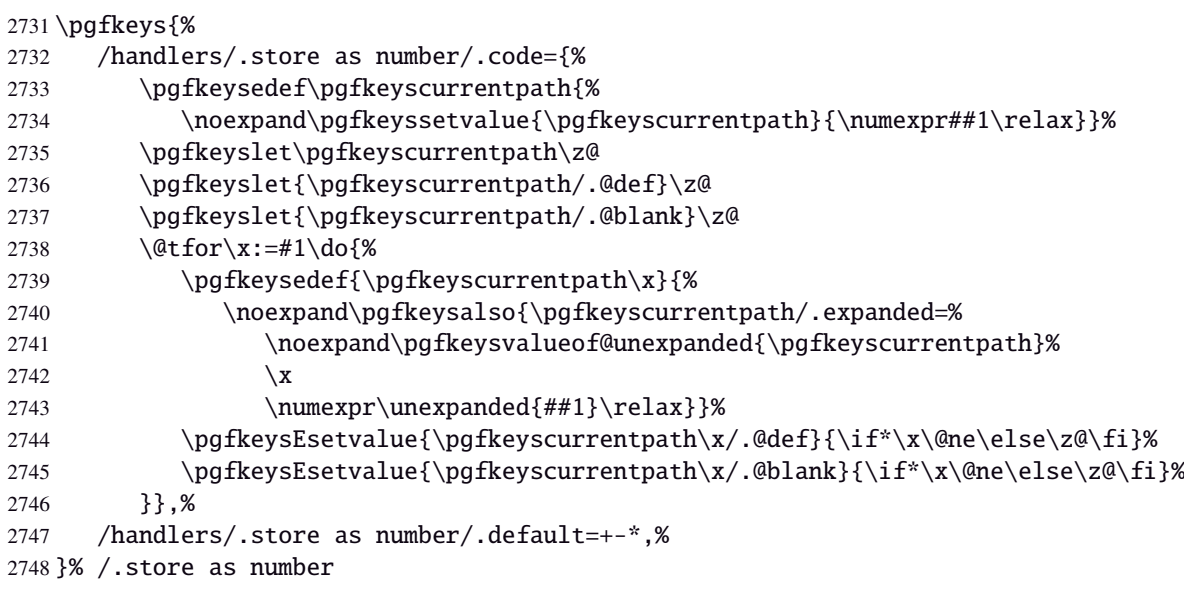

## **Handlers definition:** /.estore as number

<span id="page-78-0"></span>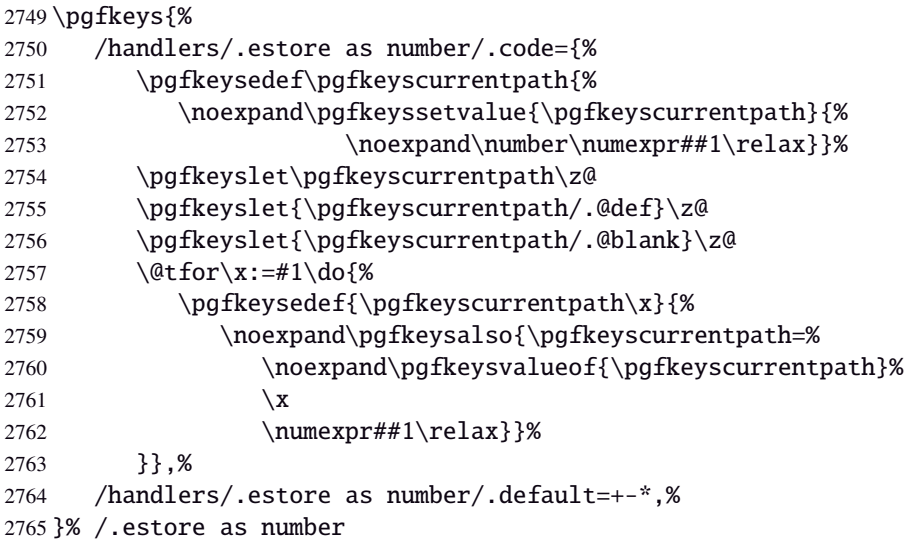

## **/.store as number in cs** Handlers definition: /.store as number in cs

<span id="page-78-1"></span>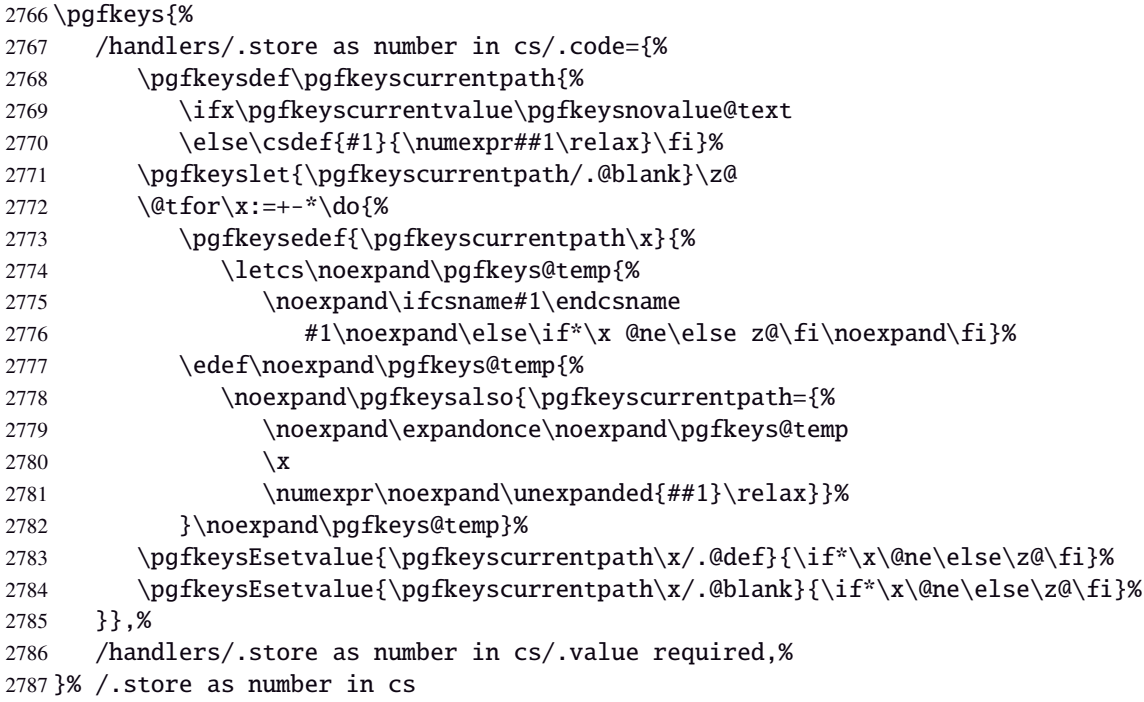

## Handlers definition: / estore as number in cs

<span id="page-78-2"></span>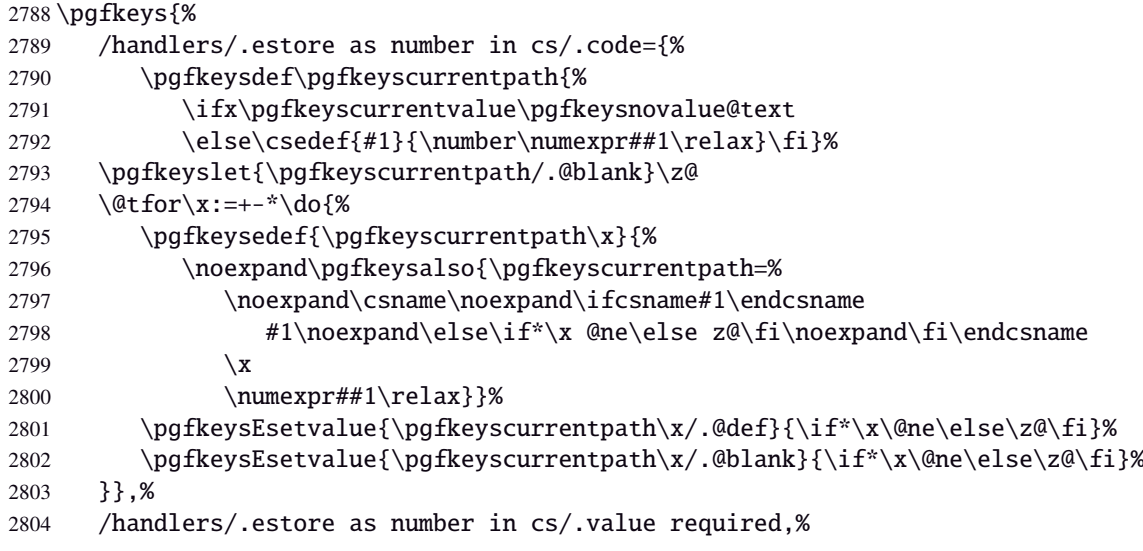

}% /.estore as number in cs

## **Handlers definition:** /.store in counter cs

<span id="page-79-0"></span>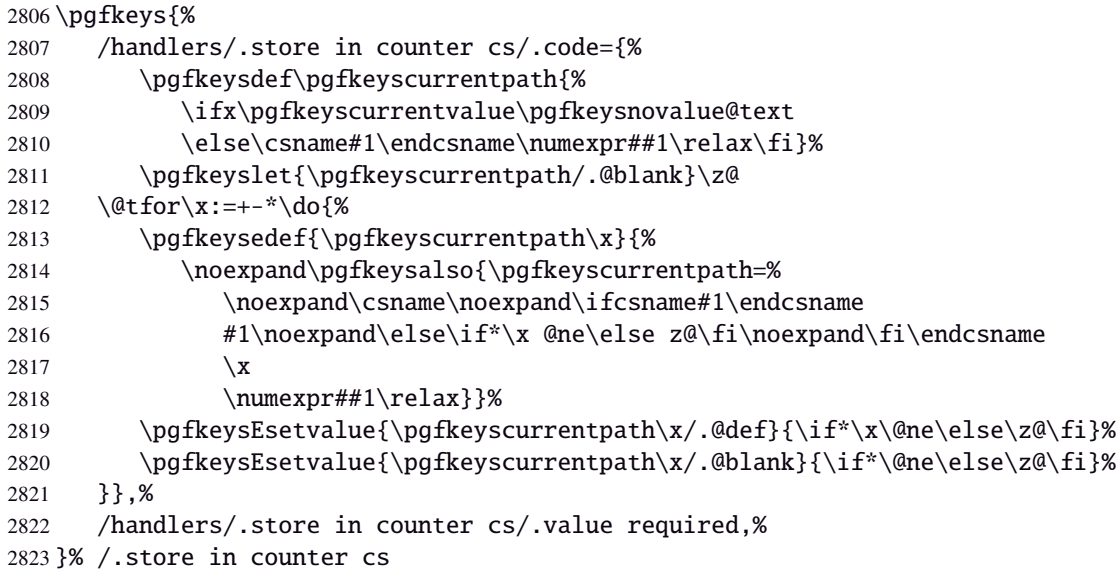

## **Handlers definition:** /.store as glue

<span id="page-79-5"></span><span id="page-79-1"></span>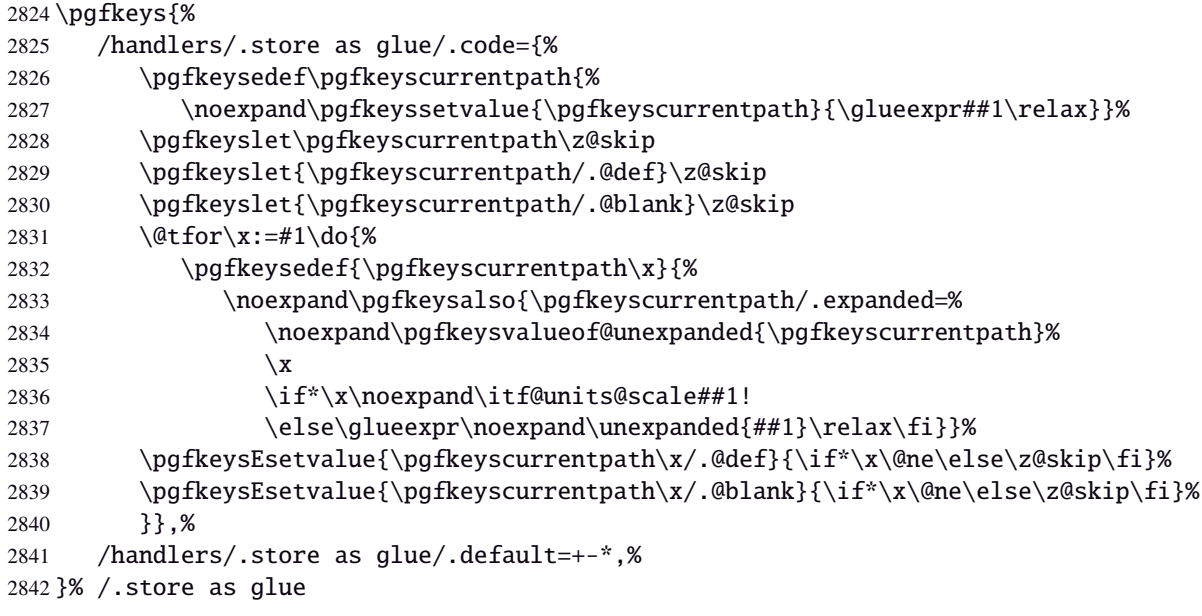

## <span id="page-79-3"></span>Handlers definition: /.estore as glue

<span id="page-79-4"></span><span id="page-79-2"></span>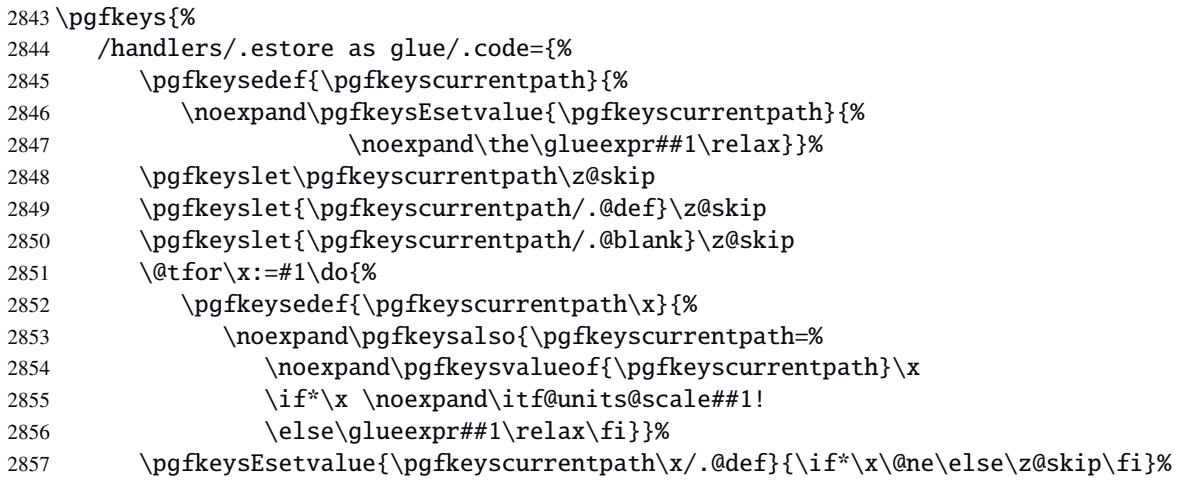

```
2858 \pgfkeysEsetvalue{\pgfkeyscurrentpath\x/.@blank}{\if*\x\@ne\else\z@skip\fi}%
2859 }},%
2860 /handlers/.estore as glue/.default=+-*,%
2861 }% /.estore as glue
```
#### **Handlers definition:** /.store as dimen

<span id="page-80-5"></span><span id="page-80-0"></span>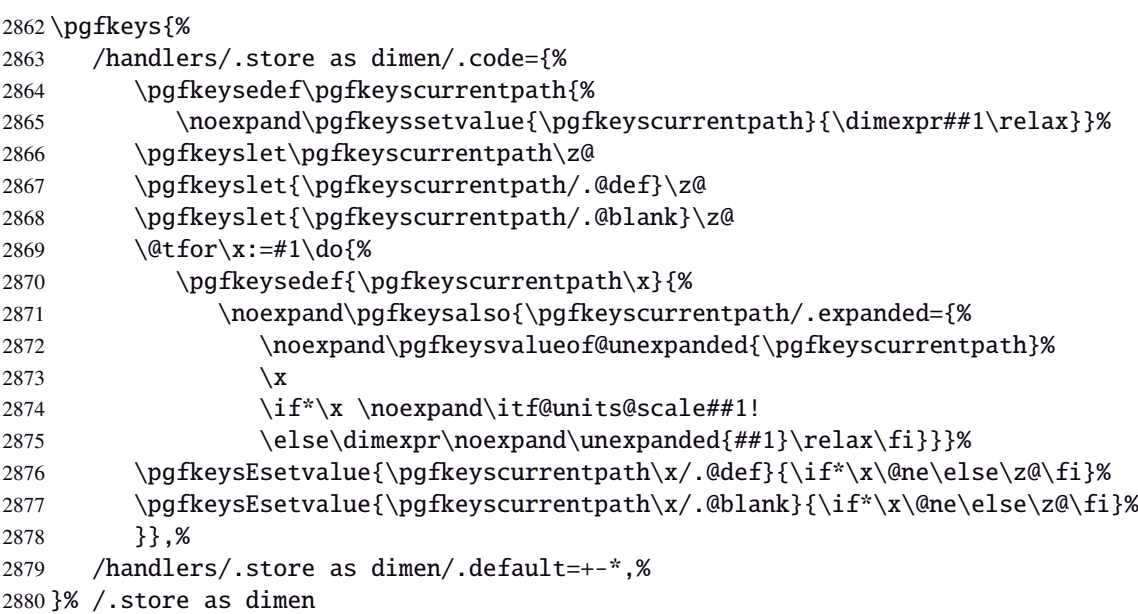

#### <span id="page-80-3"></span>**Handlers definition:** /.estore as dimen

<span id="page-80-1"></span>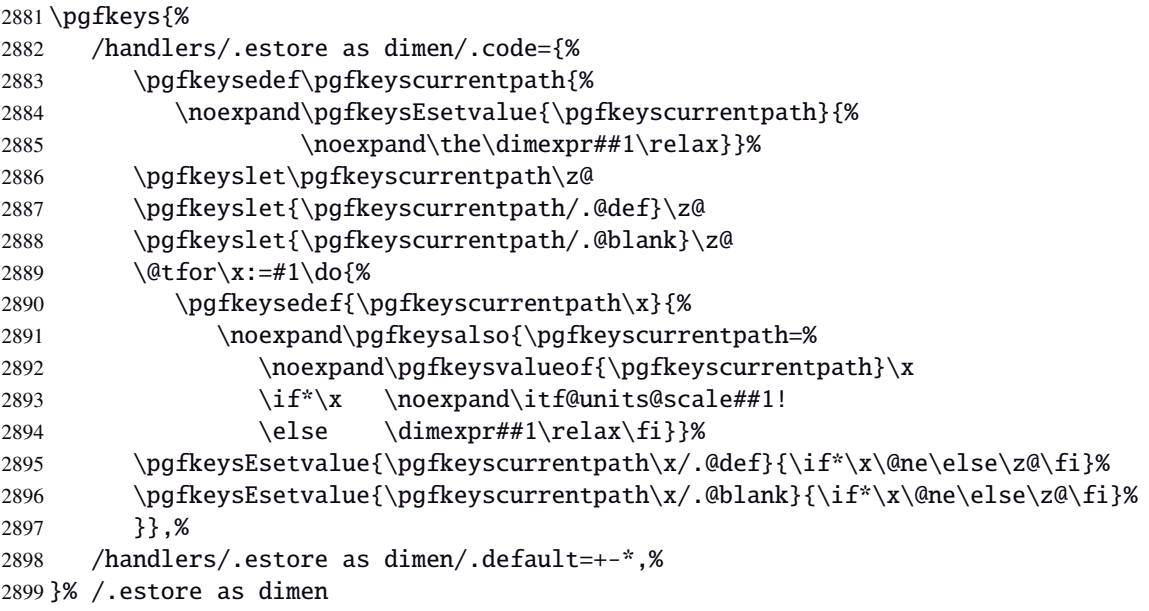

#### <span id="page-80-4"></span>Handlers definition: / store as glue in cs= $\langle cs\text{-name}\rangle$

<span id="page-80-2"></span>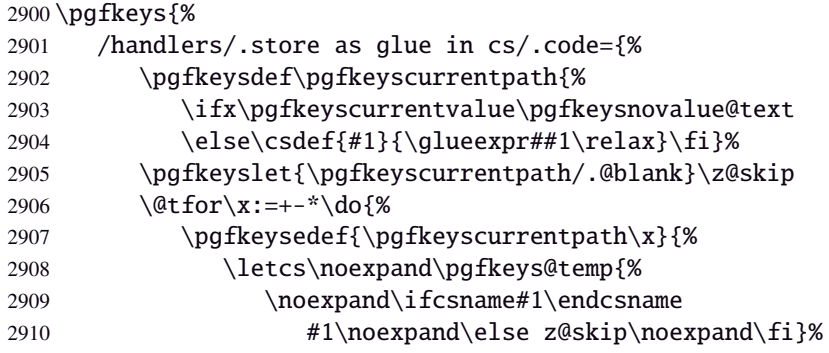

<span id="page-81-2"></span>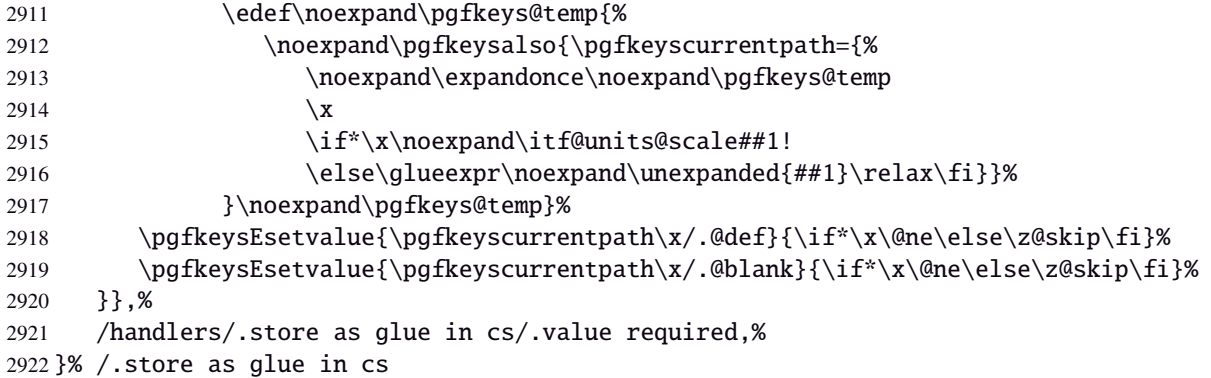

#### Handlers definition:  $\angle$  estore as glue in  $cs = \langle cs - name \rangle$

<span id="page-81-0"></span>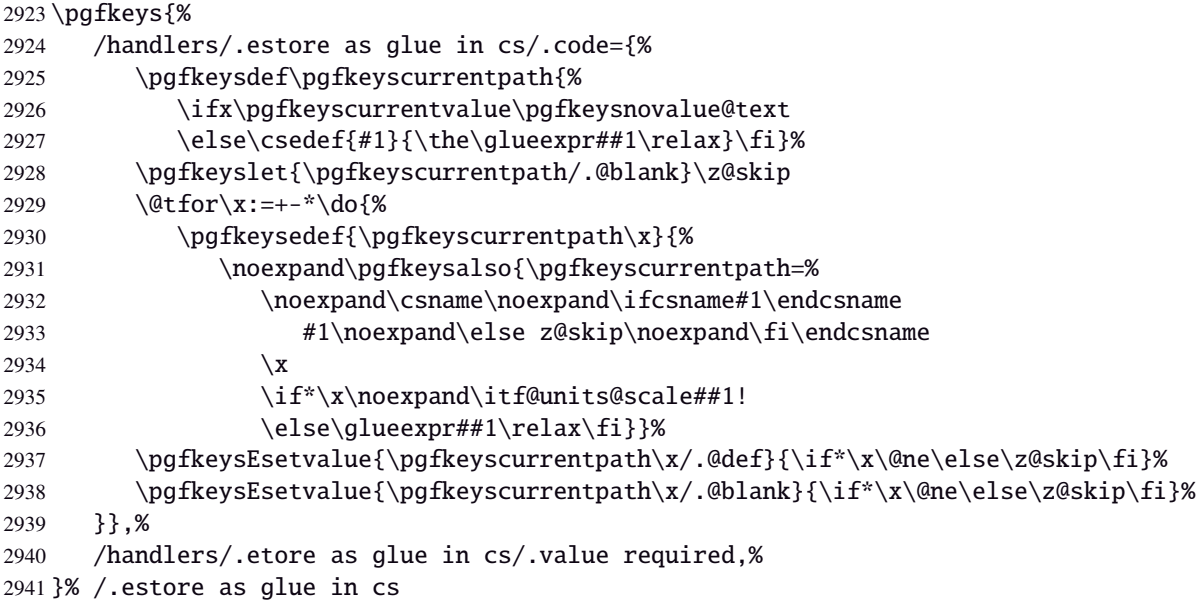

<span id="page-81-3"></span>**Handlers definition:** / store in skip cs This is a variant of / store as glue in cs when the control sequence in a \skip (*ie.* a length). The skip is given by its name, not as a control sequence.

```
2942 \pgfkeys{%
2943 /handlers/.store in skip cs/.code={%
2944 \pgfkeysdef\pgfkeyscurrentpath{%
2945 \ifx\pgfkeyscurrentvalue\pgfkeysnovalue@text
2946 \else\csname#1\endcsname\glueexpr##1\relax\fi}%
2947 \pgfkeyslet{/\pgfkeyscurrentpath/.@blank}\z@skip
2948 \qquad \qquad \qquad \text{Let for } x := + -\infty \text{ do }2949 \pgfkeysedef{\pgfkeyscurrentpath\x}{%
2950 \noexpand\pgfkeysalso{\pgfkeyscurrentpath=%
2951 \csname#1\endcsname % should have been defined as a skip (not expandable)
2952 \qquad \qquad \chi2953 \if*\x\noexpand\itf@units@scale##1!
2954 \else\glueexpr##1\relax\fi}}%
2955 \pgfkeysEsetvalue{\pgfkeyscurrentpath\x/.@def}{\if*\x\@ne\else\z@skip\fi}%
2956 \pgfkeysEsetvalue{\pgfkeyscurrentpath\x/.@blank}{\if*\x\@ne\else\z@skip\fi}%
2957 }},%
2958 /handlers/.store in skip cs/.value required,%
2959 }% /.store in skip cs
```
## Handlers definition: / store as dimen in cs=(cs-name)

<span id="page-82-3"></span>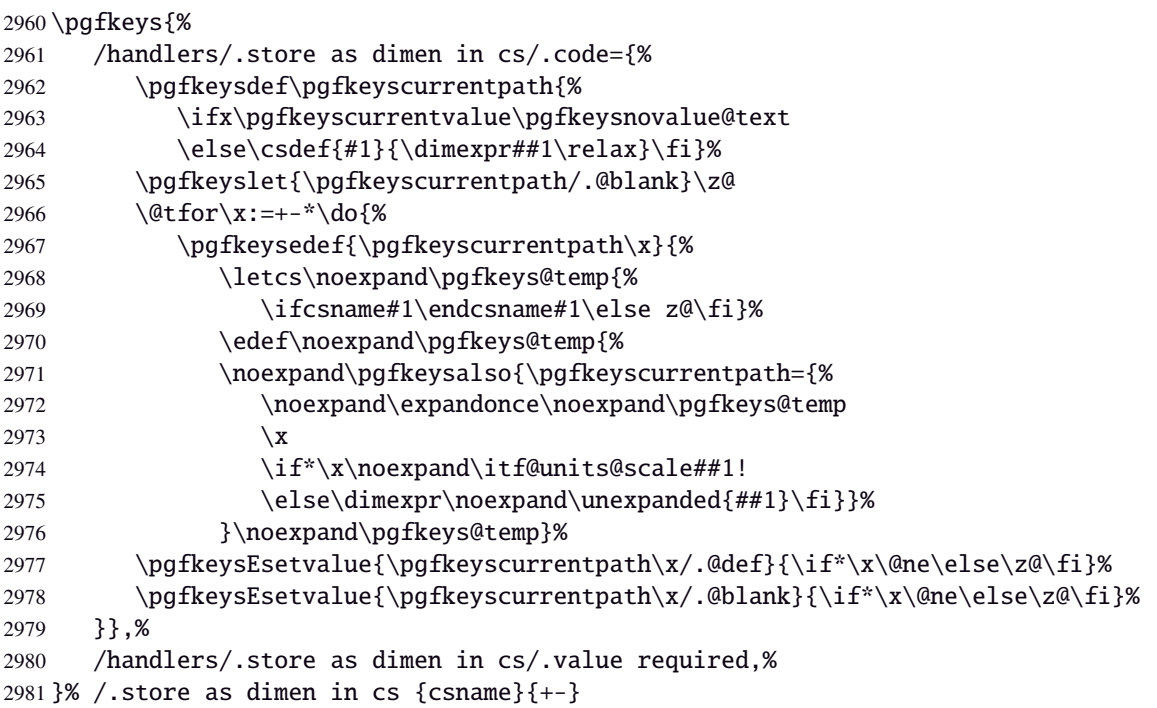

# <span id="page-82-10"></span>Handlers definition: /estore as dimen in cs=(cs-name)

<span id="page-82-9"></span><span id="page-82-8"></span><span id="page-82-7"></span><span id="page-82-6"></span><span id="page-82-5"></span><span id="page-82-4"></span><span id="page-82-2"></span><span id="page-82-1"></span><span id="page-82-0"></span>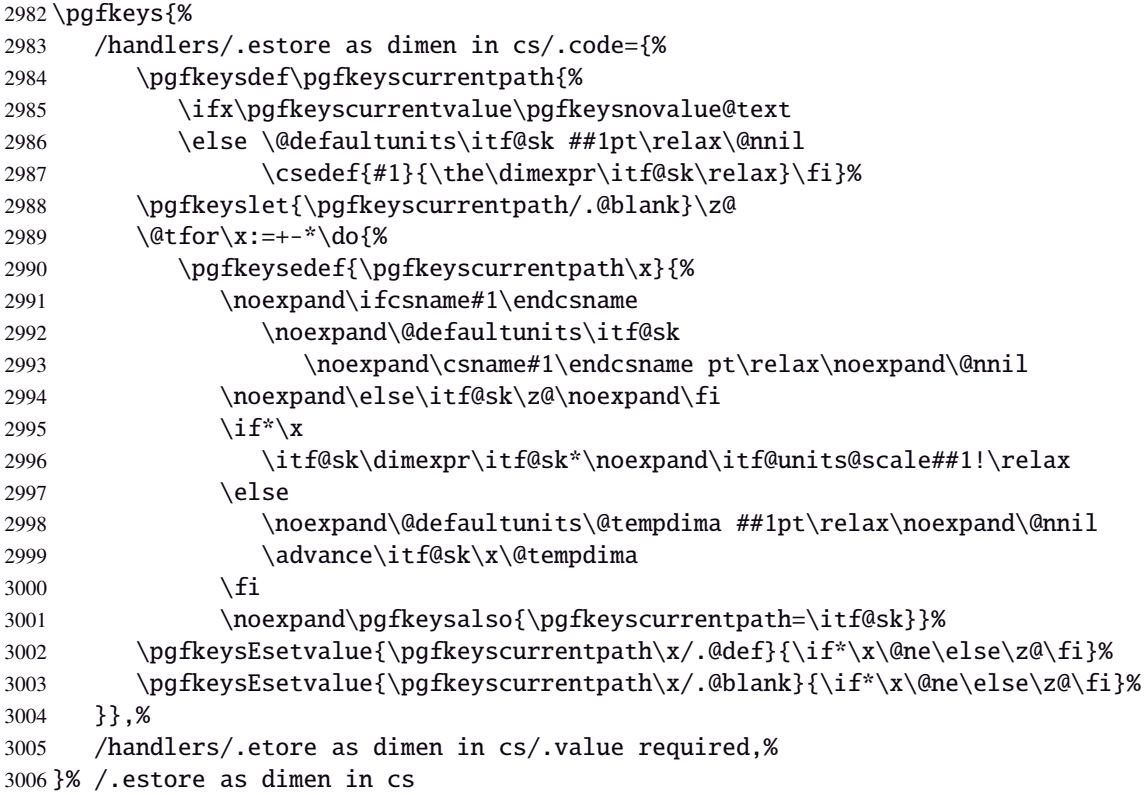

**Handlers definition:** /.store in dimen cs This is a variant of /.store as dimen in cs when the control sequence in a \dimen. The dimen is given by its name, not as a control sequence.

<span id="page-83-1"></span><span id="page-83-0"></span>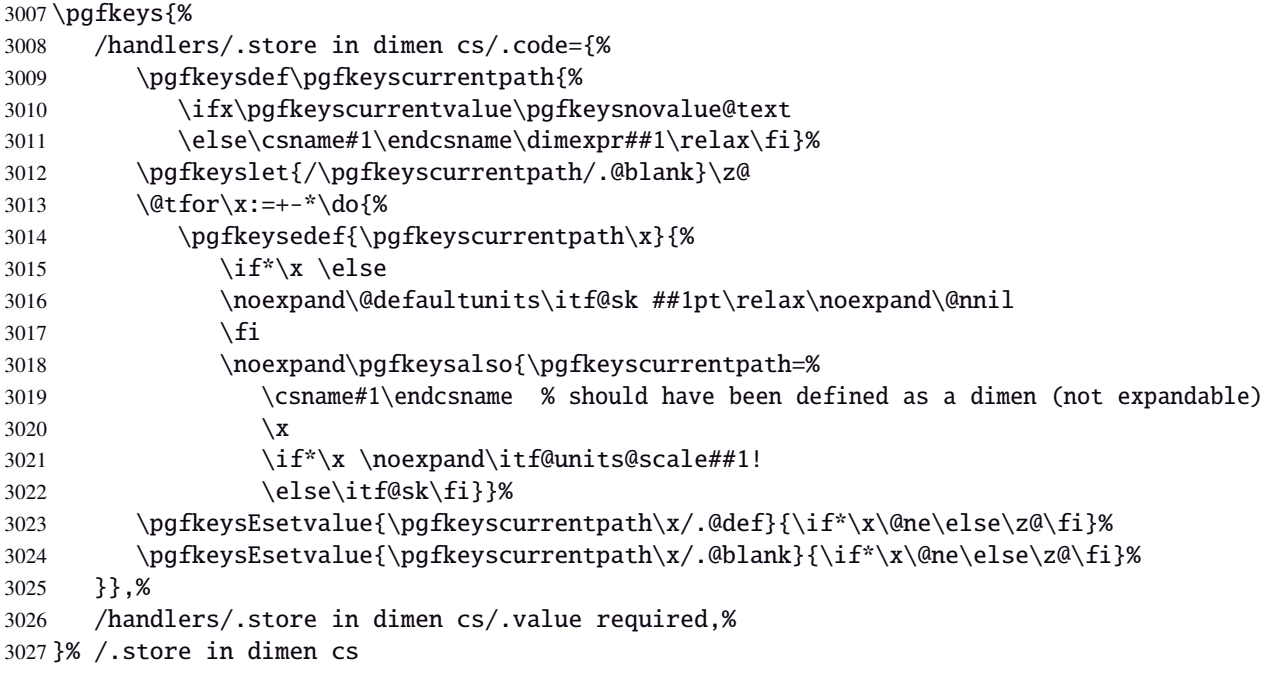

#### <span id="page-83-3"></span><span id="page-83-2"></span>**Handlers definition:** /.is multiple choice

```
3028 \pgfkeys{%
3029 /handlers/.is multiple choice/.code=%
3030 \pgfkeys{\pgfkeyscurrentpath/.cd,%
3031 .unknown/.style={/errors/unknown choice value=\pgfkeyscurrentkey\pgfkeyscurrentvalue},%
3032 .code=\expandafter\pgfkeys\expandafter{\pgfkeyscurrentkey/.cd,####1}%
3033 },%
3034 /handlers/.is multiple choice/.value forbidden,%
3035 }% /.is multiple choice
```
## **Handlers definition:** /.is enum

```
3036 \pgfkeys{%
3037 /handlers/.is enum/.code={%
3038 \itf@cnt\z@
3039 \@for\x:=\pgfkeyscurrentvalue\do{%
3040 \pgfkeysedef{\pgfkeyscurrentpath/\x}{%
3041 \noexpand\pgfkeyssetvalue{\pgfkeyscurrentpath}{\x}%
3042 \noexpand\pgfkeyssetvalue{\pgfkeyscurrentpath/.number}{\the\itf@cnt}}%
3043 \ifnum\itf@cnt=\z@
3044 \pgfkeyslet{\pgfkeyscurrentpath/.@def}\x
3045 \pgfkeyslet{\pgfkeyscurrentpath/.@blank}\x
3046 \fi
3047 \advance\itf@cnt\@ne
3048 }%
3049 \pgfkeysalso{\pgfkeyscurrentpath/.is choice}},%
3050 /handlers/.is enum/.value required,%
3051 }% /.is enum
```
3052 (/pgfkeys)

## <span id="page-84-0"></span>·**22** ˆ **Interface [etoolbox](http://www.ctan.org/tex-archive//macros/latex/contrib/etoolbox) - etoolbox-like commands**

<span id="page-84-14"></span><span id="page-84-12"></span><span id="page-84-7"></span><span id="page-84-5"></span>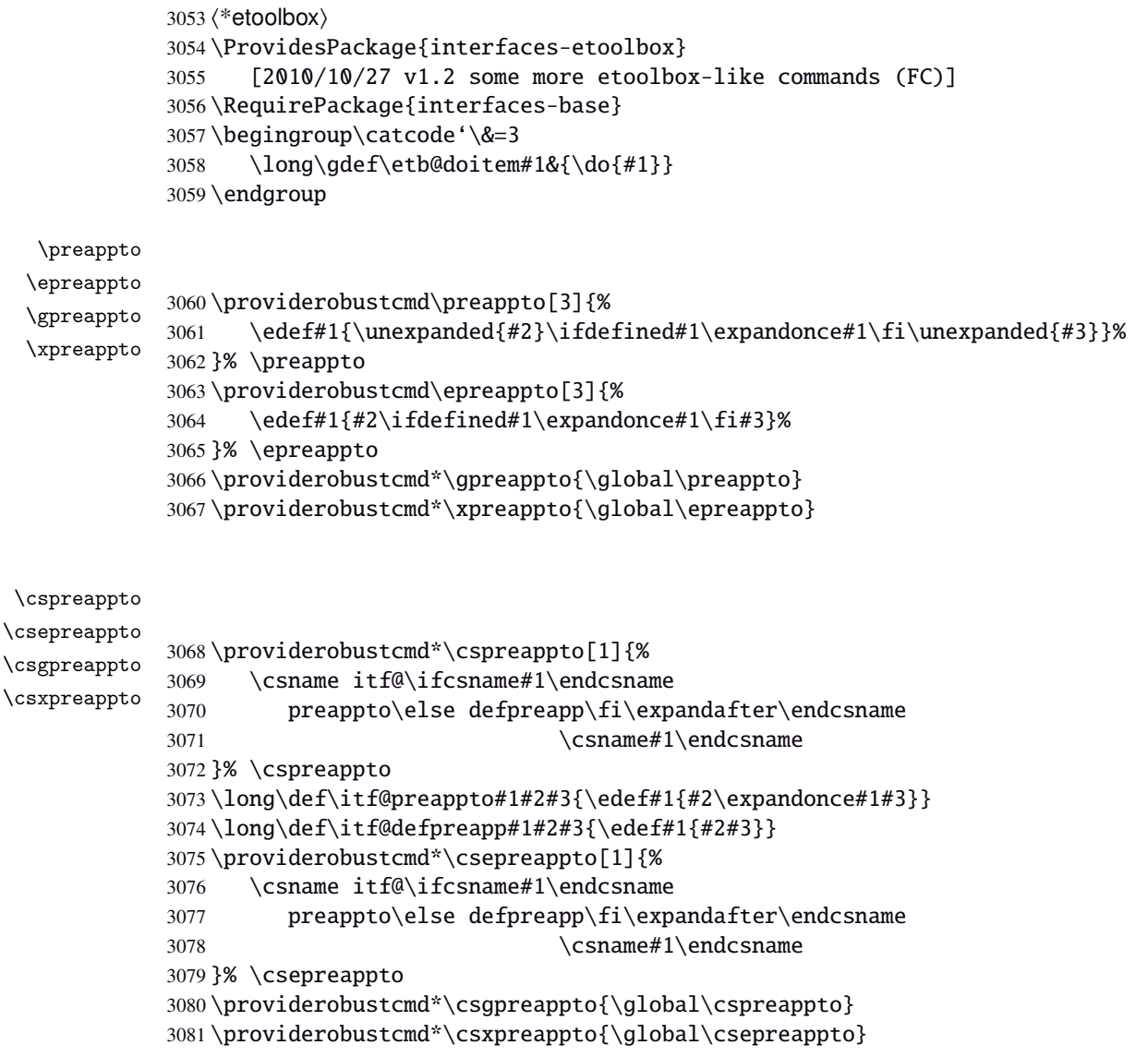

```
\removefrom
\eremovefrom
\gremovefrom
\xremovefrom
```

```
3082 \providerobustcmd\removefrom[2]{\in@false
3083 \long\def\itf@tp##1\itf@tp{%
3084 \in@true
3085 \edef#1{\unexpanded{##1}}%
3086 }\expandafter\itf@removefrom\expandafter{#1}{#2}%
3087 }% \removefrom
3088 \providerobustcmd\eremovefrom[2]{\begingroup
3089 \edef\x{\endgroup\removefrom\noexpand#1{#2}%
3090 } \ \ \} \ x3091 }% \eremovefrom
3092 \providerobustcmd\gremovefrom[2]{%
3093 \removefrom{#1}{#2}%
3094 \global\let#1=#1%
3095 }% \gremovefrom
3096 \providerobustcmd\xremovefrom[2]{%
3097 \eremovefrom{#1}{#2}%
3098 \global\let#1=#1%
3099 }% \xremovefrom
```
<span id="page-84-9"></span><span id="page-84-4"></span><span id="page-84-3"></span><span id="page-84-2"></span><span id="page-84-1"></span>—————————————————————————-

```
3100 \long\def\itf@removefrom#1#2{% removes #2 (code) from #1 (hook)
                 3101 \def\in@@##1#2##2\in@@{\itf@tp##1##2\in@@@}%
                 3102 \def\in@@@##1\in@@@##2\in@@@{%
                 3103 \ifx\in@##2\else##1\fi
                 3104 }\expandafter\in@@@\in@@#1\itf@tp\in@@@#2\in@\in@@
                 3105 }% \itf@removefrom
\removefromstart
\eremovefromstart
\gremovefromstart
\xremovefromstart
                 3106 \newrobustcmd*\removefromstart[2]{\in@false
                 3107 \def\itf@tp##1\itf@tp{%
                 3108 \in@true
                 3109 \edef#1{\unexpanded{##1}}%
                 3110 }\expandafter\itf@removefromstart\expandafter{#1}{#2}%
                 3111 }% \removefromstart
                 3112 \providerobustcmd*\eremovefromstart[2]{\begingroup
                 3113 \edef\x{\endgroup\removefromstart\noexpand#1{#2}%
                 3114 } \ x
                 3115 }% \eremovefromstart
                 3116 \providerobustcmd*\gremovefromstart[2]{%
                 3117 \removefromstart{#1}{#2}%
                 3118 \global\let#1=#1%
                 3119 }% \gremovefromstart
                 3120 \providerobustcmd*\xremovefromstart[2]{%
                 3121 \eremovefromstart{#1}{#2}%
                 3122 \quad \text{alobal}\let\#1=\#1\%3123 }% \xremovefromstart
```
<span id="page-85-7"></span>\itf@removefromstart

```
3124 \def\itf@removefromstart#1#2{% removes #2 (code) from #1 (hook)
3125 \def\in@@##1#2##2\in@@{##1\in@\itf@tp##2\in@@@}%
3126 \def\in@@@##1\in@@@##2\in@@@{%
3127 \ifx\in@##1\fi
3128 }\expandafter\in@@@\in@@#1\itf@tp\in@@@#2\in@@
3129 }% \itf@removefromstart
```
 $3130 \langle / \text{etoolbox} \rangle$ 

## History

## **[2010/10/31 v2.0]**

• Comptability of interfaces-pgfkeys with pgf version 2.1

—————————————————————————-

- Modification of the key depth for  $\sim$  [\tocsetup](#page-7-0) to be able to change the t.o.c. depth anywhere inside the document (just like bookmarks depths).
- handler /.defcounter has been replaced by more powerful /.store in counter cs

## **[2010/10/27 v1.2]**

- interfaces-hypbmsec needed some corrections.
- The offset keys for fancyhdr didn't work. Fixed.
- Correction of convertion pt to mu (catcodes...)
- Added microtype to the documentation...

## **[2010/10/20 v1.0]**

• First version.

## 23 References

- [1] *The docstrip program*; 2009/09/25 v2.5d; [CTAN:macros/latex/base/](ftp://ftp.ctan.org/tex-archive/macros/latex/base/).
- [2] *some packages...*

# Appendix: README (for CTAN)

The interfaces package provides a small number of macros to modify the settings of a large number of parameters provided by Most Frequently Used Package (MFUP) for typesetting beautiful document with LATEX.

interfaces is organised as different modules which are loaded after the master package is loaded. Each module can be loaded separately.

\sectionformat: interface for package titlesec to modifies the titles produced by the sectionning commands (and their bookmarks).

\pagesetup: interface for package fancyhdr to modify the current page style or create new page styles.

\tocsetup: interface for package tocloft to fine tune the aspect of the table of contents, list of figures / of tables. \tocsetup also applies to \shorttableofcontents provided by the shorttoc package.

\repeatcell: to create 'dynamic' tabulars, possibly with formula computation (\numexpr, \pgfmathparse or \FPeval formulas can be plugged in the tabular or array).

\rowfont: to modify the font and/or the alignment of each cell in a tabular/array row.

+ some macros to make easier the use of  $\varepsilon$ -T<sub>EX</sub> \marks registers (useful with \sectionformat and \pagesetup).

interfaces is mainly based on scrlfile.sty (provided in the Koma-Script bundle, but Koma-Script classes are not required), on pgfkeys and etoolbox.

interfaces defines some pgfkeys handlers designed specially to make key-value interface for other packages. Using those handlers allows to make an interface in a few minutes...

## 24 Index

Numbers written in italic refer to the page where the corresponding entry is described; numbers underlined refer to the code line of the definition; plain numbers refer to the code lines where the entry is used.

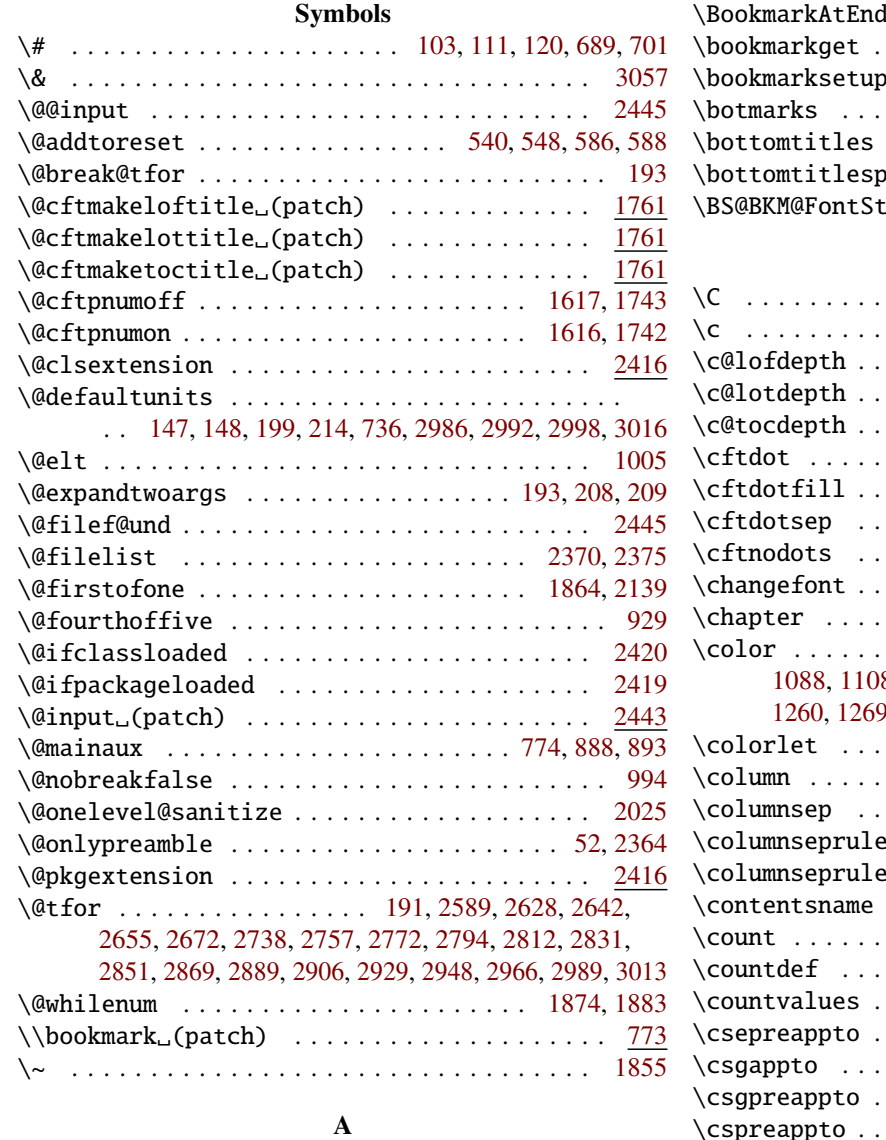

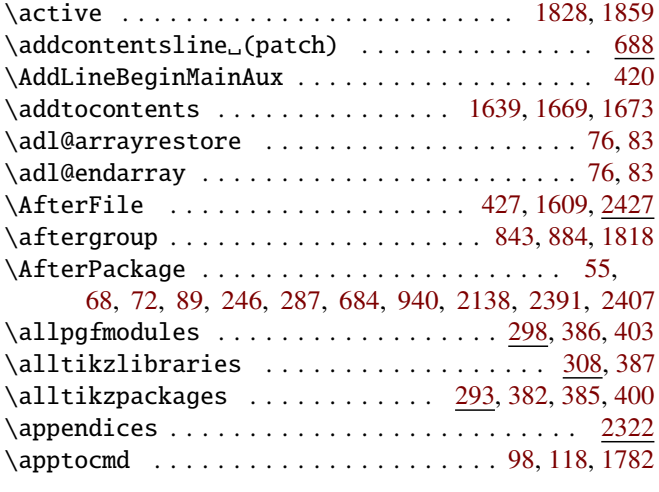

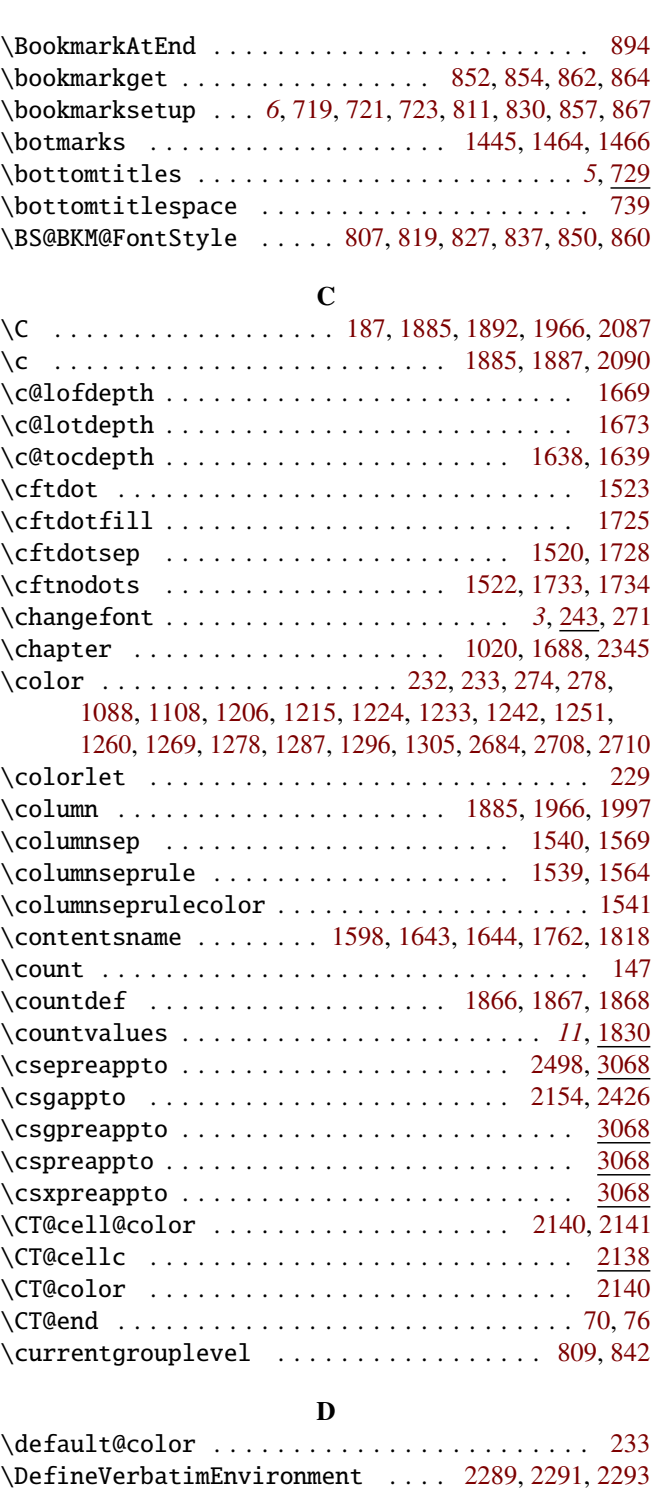

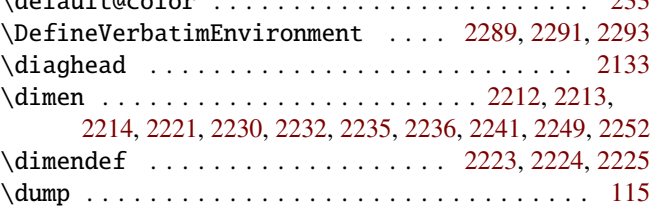

#### B

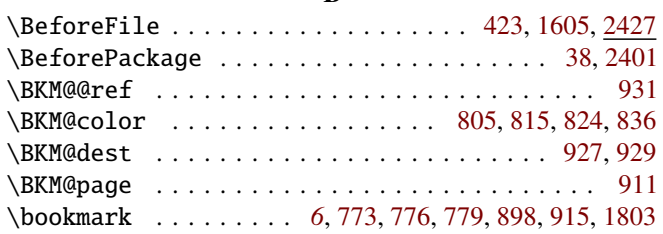

#### E

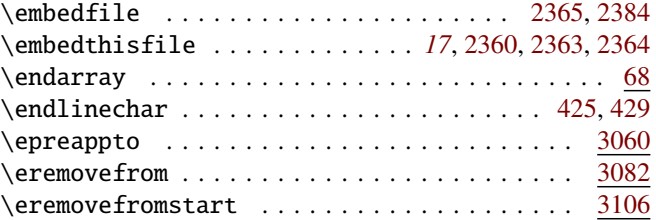

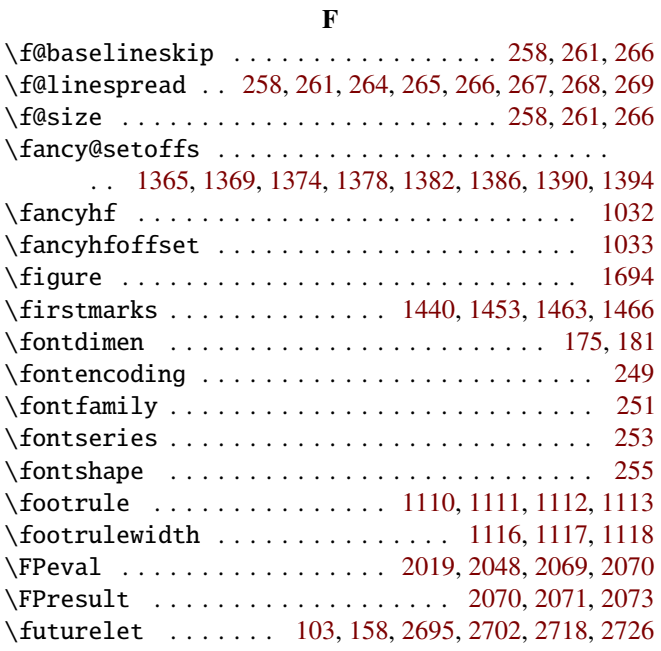

#### G

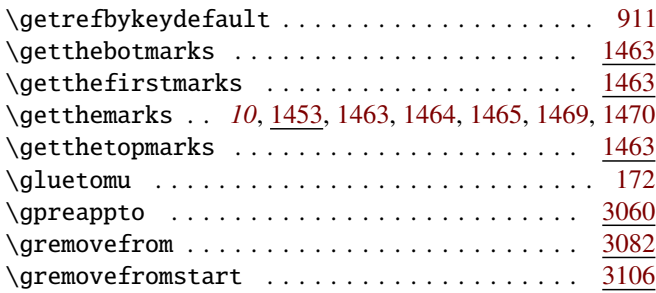

#### $\, {\bf H}$

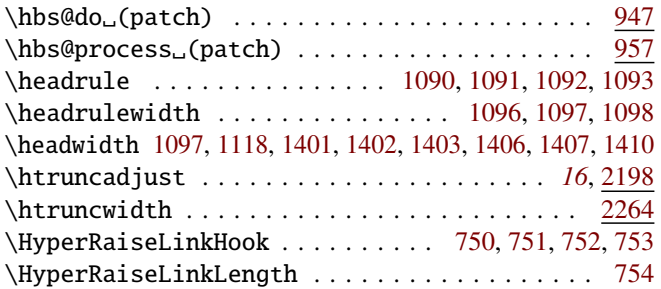

## I

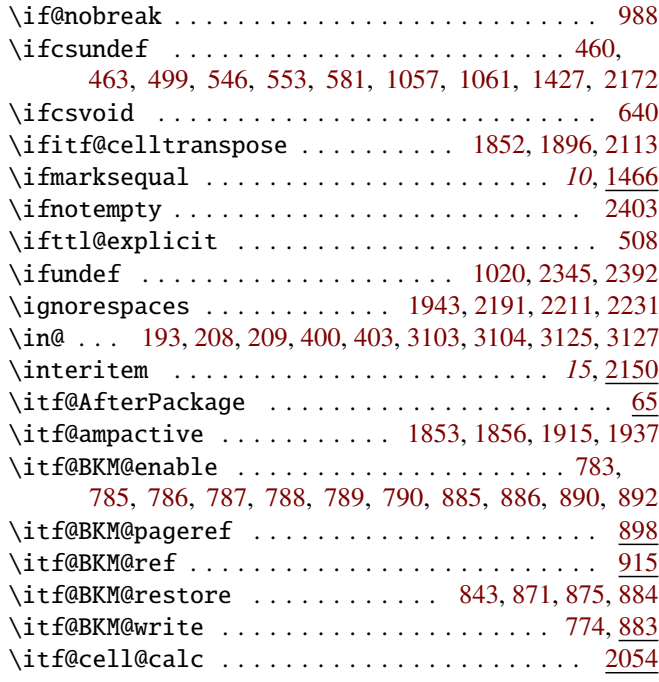

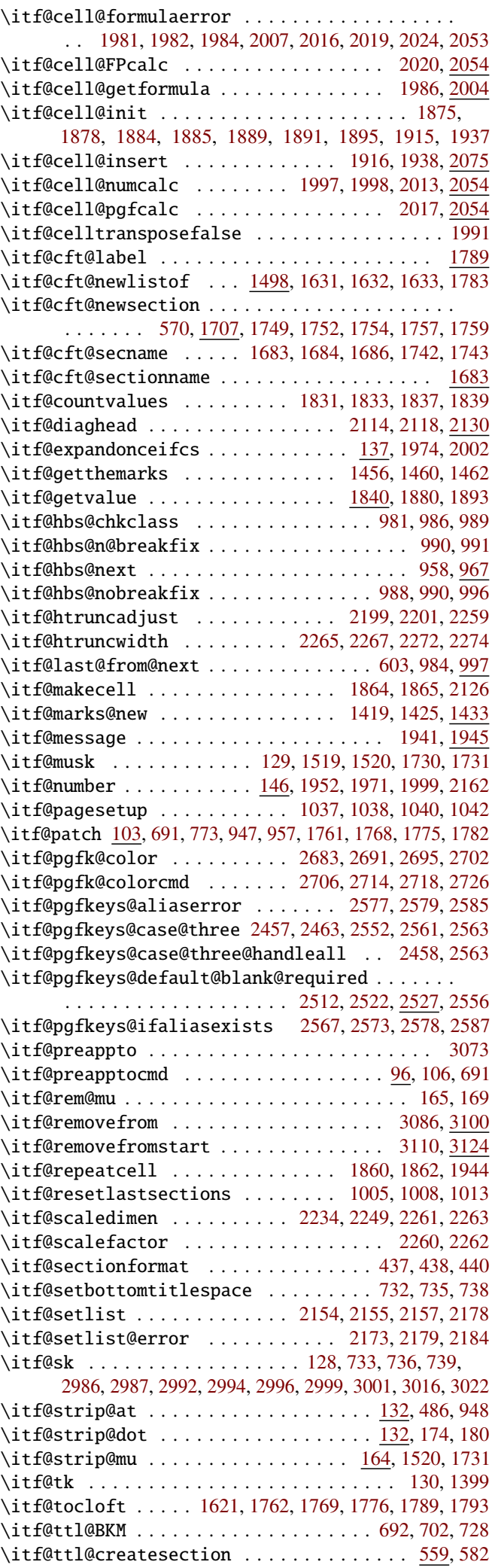

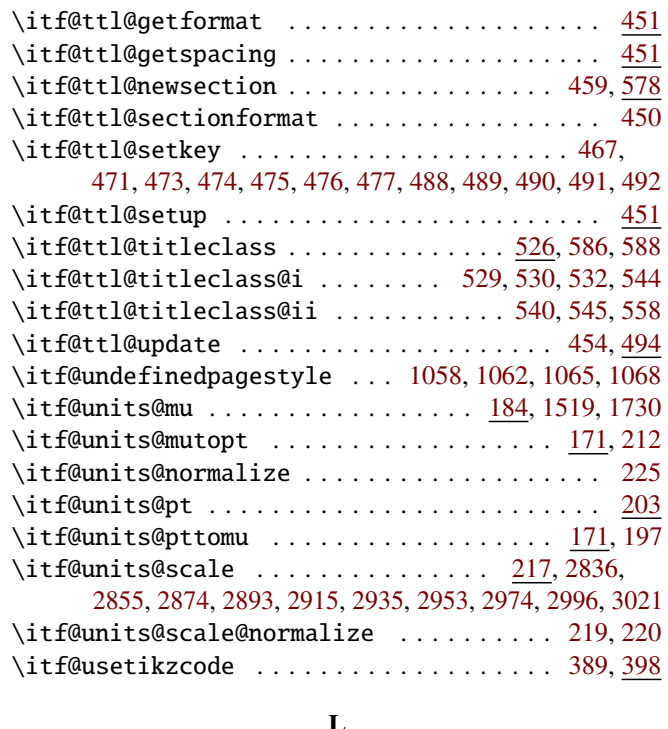

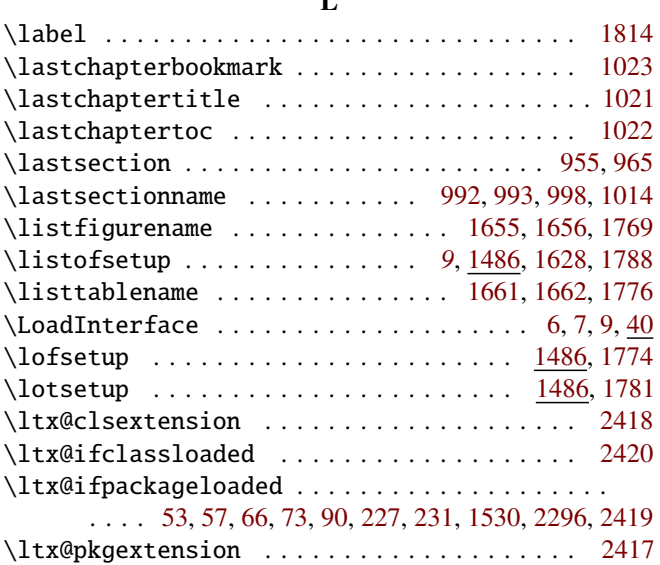

#### M

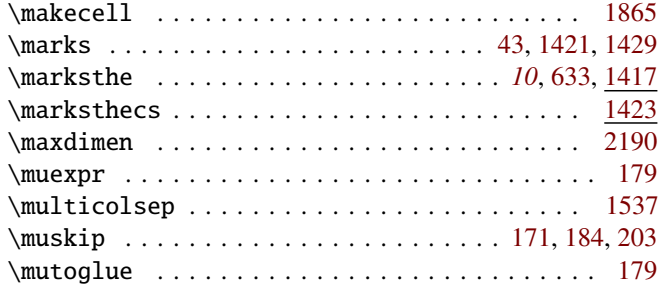

#### N

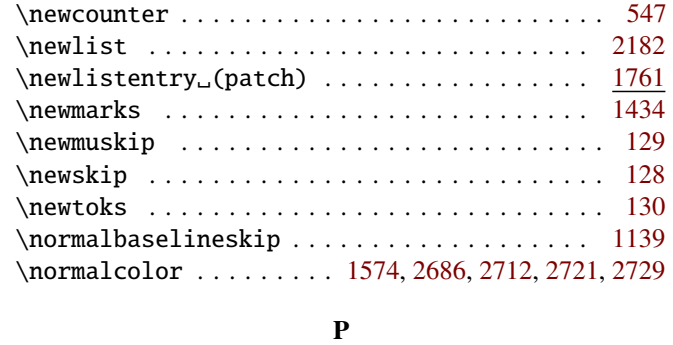

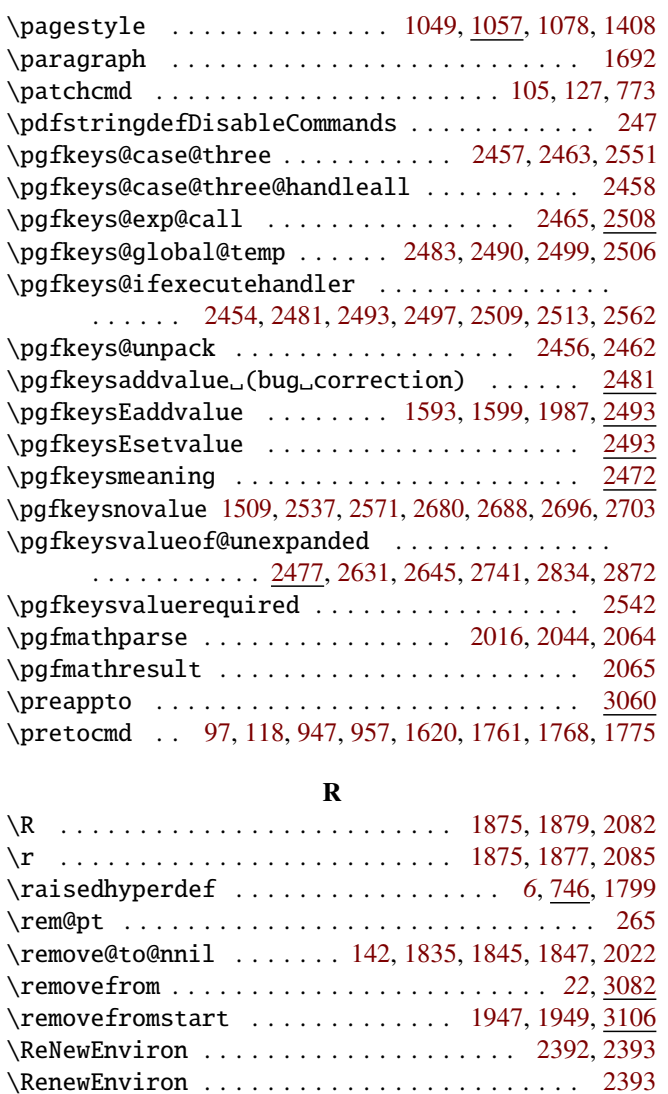

#### S

\repeatcell . . . . . . . . . . . *[11](#page-10-1)*, [1852,](#page-59-22) [2003,](#page-62-17) [2035,](#page-62-18) [2038](#page-62-19) \row . . . . . . . . . . . . . . . . . . . . . . . . . . . . [1875,](#page-60-7) [1998](#page-62-10)

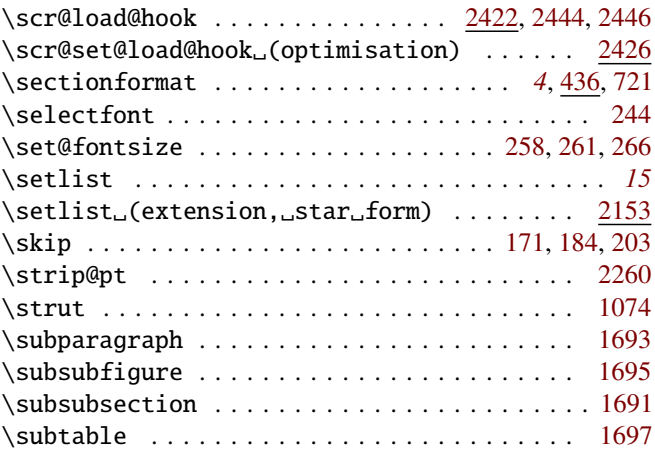

#### T

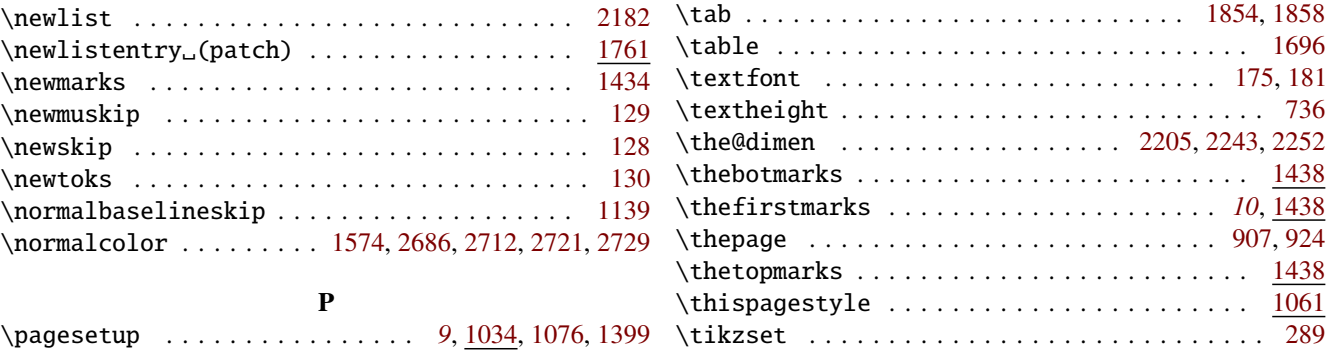

<span id="page-90-0"></span>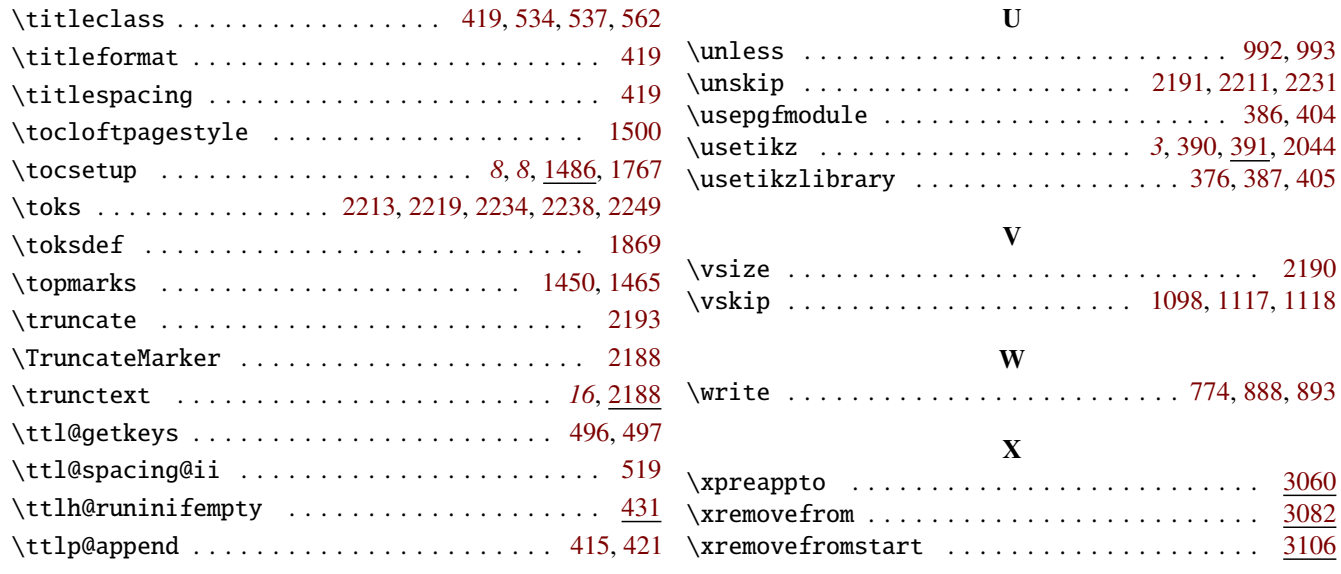